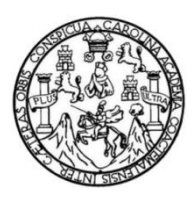

Universidad de San Carlos de Guatemala Facultad de Ingeniería Escuela de Ingeniería Civil

## **OPTIMIZACIÓN DE COLUMNA PREFABRICADA CON NÚCLEO DE BOTELLAS PLÁSTICAS Y FERROCEMENTO PARA ACOPLAR A PANELES ECOLÓGICOS EN VIVIENDA RURAL**

### **Pedro Leonel Canahuí Pérez**

Asesorado por el Ing. Mario Rodolfo Corzo Ávila

Guatemala, julio de 2014

### UNIVERSIDAD DE SAN CARLOS DE GUATEMALA

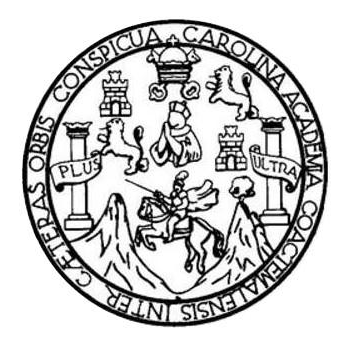

FACULTAD DE INGENIERÍA

## **OPTIMIZACIÓN DE COLUMNA PREFABRICADA CON NÚCLEO DE BOTELLAS PLÁSTICAS Y FERROCEMENTO PARA ACOPLAR A PANELES ECOLÓGICOS EN VIVIENDA RURAL**

TRABAJO DE GRADUACIÓN

# PRESENTADO A LA JUNTA DIRECTIVA DE LA FACULTAD DE INGENIERÍA POR

## **PEDRO LEONEL CANAHUÍ PÉREZ** ASESORADO POR EL ING. MARIO RODOLFO CORZO ÁVILA

AL CONFERÍRSELE EL TÍTULO DE

**INGENIERO CIVIL**

GUATEMALA, JULIO DE 2014

# UNIVERSIDAD DE SAN CARLOS DE GUATEMALA FACULTAD DE INGENIERÍA

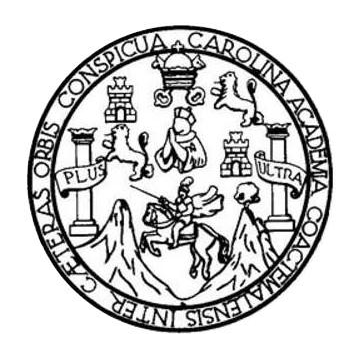

### **NÓMINA DE JUNTA DIRECTIVA**

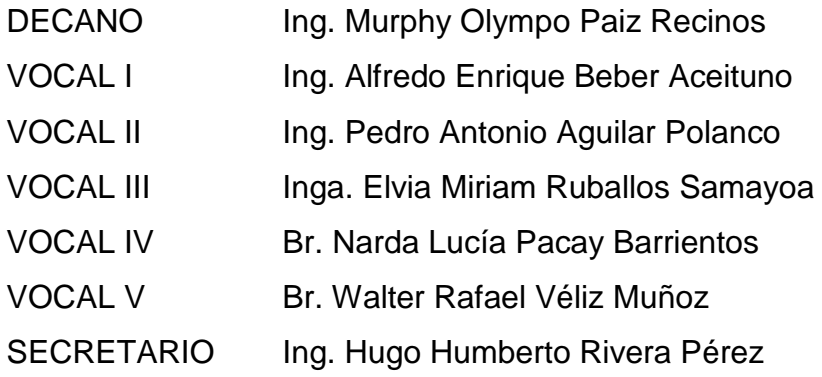

## **TRIBUNAL QUE PRACTICÓ EL EXAMEN GENERAL PRIVADO**

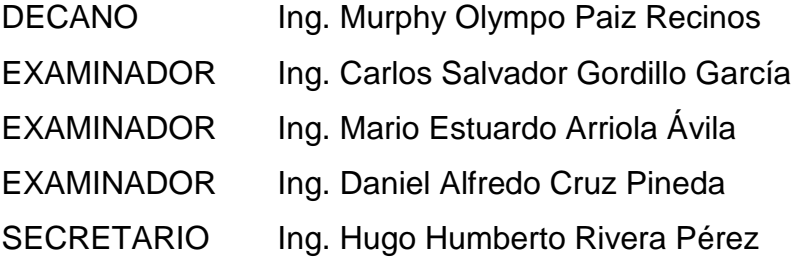

### HONORABLE TRIBUNAL EXAMINADOR

En cumplimiento con los preceptos que establece la ley de la Universidad de San Carlos de Guatemala, presento a su consideración mi trabajo de graduación titulado:

### OPTIMIZACIÓN DE COLUMNA PREFABRICADA CON NÚCLEO DE BOTELLAS PLÁSTICAS Y FERROCEMENTO PARA ACOPLAR A PANELES ECOLÓGICOS EN VIVIENDA RURAL

Tema que me fuera asignado por la Dirección de la Escuela de Ingeniería Civil, con fecha 20 de febrero de 2012.

Pedro Leonel Canahui Pe rez

Guatemala, mayo de 2014.

Ingeniero

Guillermo Mellini Salguero Coordinador del Área de Materiales y **Construcciones Civiles** Escuela de Ingeniería Civil Facultad de Ingeniería

Ingeniero Mellini:

Por medio de la presente, le informo que he asesorado y revisado el trabajo de graduación, con título: OPTIMIZACIÓN DE COLUMNA PREFABRICADA CON NÚCLEO DE BOTELLAS PLASTICAS Y FERROCEMENTO; PARA ACOPLAR A PANELES ECOLOGICOS EN VIVIENDA RURAL, desarrollado por el estudiante Pedro Leonel Canahuí Pérez, con carne: 2007-14781. El cual satisface los objetivos del mismo.

Al agradecer su amable atención y colaboración, me suscribo atentamente.

*Ang. Mario Rodolfo Corzo Avila* No. De colegiado: 2089 Jefe de la Sección de Estructuras

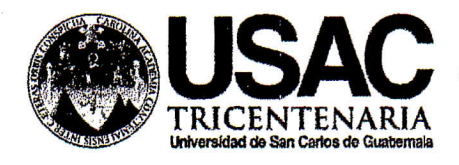

http;//civil.ingenieria.usac.edu.gt

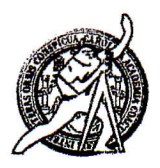

Universidad de San Carlos de Guatemala FACULTAD DE INGENIERÍA Escuela de Ingeniería Civil

Guatemala, 2 de junio de 2014

Ingeniero Hugo Leonel Montenegro Franco Director Escuela Ingeniería Civil Facultad de Ingeniería Universidad de San Carlos

Estimado Ingeniero Montenegro.

Le informo que he revisado el trabajo de graduación OPTIMIZACIÓN DE COLUMNA PREFABRICADA CON NÚCLEO DE BOTELLAS PLASTICAS Y FERROCEMENTO; PARA ACOPLAR A PANELES ECOLÓGICOS EN VIVIENDA RURAL. desarrollado por el estudiante de Ingeniería Civil Pedro Leonel Canahuí Pérez, quien contó con la asesoría del Ing. Mario Rodolfo Corzo Ávila.

Considero este trabajo bien desarrollado y representa un aporte para la comunidad del área y habiendo cumplido con los objetivos del referido trabajo doy mi aprobación al mismo solicitando darle el trámite respectivo.

Atentamente,

**ID Y ENSEÑAD A TODOS** 

excellence

Ing. Civil Guillermo Francisco Melini Salguer Coordinador del Área de Materiales y **Construcciones Civiles** 

FACULTAD DE INGENIERIA AREA DE MATERIALES Y CONSTRUCCIONES.CIVILES

/bbdeb. Mas de 134 años de Trabajo Académico y Mejora Contínua

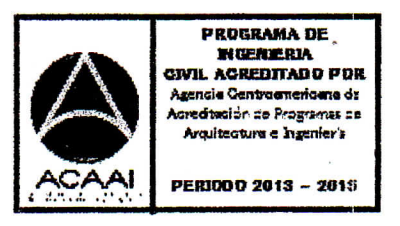

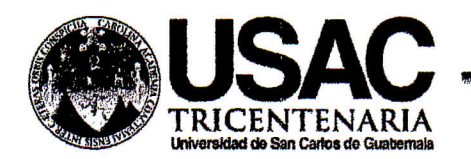

http;//civil.ingenieria.usac.edu.gt

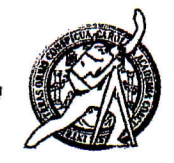

Universidad de San Carlos de Guatemala FACULTAD DE INGENIERÍA Escuela de Ingeniería Civil

El director de la Escuela de Ingeniería Civil, después de conocer el dictamen del Asesor Ing. Mario Rodolfo Corzo Ávila y del Jefe del Coordinador del Área de Materiales y Construcciones Civiles, Ing. Guillermo Francisco Melini Salguero, al trabajo de graduación del estudiante Pedro Leonel Canahuí Pérez, titulado OPTIMIZACIÓN DE COLUMNA PREFABRICADA CON NÚCLEO DE BOTELLAS PLASTICAS Y FERROCEMENTO; PARA ACOPLAR A PANELES ECOLÓGICOS EN VIVIENDA RURAL, da por este medio su aprobación a dicho trabajo.

DAD DE SAN CAR INGENIERIA CIVIL Ing. Hugo Leonel Montenegro Franco C T **RE LTAD DE ING** 

Guatemala, julio 2014.

/bbdeb.

Mas de 134 años de Trabajo Académico y Mejora Contínua

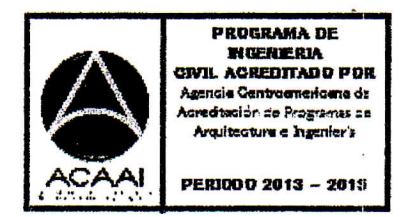

Universidad de San Carlos De Guatemala

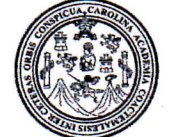

Facultad de Ingeniería Decanato

Ref. DTG.359-2014

 $\bigcap A$ El Decano de la Facultad de Ingeniería de la Universidad de San Carlos de Guatemala, luego de conocer la aprobación por parte del Director de la Escuela de Ingeniería Civil, al trabajo de graduación titulado. OPTIMIZACIÓN DE **COLUMNA** PREFABRICADA CON NÚCLEO DE BOTELLAS PLÁSTICAS Y FERROCÉMENTO PARA ACOPLAR A PANELES ECOLÓGICOS EN **VIVIENDA RURAL, presentado por el estudiante** universitario: Pedro Leonel Canahuí Pérez y después de haber culminado las revisiones previas bajo la responsabilidad de las instancias correspondientes, se autoriza la impresión del mismo. **IMPRÍMASE.** Ing. Murphy Olympo Paiz Recinos Decano AN CARLOS DE GLIAY DECANO Guatemala, julio de 2014

 $/cc$ 

# **ACTO QUE DEDICO A:**

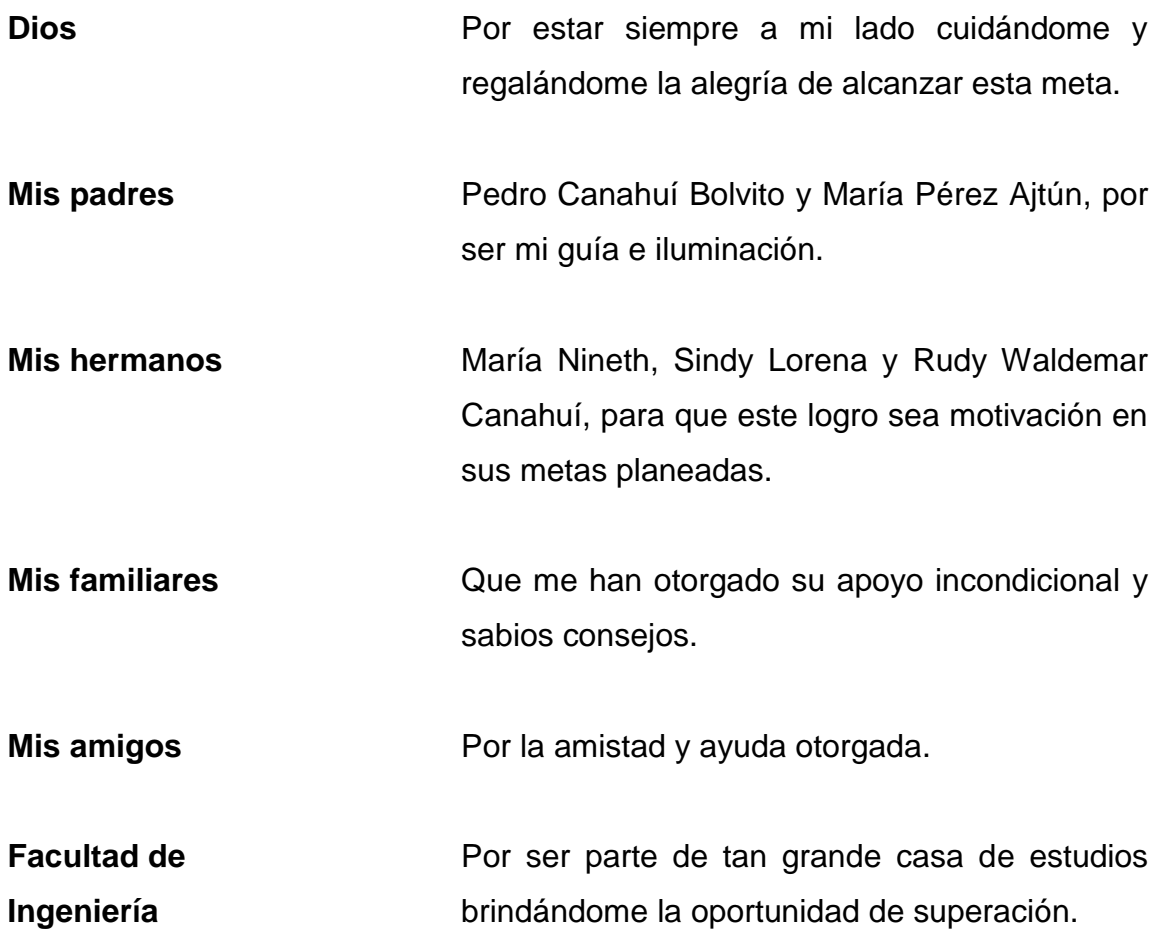

# **AGRADECIMIENTOS A:**

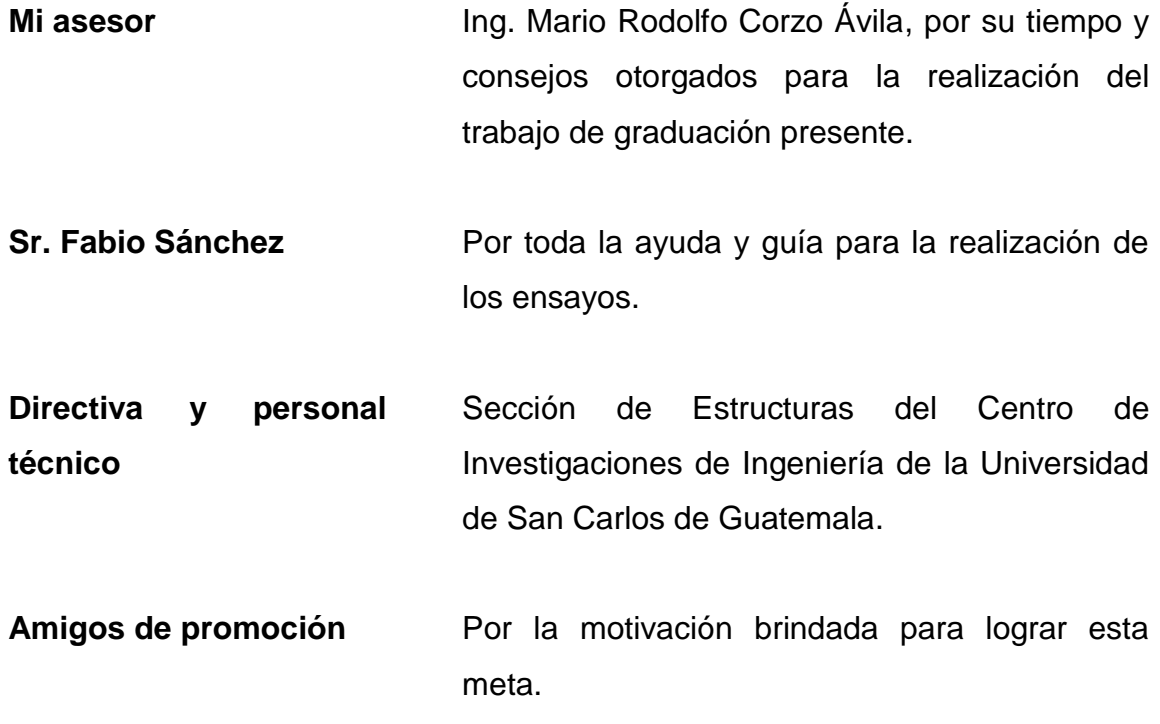

# ÍNDICE GENERAL

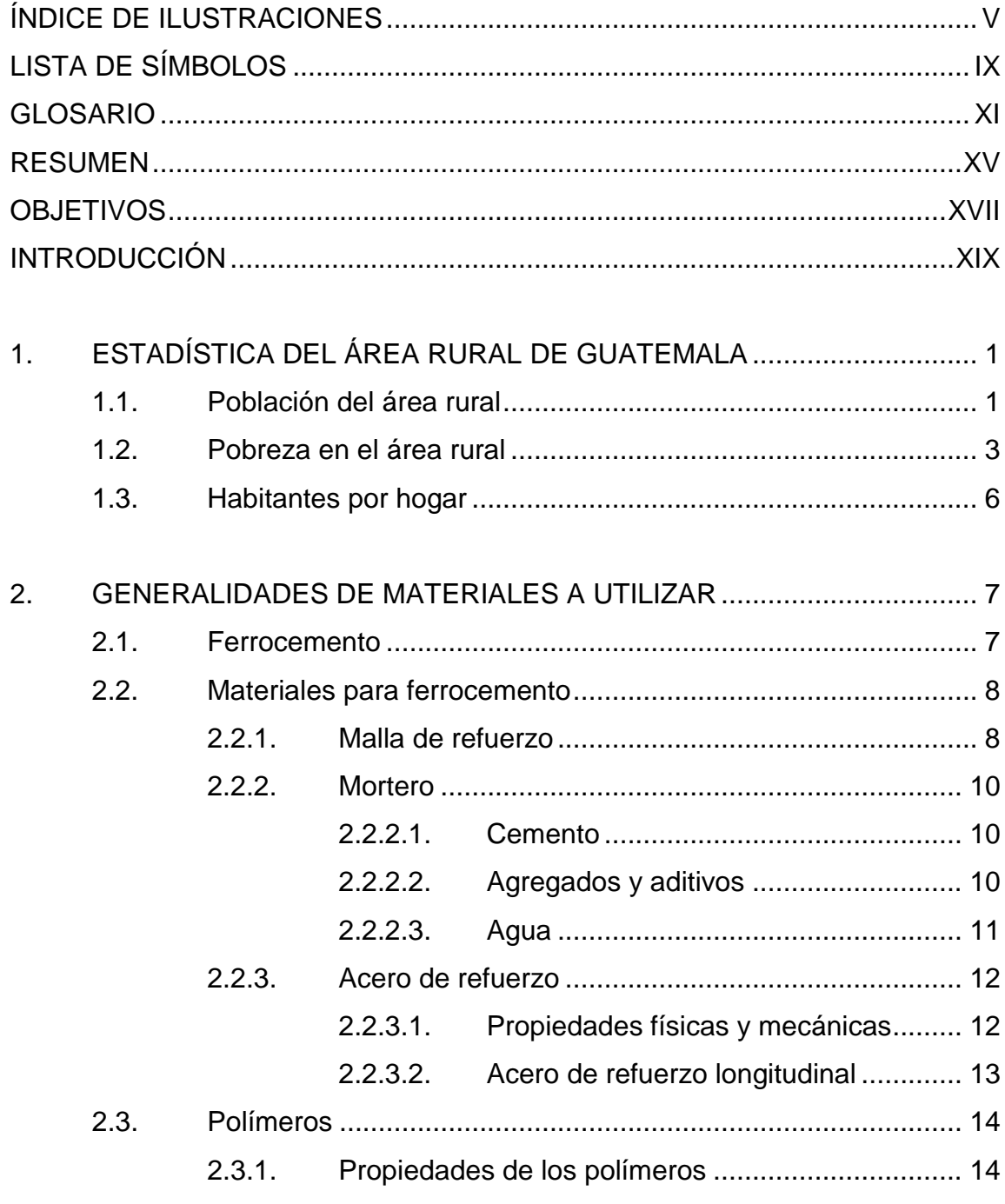

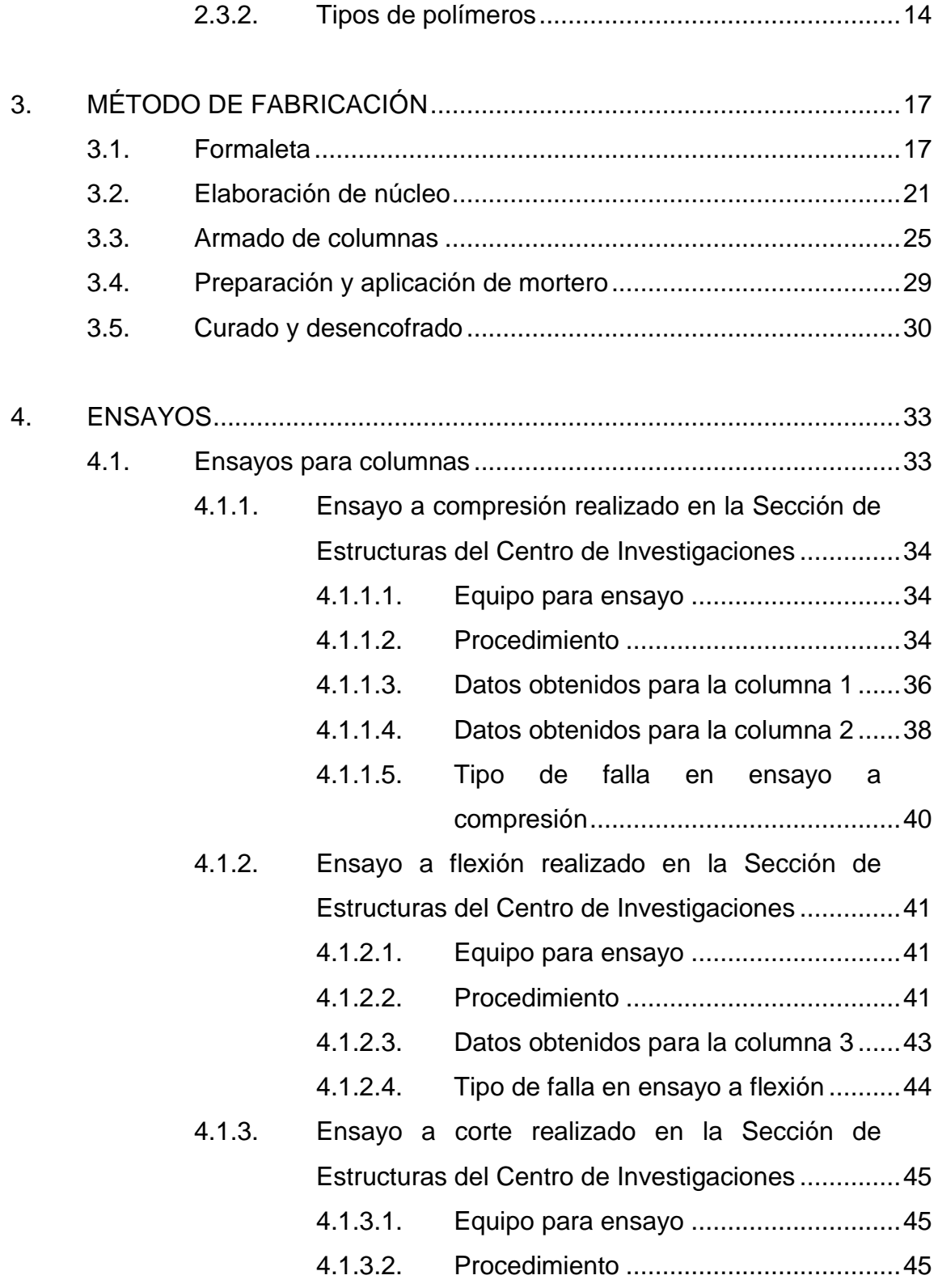

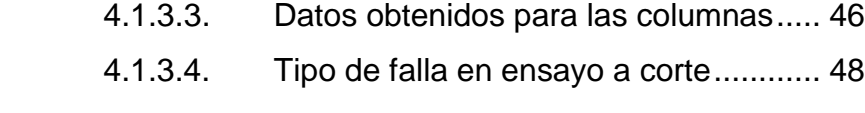

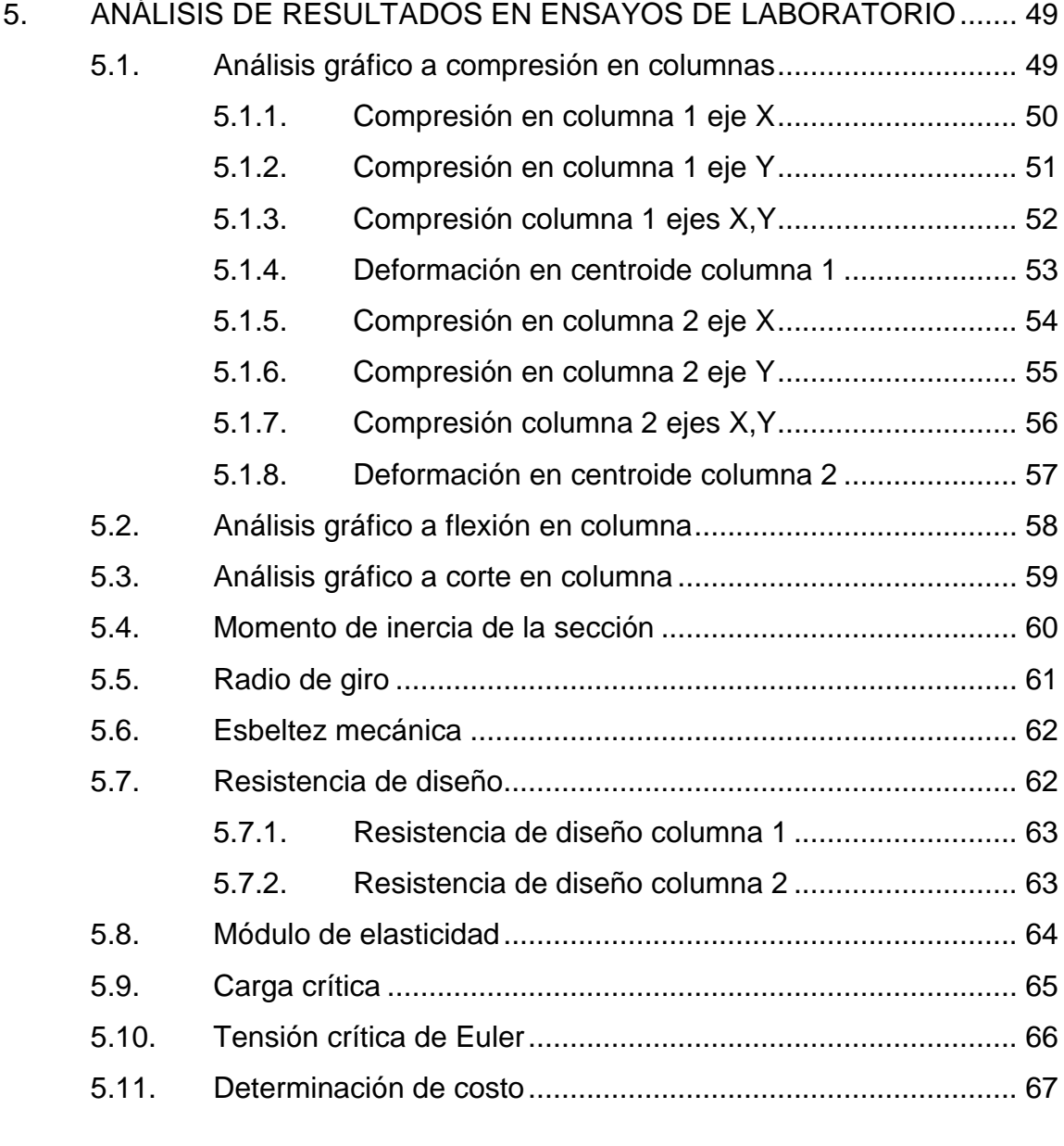

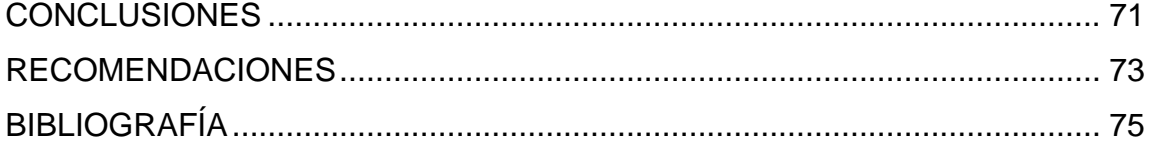

# <span id="page-15-0"></span>**ÍNDICE DE ILUSTRACIONES**

### **FIGURAS**

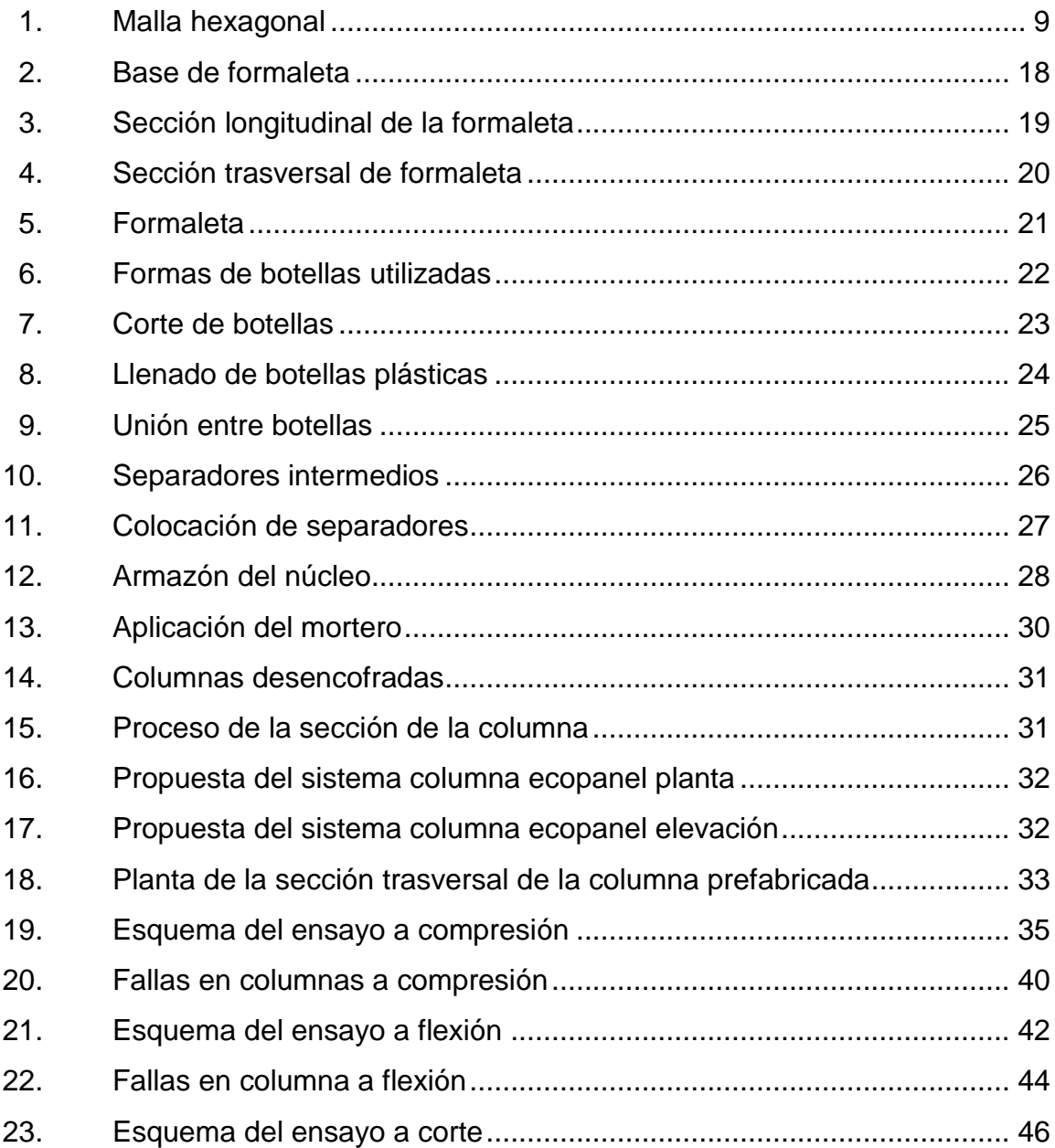

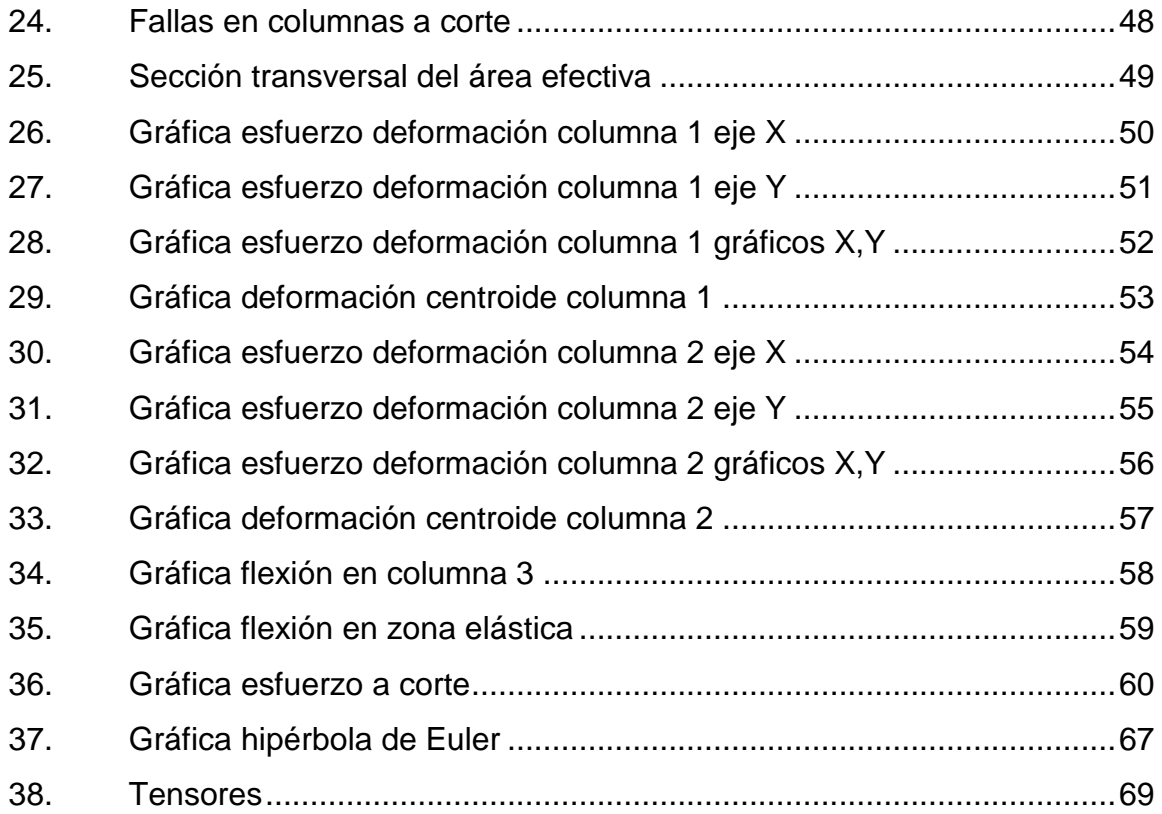

## **TABLAS**

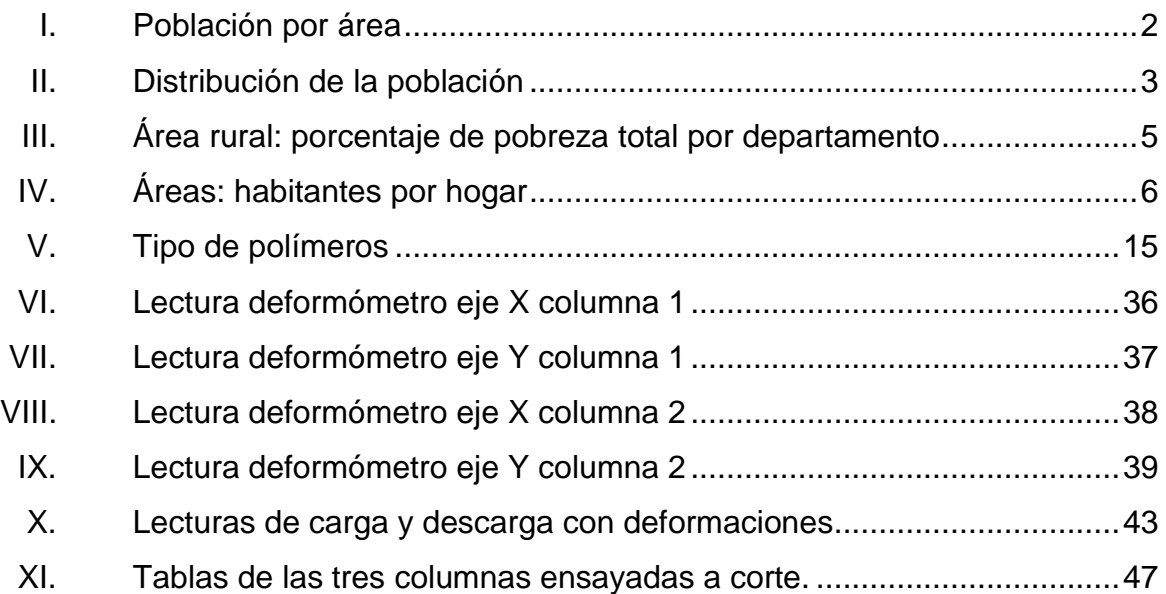

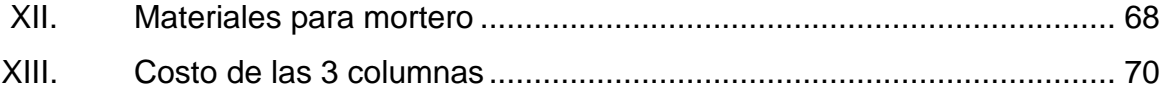

# **LISTA DE SÍMBOLOS**

# <span id="page-19-0"></span>**Símbolo Significado**

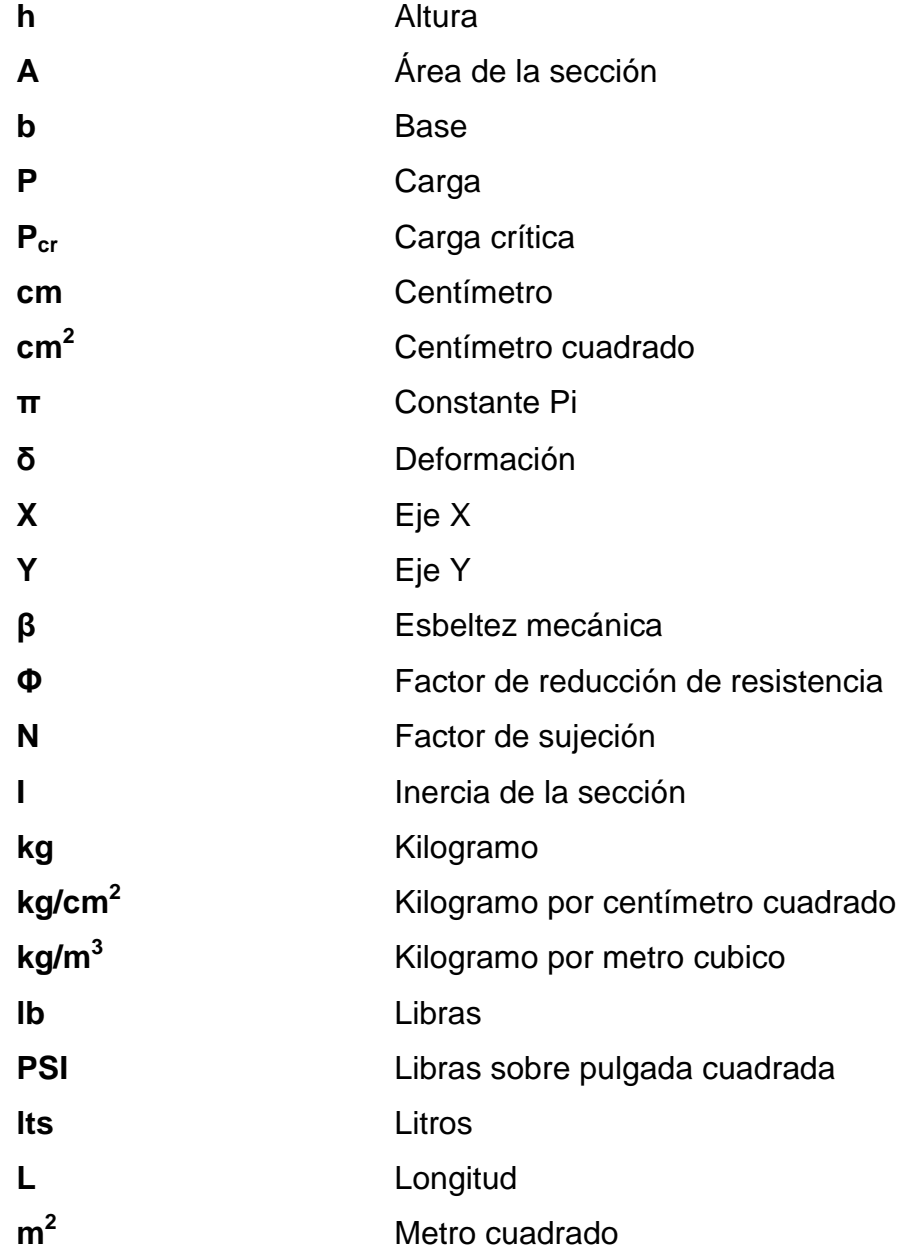

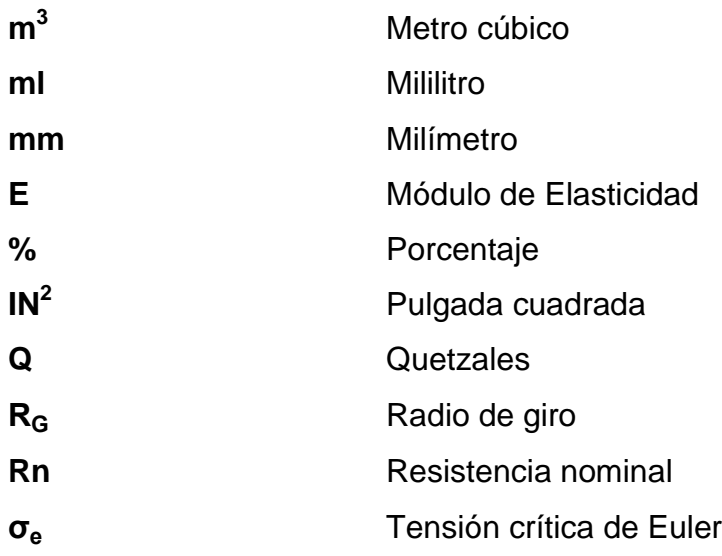

# **GLOSARIO**

<span id="page-21-0"></span>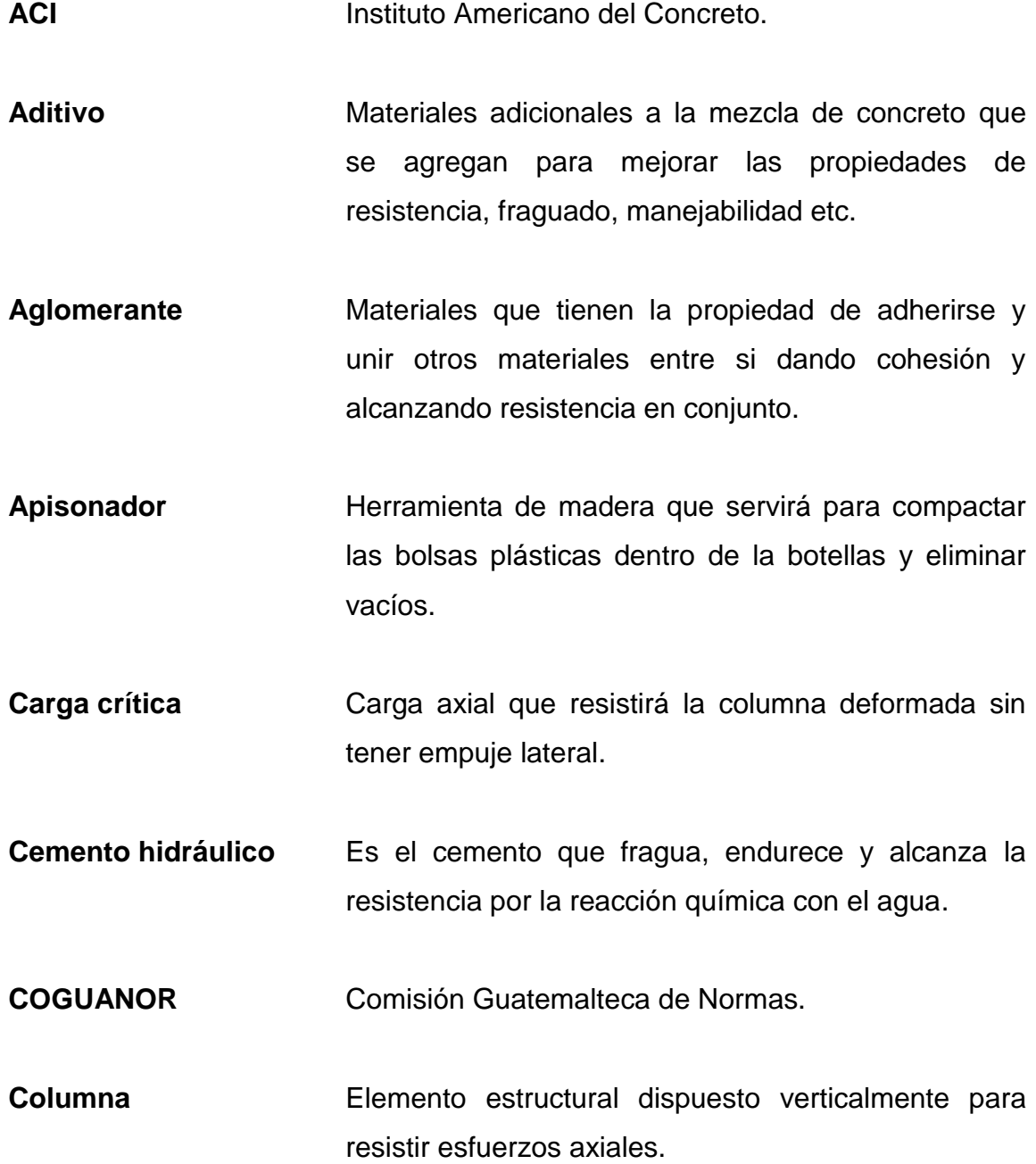

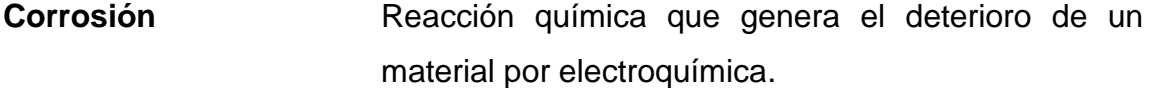

**Dinamómetro** Herramienta para medir fuerzas o calcular el peso de un cuerpo, basado en la deformación elástica de un muelle calibrado.

**Ecopanel** Panel elaborados de ferrocemento y núcleo con plásticos reciclables.

**Elastómero** Materiales formados por polímeros unidos por enlaces químicos de estructura reticulada.

**ENCOVI** Encuesta Nacional de Condiciones de Vida.

- **Esfuerzo de corte** Es el [esfuerzo interno](http://es.wikipedia.org/wiki/Esfuerzo_interno) que resulta de la interacción de las tensiones paralelas a la sección transversal de un elemento estructural.
- **Excentricidad** Es la distancia que se genera entre la carga aplicada y el centroide de la columna que genera un momento adicional disminuyendo la resistencia del elemento.

**Fraguado** El cambio que se genera en la mezcla de concreto o mortero del estado fluido al estado rígido.

**Módulo de elasticidad** Es la pendiente de la línea recta que se forma en la zona elástica de la curva esfuerzo deformación y da una medida de la rigidez del material.

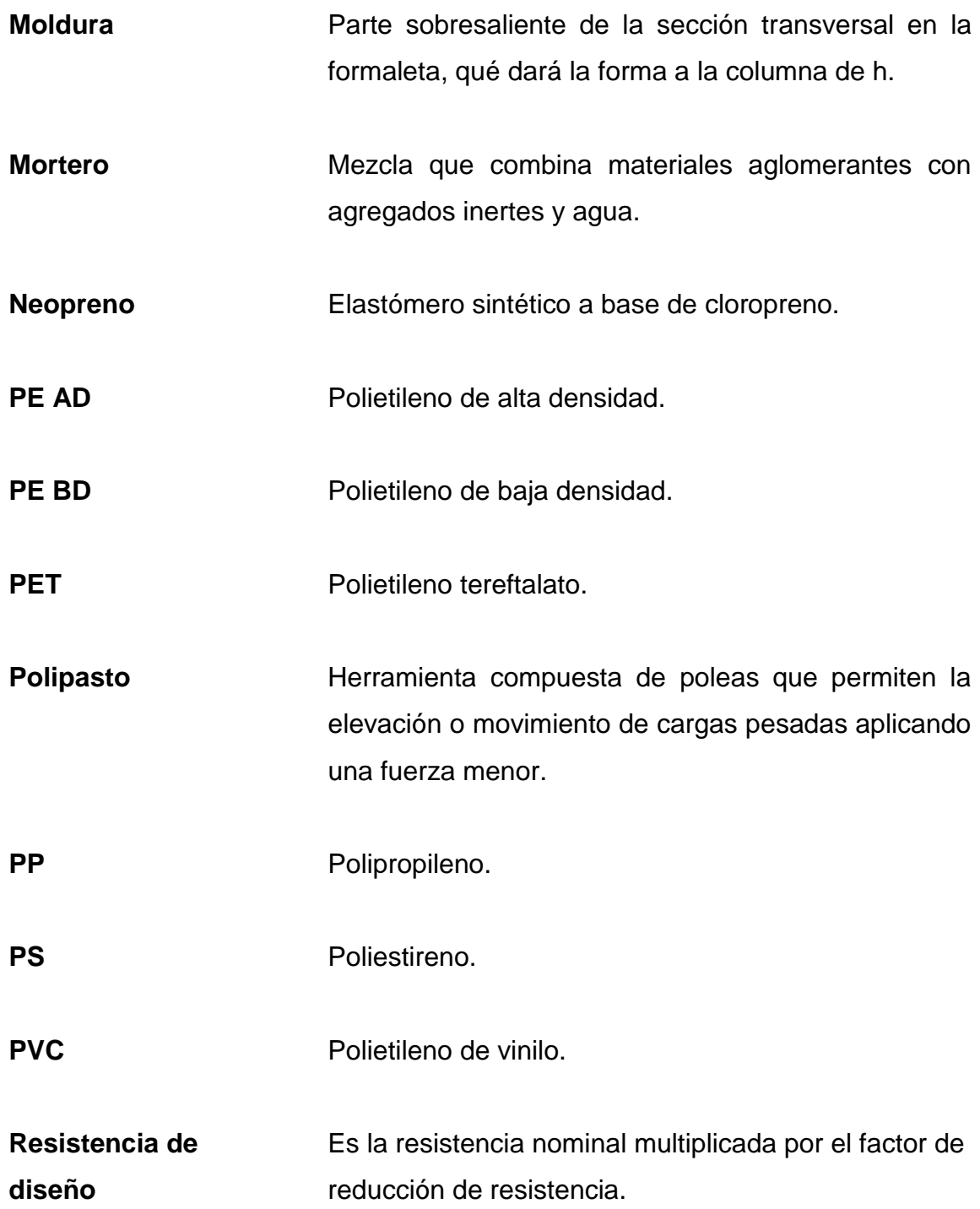

**Resistencia nominal** Resistencia última antes de la falla obtenida de ensayos.

**Rural** Áreas no urbanizadas, dedicadas a actividades agropecuarias y la vida de campo. Poseen gran cantidad de materias primas y recursos naturales.

- **Tenacidad** La energía por unidad de volumen que puede absorber el material antes de fallar.
- Trabajabilidad **Propiedad del concreto o mortero en estado plástico** que determina la facilidad con la que puede ser mezclado, transportado y acabado.

**Urbano** Perteneciente a la ciudad.

### **RESUMEN**

<span id="page-25-0"></span>El diseño de la columna está enfocado para que trabaje como sistema constructivo junto a paneles del trabajo de graduación *Evaluación y propuesta de ecopaneles prefabricados utilizando botellas plásticas y ferrocemento*, que busca una alternativa de construcción en las viviendas rurales, con finalidades como las ventajas económicas y reutilización de materiales plásticos desechados.

La columna prefabricada está compuesta con un núcleo de botellas plásticas PET, generalmente de refrescos carbonatados y agua que tienen una capacidad de contenido entre 600 a 750 ml, las botellas son rellenadas con bolsas plásticas. El núcleo está cubierto con una armadura de refuerzo longitudinal y ferrocemento, dando la forma de H a la sección trasversal; con molduras a los lados para el anclaje de los paneles.

Por medio de los ensayos de compresión, flexión y corte en la columna; se obtienen las propiedades mecánicas necesarias para la evaluación de la columna, buscando obtener la carga crítica que soportará.

XV

## **OBJETIVOS**

### <span id="page-27-0"></span>**General**

Evaluar y optimizar el comportamiento y diseño de la columna y proporcionar una alternativa de construcción en las áreas rurales de Guatemala como complemento a los trabajos de graduación: *Evaluación y propuesta de ecopaneles prefabricados utilizando botellas plásticas y ferrocemento*. Y *Estudio experimental de soleras y columnas prefabricadas con tecnología de botellas plásticas y ferrocemento*.

### **Específicos**

- 1. Determinar las características principales de la columna.
- 2. Analizar el comportamiento estructural.
- 3. Establecer las ventajas y desventajas de la columna con otros tipos de columnas.
- 4. Incentivación de las comunidades a la reutilización de los desechos plásticos que se generan.
- 5. Manipulación accesible para el proceso constructivo de la columna.

XVIII

## **INTRODUCCIÓN**

<span id="page-29-0"></span>El diseño de la columna se realiza con la idea de generar un sistema constructivo de materiales prefabricados con ferrocemento y núcleo de botellas plásticas rellenas de plásticos, ambos de desechos, para el uso en una vivienda que sea económica y realizada por la comunidad de las áreas rurales de Guatemala, en donde se encuentra los mayores índices de pobreza y habitantes por hogar. El diseño se basó en estudios previos realizados con los mismos materiales optimizando la función, en este caso el de la columna.

La forma de la sección trasversal de la columna se diseñó para que se pueda anclar con paneles del mismo material y formar el tramo de columna con panel para la vivienda.

El estudio se enfoca en la capacidad de la columna como elemento estructural, para vivienda rural, que sea de fácil construcción y no necesite mano de obra calificada, que sea accesible económicamente y la reutilización de desechos plásticos. A través de los ensayos de laboratorio; compresión, flexión y corte se obtendrá la capacidad de carga máxima que puede soportar la columna y propiedades mecánicas indispensables para la aprobación de esta.

XX

.

## <span id="page-31-0"></span>**1. ESTADÍSTICA DEL ÁREA RURAL DE GUATEMALA**

### <span id="page-31-1"></span>**1.1. Población del área rural**

La Republica de Guatemala según la Encuesta Nacional de Condiciones de Vida (ENCOVI) cuenta con una extensión territorial de 108 889 kilómetros cuadrados, en donde el 70 % del territorio se emplea para actividades agropecuarias y forestales.

Actualmente, la mayor población de toda Guatemala se concentra en las áreas rurales; estas son generalmente no urbanizadas, en la mayor parte dedicadas a actividades agropecuarias; debido al extenso territorio poseen gran cantidad de materias primas y recursos naturales. Un área rural posee poca densidad de habitantes.

Según los datos estadísticos de ENCOVI del 2011 la población total de la república es de 14 636 487 habitantes. En la tabla I, se desglosa la cantidad total de habitantes en las áreas rural y urbana.

## Tabla I. **Población por área**

### Población área rural Población área urbana

<span id="page-32-0"></span>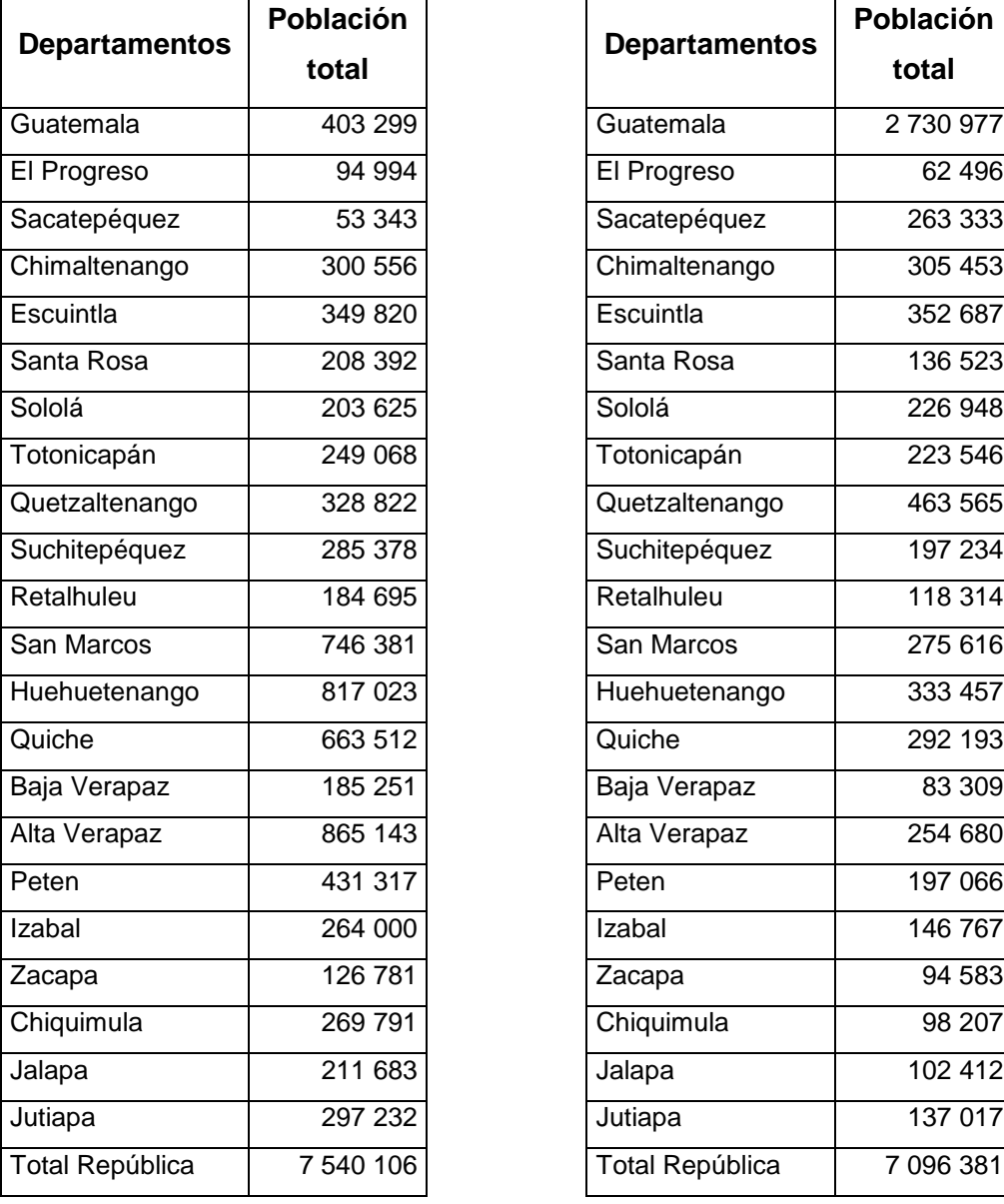

|                        | Población |  |
|------------------------|-----------|--|
| <b>Departamentos</b>   | total     |  |
| Guatemala              | 2730977   |  |
| El Progreso            | 62 496    |  |
| Sacatepéquez           | 263 333   |  |
| Chimaltenango          | 305 453   |  |
| Escuintla              | 352 687   |  |
| Santa Rosa             | 136 523   |  |
| Sololá                 | 226948    |  |
| Totonicapán            | 223 546   |  |
| Quetzaltenango         | 463 565   |  |
| Suchitepéquez          | 197 234   |  |
| Retalhuleu             | 118 314   |  |
| San Marcos             | 275 616   |  |
| Huehuetenango          | 333 457   |  |
| Quiche                 | 292 193   |  |
| Baja Verapaz           | 83 309    |  |
| Alta Verapaz           | 254 680   |  |
| Peten                  | 197 066   |  |
| Izabal                 | 146 767   |  |
| Zacapa                 | 94 583    |  |
| Chiquimula             | 98 207    |  |
| Jalapa                 | 102412    |  |
| Jutiapa                | 137 017   |  |
| <b>Total República</b> | 7 096 381 |  |

Fuente: INE. *Pobreza y Desarrollo un enfoque departamental*. p. 24.

La población del área rural es 7 540 106 habitantes y en el área urbana es de 7 096 381 habitantes, habiendo una población mayor en el área rural con una diferencia de 443 725 habitantes.

En la tabla II se resume la población total de acuerdo con el último censo de ENCOVI 2011 y se desglosan en área rural y urbana con los distintos porcentajes de área.

Tabla II. **Distribución de la población**

<span id="page-33-1"></span>

| <b>Población</b> | Area      | <b>Area Rural</b> | Area       | Area rural |
|------------------|-----------|-------------------|------------|------------|
| total            | urbana    |                   | urbana (%) | (%)        |
| 14 636 487       | 7 096 381 | 7 540 106         | 48.48      | 51.52      |

Fuente: INE. *Encuesta Nacional de Condiciones de Vida 2011*. p. 25.

El porcentaje de población que habita en las áreas rurales es mayor en comparación al área urbana, la diferencia consta de un 3,04 por ciento.

### <span id="page-33-0"></span>**1.2. Pobreza en el área rural**

El índice de pobreza se mide a través de las Líneas de Pobreza que se construyen a partir del gasto per cápita anual de la población. El área rural cuenta con más población y también posee los índices más altos de pobreza. A continuación se describen las líneas de pobreza:

 Línea de Pobreza Extrema: es la línea que representa el costo de adquirir la canasta de alimentos básicos que cumplan con el requerimiento calórico mínimo anual por persona.

- Línea de pobreza no extrema: además del costo de la canasta de alimentos básicos, incluye un monto adicional que corresponde al porcentaje del gasto por consumo de otros bienes y servicios que son vitales.
- Pobreza extrema: es la relación porcentual entre las personas que tienen gasto per cápita abajo de la línea de pobreza extrema y la población total. Actualmente se toma como: Q.4 380,00 por año.
- Pobreza no extrema: porcentaje de personas cuyo gasto per cápita, está entre las líneas de pobreza extrema y pobreza general. Actualmente la línea de pobreza general se toma como: Q.9 030,93.
- Pobreza total: la pobreza total será la suma de pobreza extrema y la pobreza no extrema.
- No pobreza: la no pobreza será el porcentaje de personas arriba de la línea de pobreza general y la población total. En la siguiente tabla se muestran los indicadores de pobreza.

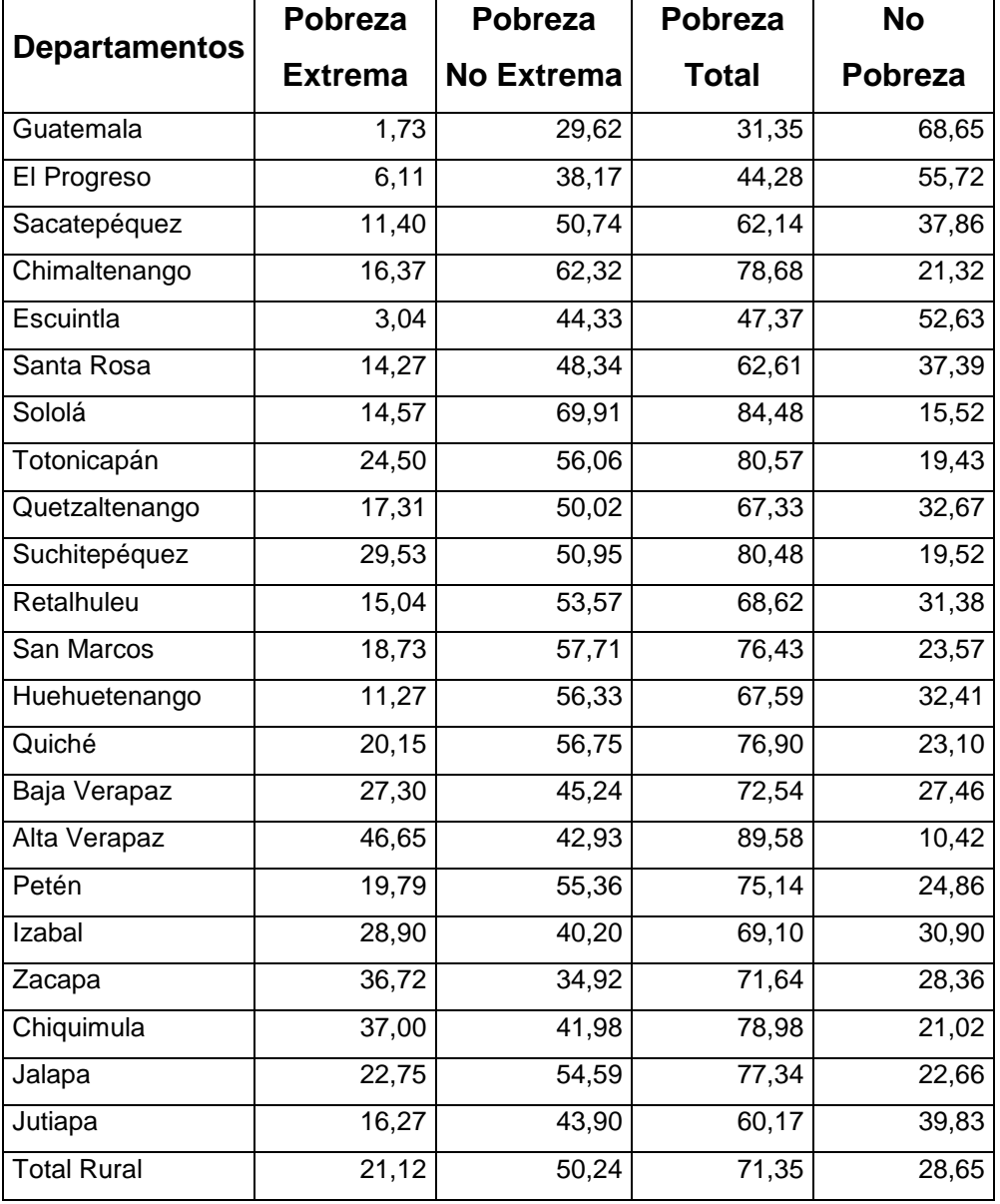

## <span id="page-35-0"></span>Tabla III. **Área rural: porcentaje de pobreza total por departamento**

Fuente: INE. *Pobreza y Desarrollo un enfoque departamental*. p. 28.
#### **1.3. Habitantes por hogar**

La cantidad de habitantes por hogar se entrelaza con los niveles de pobreza y el grado de desarrollo. Según el último censo de ENCOVI 2011 se tiene el siguiente promedio de habitantes en las distintas áreas. Donde resalta que el área rural posee más habitantes en el hogar a comparación de áreas urbanas.

| Área     | <b>Promedio de</b><br>habitantes por hogar |
|----------|--------------------------------------------|
| Nacional | 4,91                                       |
| Urbana   | 4,49                                       |
| Rural    | 5,37                                       |

Tabla IV. **Áreas: habitantes por hogar**

Fuente: INE. *Encuesta Nacional de Condiciones de Vida 2011*. p. 25.

# **2. GENERALIDADES DE MATERIALES A UTILIZAR**

#### **2.1. Ferrocemento**

El Comité 549 del American Concrete Institute (ACI) define al ferrocemento como: "Un tipo de pared delgada de concreto reforzado comúnmente construido con mortero de cemento hidráulico, reforzado con capas de malla de alambre continuas de diámetro relativamente pequeño. La malla puede ser metálica o de otros materiales adecuados."

El ferrocemento se distingue por las siguientes características: el refuerzo es espaciado y realizado por varias capas de acero de mallas finas que se incrustan en el mortero; es adecuado para estructuras curvadas debido a que la aplicación del mortero se puede hacer a mano y no necesita de algún tipo de encoframiento.

Se utiliza para la fabricación de tanques, silos, losas y barcos, presentando las siguientes características:

- La armazón tiende a ser liviana debido a las mallas que envuelven el refuerzo; dándole forma a la estructura.
- El ferrocemento puede ser utilizado con otros materiales, en este caso con un relleno de botellas plásticas.
- Por la flexibilidad que posee permite la realización de distinto tipos y formas de terminaciones a la estructura final.
- No necesita de mano de obra calificada para la realización.
- Los materiales que lo conforman son de bajo costo y accesibles; además el ferrocemento terminado proporciona aislamiento térmico y acústico.

#### **2.2. Materiales para ferrocemento**

El ferrocemento está formado por el acero que da la forma básica de la estructura y refuerzo, la malla de acero y el mortero que cubrirá toda la armazón de acero. Para la columna se utilizarán cuatro varillas número 2 que darán la forma rectangular a la sección trasversal, estas varillas estarán envueltas en dos capas de mallas de alambre hexagonal. Luego la armadura se cubrirá con el mortero.

#### **2.2.1. Malla de refuerzo**

Las mallas de acero deben ser flexibles y espaciadas entre sí por medio de alambres entretejidos o soldados. La característica de la flexibilidad se debe a los diseños de las estructuras en las cuales se aplica, ya que en la mayoría de estructuras donde se emplean presentan curvas y esquinas.

Existe una gran variedad de mallas que se pueden utilizar en el ferrocemento, el uso de esta se estará dando según la aplicación y diseño de la estructura a realizar.

La malla de alambre tiene la función de dar forma al elemento estructural este se envuelve en la armazón principal; a la malla se adhiere el mortero fresco, por lo que la malla lo sostiene en la aplicación. Pero la función principal es la de soportar los esfuerzos a tensión, de esta manera la malla y el mortero trabajan en conjunto.

Para el diseño de la columna se utilizó la malla hexagonal comúnmente conocida como malla de gallinero, se optó por esta opción debido a que los paneles ecológicos utilizan la misma malla además de ser una de las mejores opciones de economía y disponibilidad. La malla está compuesta de alambres de diámetro entre 0,5 y 1,5 mm con una separación de 12,5 a 25 mm.

Figura 1. **Malla hexagonal**

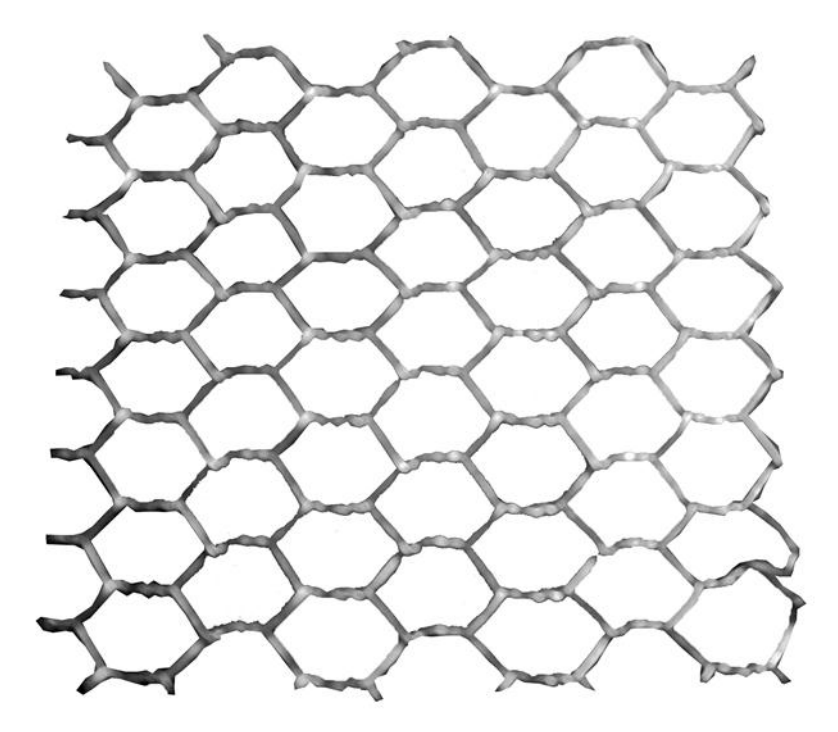

Fuente: elaboración propia, con programa de Adobe Photoshop.

#### **2.2.2. Mortero**

Es la combinación de materiales aglomerantes como cemento, cal, yeso con agregados comúnmente arenas que pueden estar en estados naturales o procesados, lo que proporciona el mayor volumen del mortero actuando como un material inerte en la mezcla y el agua. El mortero representa el 90 a 95 % del volumen del ferrocemento.

#### **2.2.2.1. Cemento**

Para la elaboración del ferrocemento se utiliza el cemento hidráulico Portland, que da la resistencia de diseño requerida y permeabilidad. Los tipos I y II de cemento Portland son los más recomendados para el ferrocemento, también se utiliza el cemento Portland tipo V que tiene resistencia a los sulfatos y comúnmente empleado en embarcaciones. El cemento se deberá basar en las Normas COGUANOR NGO 41005 y ASTM C595.

Se utilizó el cemento hidráulico uso general para la construcción (UGC) como material aglutinante en el mortero para la columna, ya que este cemento es el más utilizado en toda clase de obras donde no se requiere de propiedades específicas cementantes. Además de ser el más comercializado en las áreas rurales.

#### **2.2.2.2. Agregados y aditivos**

Para la realización del ferrocemento como material inerte se utiliza arenas naturales que proporcionan la trabajabilidad y retracción a la mezcla, el agregado proporciona el mayor volumen entre el 60 y 70 % del total de la

mezcla de mortero. La selección de agregado fino se realizó de acuerdo a las aberturas de la malla utilizada.

Entre mayor arena se utiliza mayor será el tiempo de endurecimiento del mortero, pero el aumento de la arena genera baja resistencia al mortero y más dificultad para trabajar. La granulometría en los agregados finos se define por la Norma ASTM C33.

Los aditivos son materiales adicionales a la mezcla base aglomerante (cemento), agregado (arena) y agua; que se añade al mortero para obtener una cualidad especifica. Los aditivos se pueden clasificar en:

- Incorporadores de aire
- Reductores de agua
- Retardadores
- Aceleradores
- Controladores de hidratación

Se utilizan para obtener propiedades más efectivas que por sí solo con los elementos base no se puede lograr, asegura la calidad de la mezcla durante la fundición y curando en cualquier condición de climas adversos para el ferrocemento.

#### **2.2.2.3. Agua**

El agua a utilizar debe estar limpia sin materia orgánica o residuos de elementos que perjudique la mezcla del mortero y acero de refuerzo al igual que el tiempo de fraguado. Las impurezas pueden intervenir en la resistencia requerida del mortero al igual que provocar corrosión en la armazón de acero base. El agua en el mortero tendrá tres funciones principales:

- Trabajabilidad a la mezcla.
- Trabaja en la hidratación del cemento o material aglomerante.
- Está relacionado con la resistencia del mortero, en la relación agua cemento.

#### **2.2.3. Acero de refuerzo**

El acero de refuerzo en el ferrocemento es el que da la forma base de la estructura sobre este refuerzo se colocará la malla de acero. Además otorga la resistencia a tensión.

La incorporación de acero en el diseño de la columna fue como resultado de ensayos previos, sin el uso de este.

#### **2.2.3.1. Propiedades físicas y mecánicas**

De la norma guatemalteca obligatoria COGUANOR NGO 36011:205 el acero utilizado en el concreto armado se clasifica por:

El límite de fluencia mínimo de la varilla, en el sistema internacional de medidas es grado 280, grado 414 y grado 517. Por el sistema inglés son grado 40, grado 60 y grado 75 respectivamente.

El acabado que tengan las varillas; clase 1 para las varillas lisas y clase 2 para las varillas corrugadas.

Dentro de las propiedades físicas de las varillas de acero se tienen la masa unitaria, espaciamiento de la corruga, altura de la corrugación, la densidad y pesos específicos.

Dentro de las propiedades mecánicas de las varillas se tiene el esfuerzo de fluencia: este es el esfuerzo donde se da un alargamiento considerable de la varilla sin tener un aumento de carga, se determina a través de la gráfica esfuerzo deformación con la carga donde está el punto de fluencia dividida el área nominal de la varilla.

Máxima resistencia a la tensión: es el máximo esfuerzo a tensión que soportará la varilla, se calcula con la carga máxima dividida el área nominal de la sección transversal.

Porcentaje de elongación: es el cambio de longitud que se da en la probeta ensayada debido a la carga aplicada y en dirección de esta.

Tenacidad: la tenacidad para las varillas de acero está relacionada con el porcentaje de carbono la capacidad de absorber energía antes de la ruptura.

#### **2.2.3.2. Acero de refuerzo longitudinal**

El refuerzo longitudinal utilizado en la columna es la varilla legitima de acero lisa número dos sin ninguna corrugación en la superficie, con un diámetro nominal de ¼ pulgadas equivalente a 6,4 milímetros y una longitud de 6,00 metros.

13

#### **2.3. Polímeros**

Los polímeros se producen a través de la unión química de monómeros. Y los monómeros a la vez se van repitiendo y uniendo en pequeños eslabones idénticos.

Los polímeros generan materiales plásticos, las propiedades del material plástico resultante son consecuencia del tipo de eslabón y el tamaño de la estructura que se conforma por los monómeros.

Los polímeros tiene varias clasificaciones pero la más utilizada es la que representa las propiedades cuando son afectados por el calor y propiedades mecánicas, según esta clasificación pueden ser termoplásticos, termoestables y elastómeros.

#### **2.3.1. Propiedades de los polímeros**

Dentro de las propiedades de los polímeros se encuentran la resistencia a solventes, resistencia química, es un material aislante eléctrico y la propiedad de deformarse recuperando la forma inicial bajo esfuerzos de tensión o compresión. Existe una gran variedad de polímeros y las propiedades varían según el grado de cristalinidad de la estructura molecular.

#### **2.3.2. Tipos de polímeros**

Dentro de los tipos de polímeros más utilizados y encontrados en Guatemala se pueden mencionar los siguientes en la tabla V:

# Tabla V. **Tipo de polímeros**

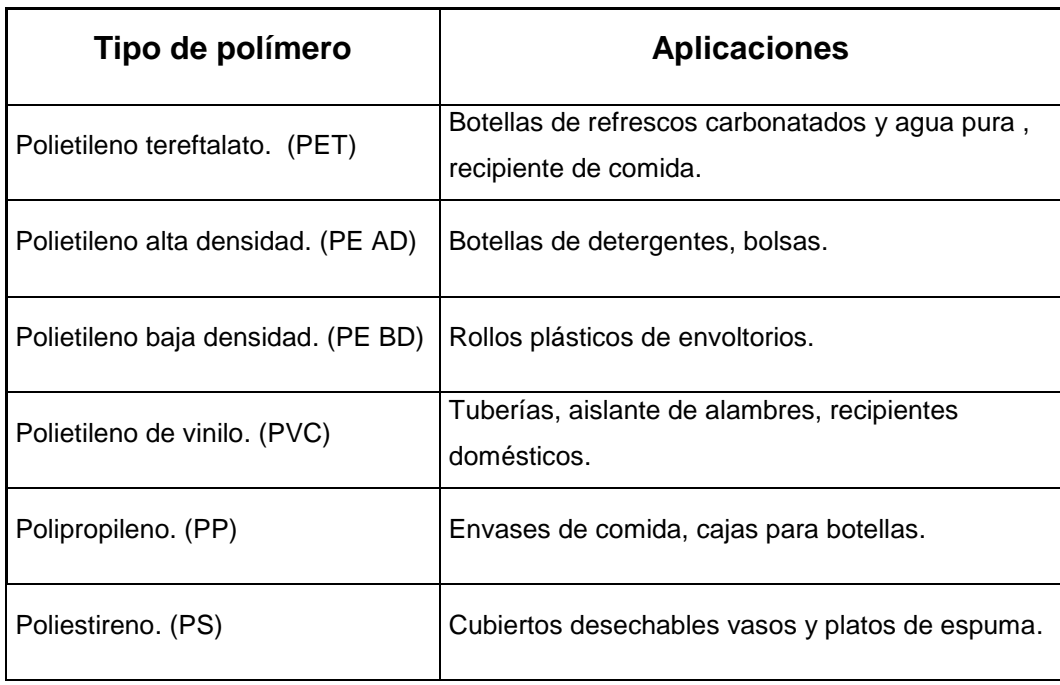

# **3. MÉTODO DE FABRICACIÓN**

### **3.1. Formaleta**

La formaleta está diseñada para realizar tres columnas a la vez, agilizando así la realización de las columnas. La formaleta se puede desmontar al final para poder realizar el desencofrado sencillo y rápido además dando la ventaja de poder seguir reutilizando la misma.

Los materiales a utilizar para la realización de la formaleta son:

- Madera
- Clavos
- Tornillos
- Pegamento de madera
- Pines realizados de varilla número 2

La formaleta constará de una base de soporte hecha de tres maderas unidas entre sí por medio de reglas de madera, clavos y cola; las maderas utilizadas deberán tener las dimensiones adecuadas para poder cubrir el espacio necesario de las tres columnas prefabricadas que soportará. La madera utilizada puede ser la más económica que se encuentre en la localidad, el esquema de la formaleta se muestra en la figura 2.

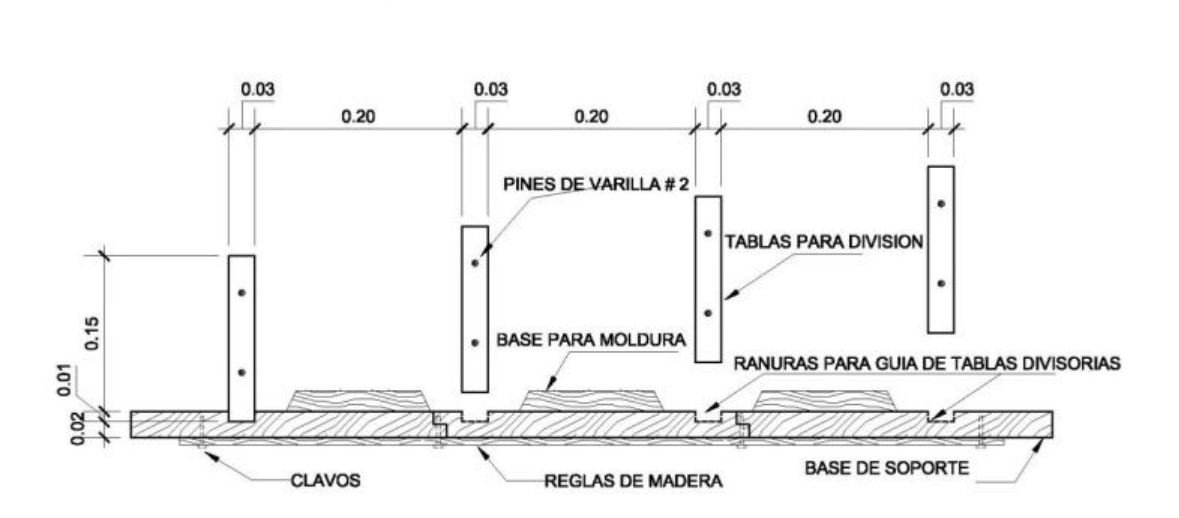

Figura 2. **Base de formaleta**

Fuente: elaboración propia, con programa de AutoCAD.

A estas bases se le realizarán cortes guías a una profundidad de un centímetro, para que se ajusten las tablas que servirán de división. En la base y parte superior se colocarán piezas de madera para darle la forma de las molduras a las columnas.

Las separaciones se realizarán con tablas de dimensiones de 2,40 metros de longitud, 15 centímetros de altura y 2,54 centímetros de espesor que se ajustarán entre las ranuras realizadas a la base.

A las tablas para división en los extremos se le colocarán 2 pines hechos de varillas número 2 con una longitud aproximada de 8 centímetros; se empotrará 5 centímetros dentro de la tabla como se muestra en la figura 3.

18

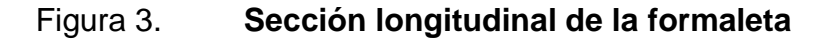

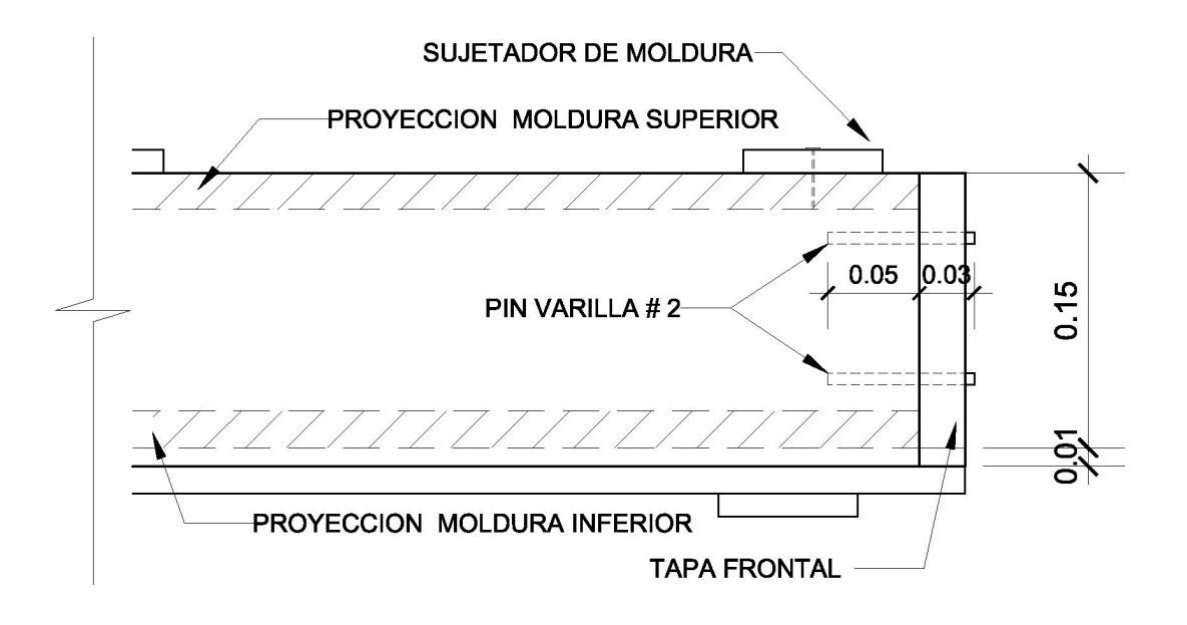

Fuente: elaboración propia, con programa de AutoCAD.

Una vez colocado los separadores longitudinales se hará acoplar una tabla transversal con orificio donde deberán entrar los pines que tienen los separadores longitudinales, en este proceso se puede utilizar el martillo para asegurar la unión de todas las piezas.

Los separadores longitudinales que se encuentran a los lados finales se les colocará una pieza de madera que servirá de rigidízate para dar más firmeza a toda la estructura.

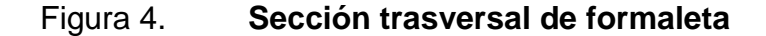

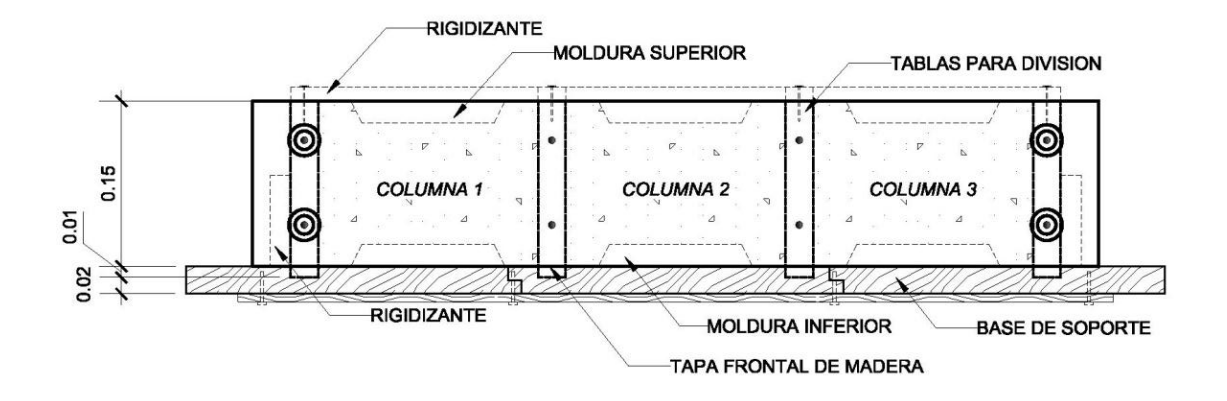

Fuente: elaboración propia, con programa de AutoCAD.

Al finalizar se atornillarán las piezas de los extremos para darle la firmeza a la formaleta. Teniendo armada la formaleta se procederá a colocar aceite quemado en toda el área interna, con la finalidad de que a la hora del desencobrado la columna no se quede adherida a las divisiones de madera y sea más fácil el desmontaje, la funcionalidad del aceite quemado será de lubricante entre la madera y la columna, también proporcionará protección para la madera cuando no esté en uso.

Ya con la formaleta untada de aceite quemado se colocará la armazón del núcleo y aplicará el mortero; al finalizar este proceso se colocará la pieza de madera con la forma de la moldura esta tendrá que asegurarse por medio de tornillos.

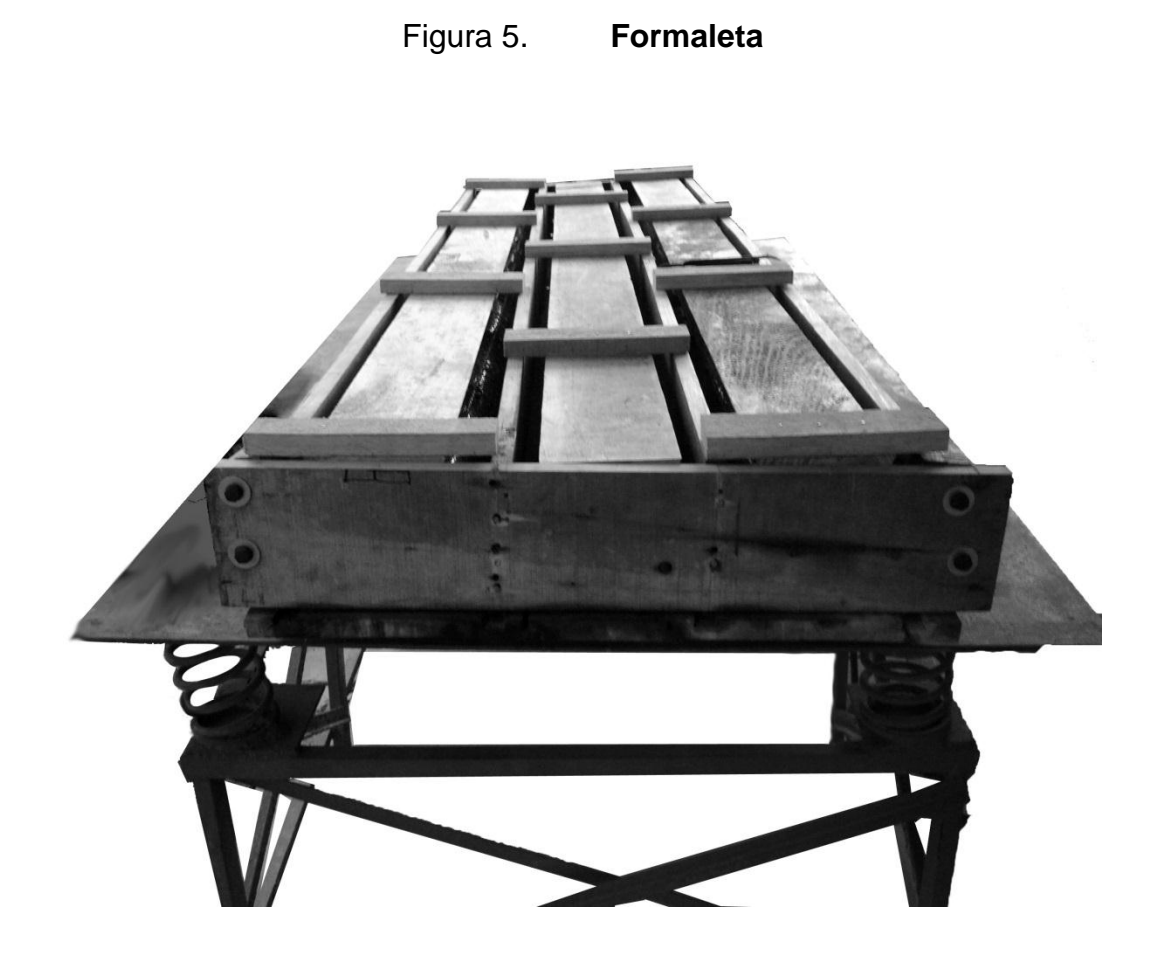

Fuente: Centro de Investigación de Ingeniería, Sección de Estructuras.

#### **3.2. Elaboración de núcleo**

Para la elaboración del núcleo antes se deberán clasificar las botellas que se encuentren a disponibilidad, para poder unirlas entre sí; estas deben de poseer forma similar o no cazarán entre sí, ya que hay distintas clases de bebidas y por ende distintas formas de botellas.

Entre las botellas que se utilizaron fueron las de agua pura con un capacidad de contenido entre 600 a 750 ml, básicamente se usaron tres tipos de botellas como se muestra en la figura 6.

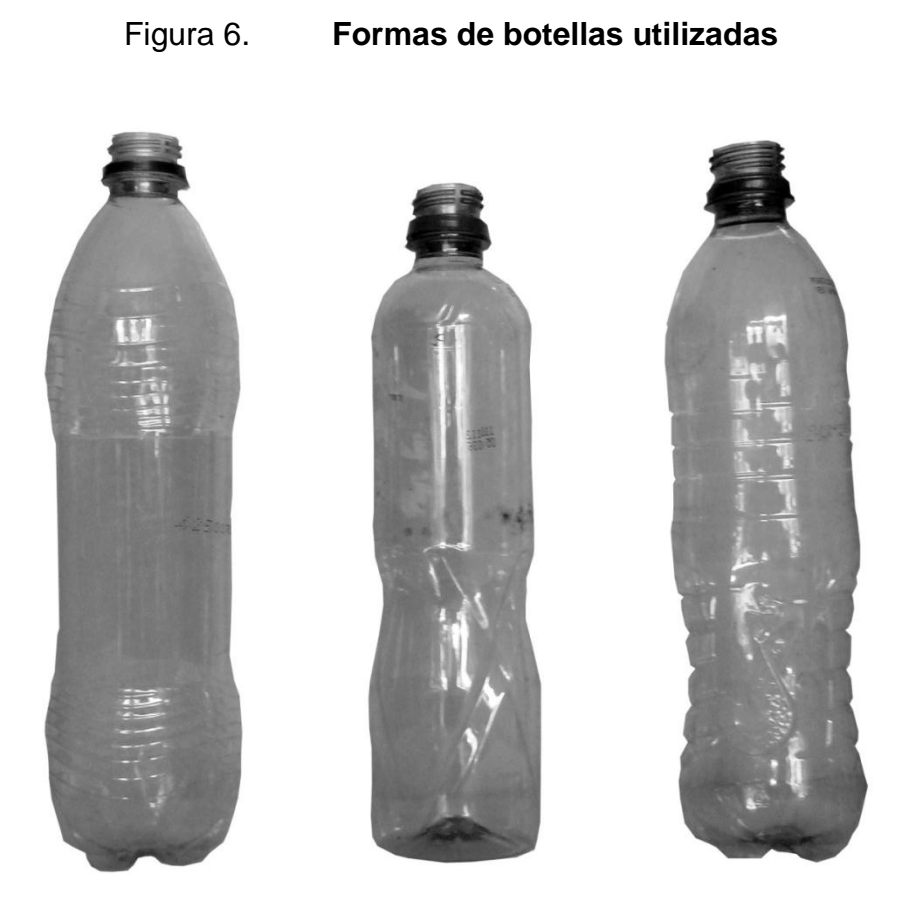

Fuente: elaboración propia, con programa de Adobe Photoshop.

Los materiales a utilizar para el corte y relleno de las botellas serán.

- Apisonador: este puede ser cualquier pieza de madera que se talle para la comodidad y facilidad de manejo para compactar las bolsas dentro de la botella.
- Cuchilla: cualquier cuchilla que pueda cortar el material plástico de la botella puede ser utilizada.

Antes de usar las botellas deberán de limpiarse y sacudir de suciedades que contengan. Las bolsas igualmente deberán de sacudirse para que no posean residuos orgánicos. Luego se procede a cortar las botellas; para este proceso se tienen dos tipos de cortes, el primero será únicamente para la botella del inicio y final (extremos del núcleo), para estas botellas el corte se realiza en la base dejando la boquilla con la tapa plástica. Y para el resto el corte se realizará en la parte superior quitando la boquilla de la botella, como se muestra en la imagen.

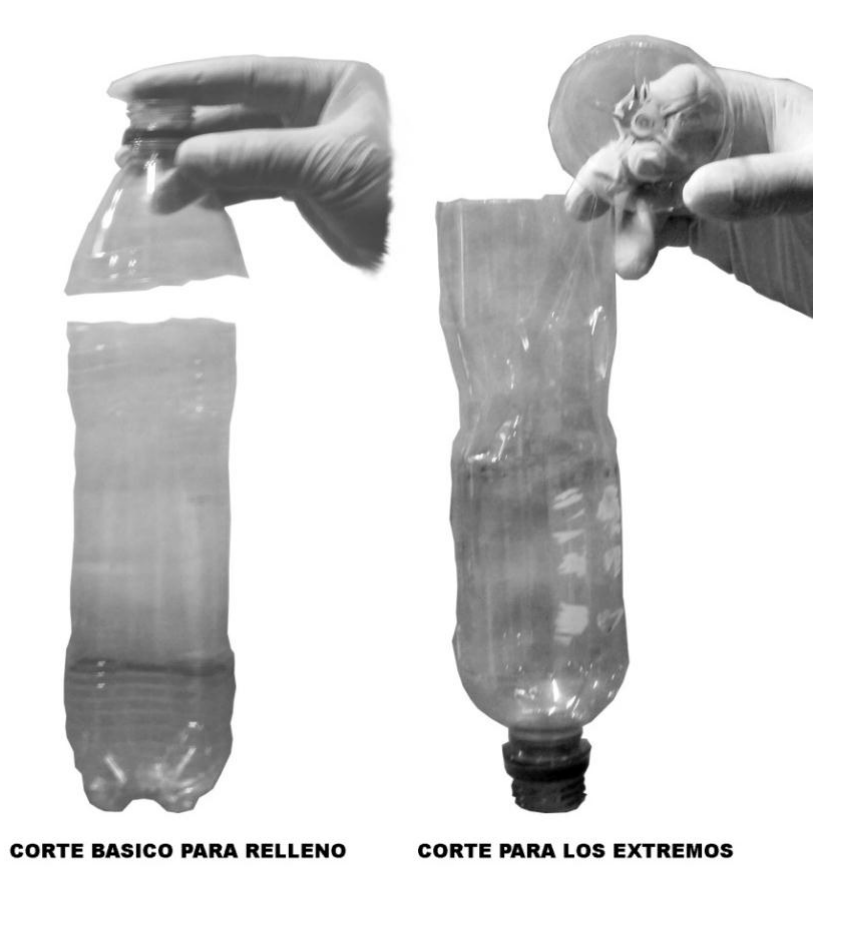

Figura 7. **Corte de botellas**

Fuente: elaboración propia, con programa de Adobe Photoshop.

Cuando se tienen las botellas ya cortadas se rellenaran de bolsas plásticas desechadas, el llenando debe ser con una cantidad adecuada que se pueda compactar con facilidad. Se empujará y tratará de reducir el aire atrapado dentro de la botella con el apisonador, el proceso se realizará hasta que las bolsas lleguen a unos tres centímetros por debajo de la abertura de corte.

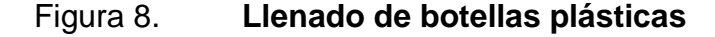

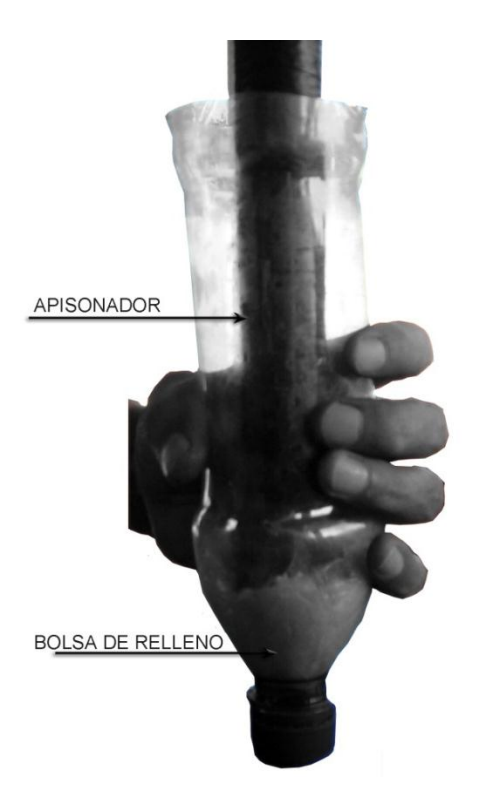

Fuente: elaboración propia, con programa de Adobe Photoshop.

Para armar la fila de botellas primero se inicia con una botella que tenga la boquilla con la tapa puesta, a esta se le encajará a presión la botella que no tiene boquilla, este proceso se seguirá realizando hasta tener la longitud adecuada de 2,40 metros al final nuevamente se pondrá la última botella con la boquilla y la tapa.

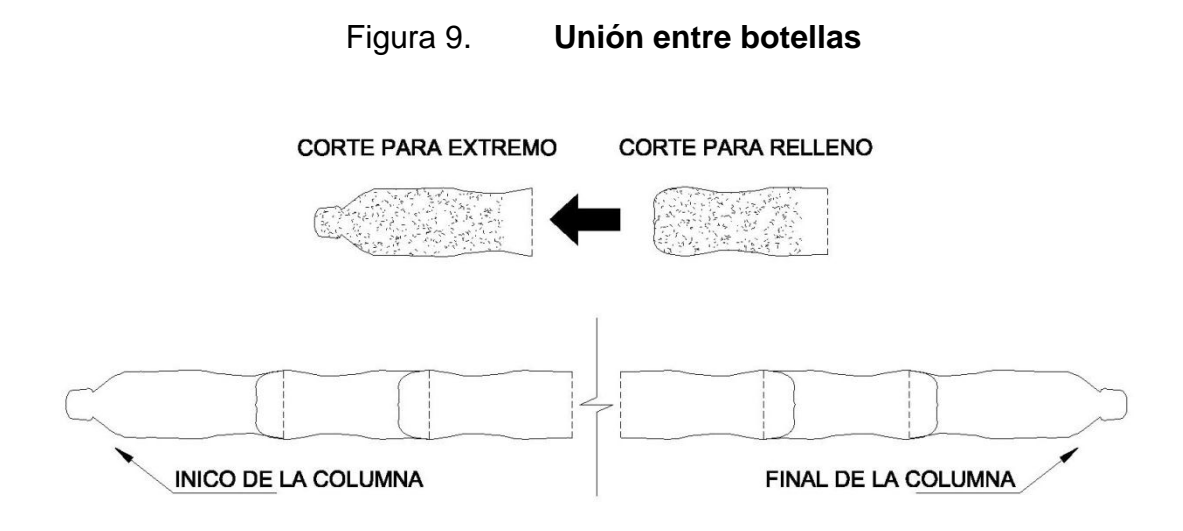

Fuente: elaboración propia, con programa de AutoCAD.

#### **3.3. Armado de columnas**

Para armar la estructura de la columna se necesitarán de las filas de botellas rellenas con el plástico, varillas de refuerzo longitudinal número 2, malla hexagonal comúnmente conocida como malla de gallinero, alambre de jardinería, clavos y las tapas de las botellas.

Como primer paso se tomarán dos filas de botellas plásticas, a estas se les colocarán las tapas en un extremo en línea recta, que servirán como separadores intermedio entre ambas filas.

Las tapas se colocarán en donde hay uniones de dos botellas por medio de clavos y dejando una botella de por medio como separación entre las tapas.

# Figura 10. **Separadores intermedios**

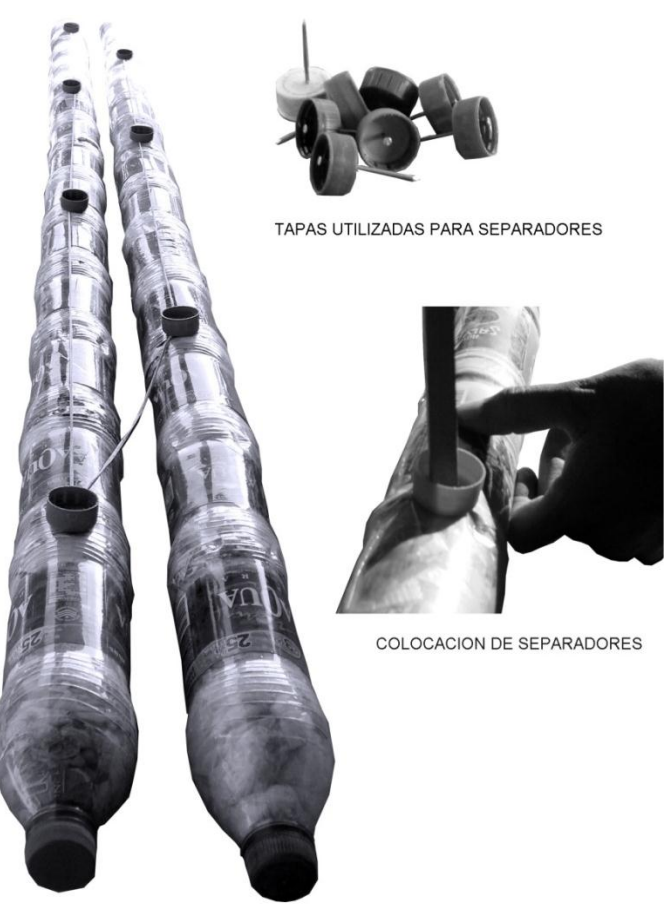

FILAS DE BOTELLAS PLASTICAS

Fuente: elaboración propia, con programa de Adobe Photoshop.

Con los separadores intermedios e intercalados ya puestos se procede a juntar las dos filas de botellas, en cada separador se enrollará el alambre de jardinería para sujetar las dos filas de botellas plásticas.

A las dos filas unidas con el alambre de amarre se le colocarán separadores inferiores y superiores siempre en línea recta y en donde se encuentran las uniones de dos botellas. Para mantener la alineación de los

separadores se puede utilizar hilo como guía colocando un clavo al inicio y otro al final, el hilo se amarrara a los clavos.

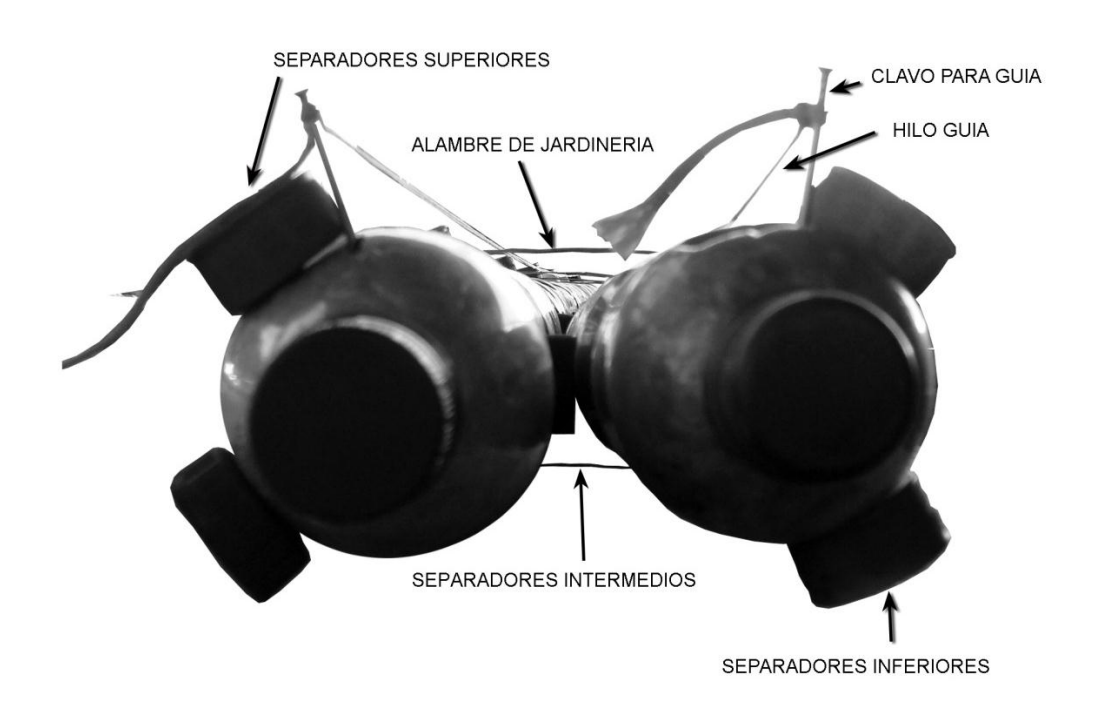

Figura 11. **Colocación de separadores**

Fuente: elaboración propia, con programa de Adobe Photoshop.

Sobre los separadores se colocarán las varillas de refuerzo longitudinal, para el diseño de la columna se utiliza varillas número dos. Las varillas se sujetaran a las botellas con el alambre de jardinería.

Sobre las varillas se colocará la malla hexagonal, se utilizarán dos capas, de malla que envolverán a las filas de botellas plásticas y las varillas de refuerzo.

#### Figura 12. **Armazón del núcleo**

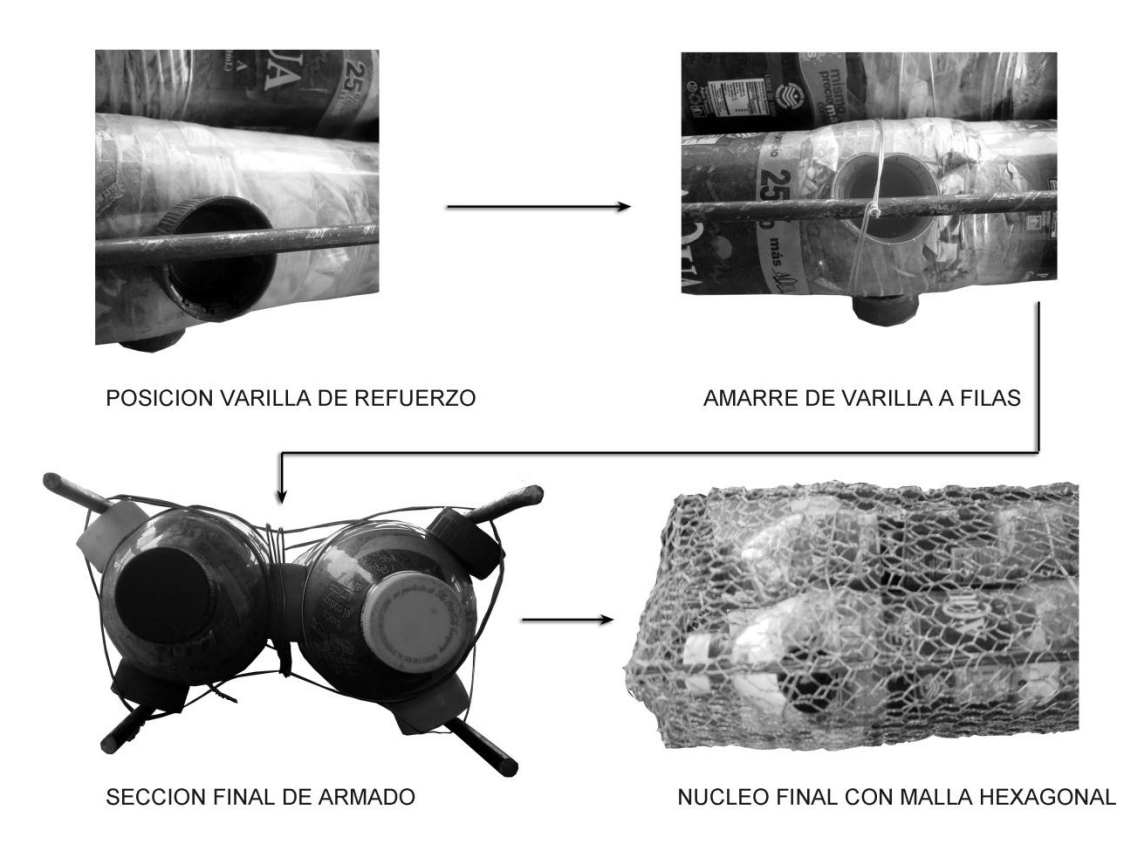

Fuente: elaboración propia, con programa de Adobe Photoshop.

Para finalizar se tensarán las dos capas de mallas con ganchos realizados de varillas número 2 con punta afilada y una leve torsión, los ganchos se realizan a medida conforme sea necesario el uso, el tensado proporciona mayor rigidez y resistencia al núcleo. El proceso de tensado se realiza entorchando la malla superior con la inferior y viceversa, teniendo cuidado de que el tensado sea uniforme en toda la estructura, de lo contrario generaría deformaciones en la forma de la columna.

#### **3.4. Preparación y aplicación de mortero**

En la realización del mortero se utilizó la proporción 1:2:0,4 cemento, arena y agua respectivamente; la mezcla de mortero se tendrá que efectuar en un lugar limpio en donde la mezcla no se contamine con el suelo o materia orgánica. Para el mortero de la columna prefabricada se tuvo un lugar donde anteriormente se han realizado mezclas de concreto con lo cual cuenta ya con una capa de recubrimiento de concreto que aísla del suelo brindando el espacio adecuado para la combinación del cemento arena y agua.

Se tendrá que tener cuidado de que la masada de mortero este bien mezclada, cuando está listo se aplicará una primera capa de mortero dentro de la formaleta con la revisión previa de que la formaleta este untada con el aceite quemado, luego de colocar la primera capa de mortero se coloca la armazón final de las botellas plásticas.

Sobre la armazón se colocará nuevamente mortero y con ayuda de varillas se apisonará el mortero a los lados para asegurar de que no queden vacíos y ratoneras en la columna.

Por último se colocará la pieza de madera que dará la forma de la moldura superior de la columna. Esta pieza de madera se puede clavar o atornillar para asegurar toda la formaleta y dar mayor rigidez.

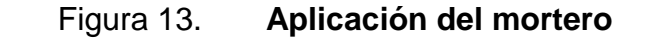

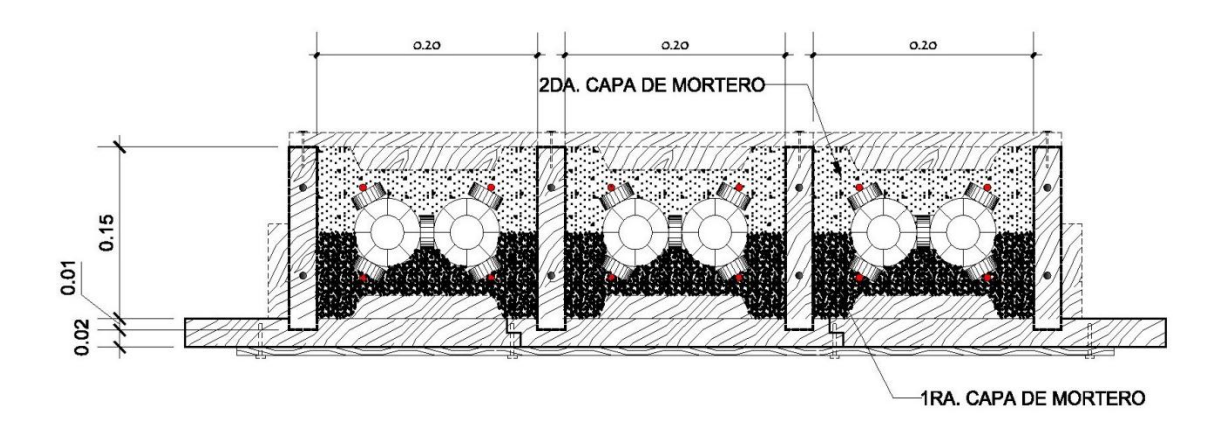

Fuente: elaboración propia, con programa de AutoCAD.

#### **3.5. Curado y desencofrado**

El curado se realizó durante siete días para dar la hidratación necesaria al mortero, en el curado se utilizó el método de membranas impermeables utilizando los sacos de cemento que se humedecían durante los siete días y regularmente regado con agua evitando que se secarán.

Completado los siete días se procederá al desencofrado de las tres columnas. Se necesitará un martillo y desarmador para quitar los clavos y tornillos de la formaleta, empezando con las molduras de la parte superior luego las tablas laterales y por último las tablas divisorias.

Figura 14. **Columnas desencofradas**

Fuente: Centro de Investigación de Ingeniería, Sección de Estructuras.

# Figura 15. **Proceso de la sección de la columna**

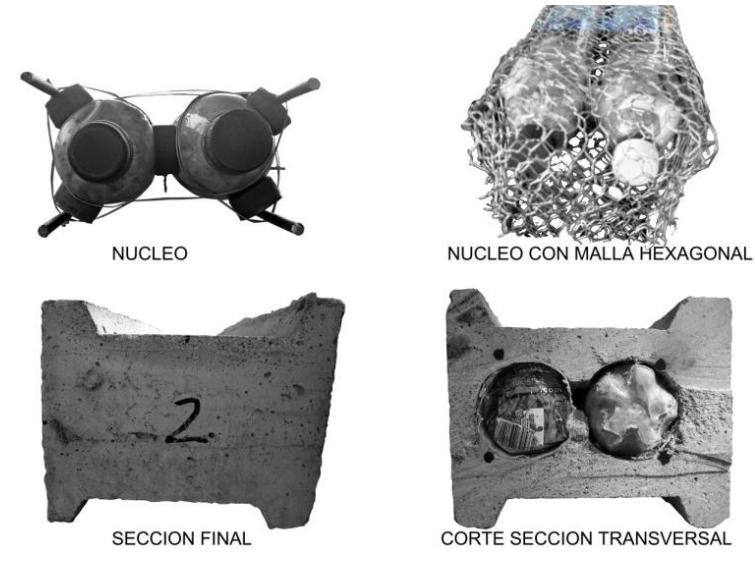

Fuente: elaboración propia, con programa de Adobe Photoshop.

La propuesta del sistema es que el ecopanel pueda acoplarse a la columna formando un muro perimetral a lo largo de toda la modulación de la vivienda con columna ecopanel sucesivamente como se muestra la imagen:

Figura 16. **Propuesta del sistema columna ecopanel planta**

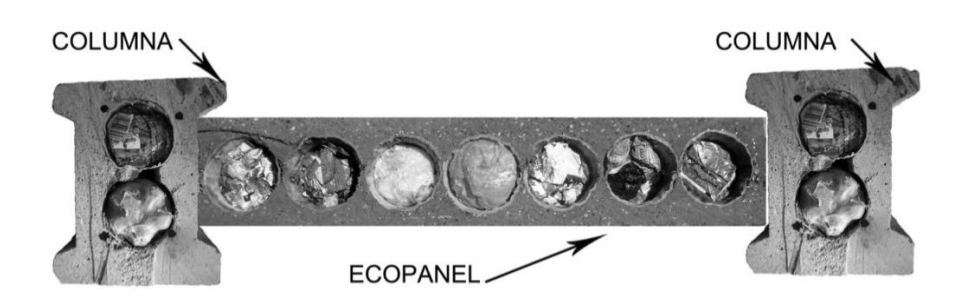

Fuente: elaboración propia, con imagen de ecopanel trabajo de graduación: *Evaluación y propuesta de ecopaneles prefabricados utilizando botellas plásticas y ferrocemento*. p. 116.

### Figura 17. **Propuesta del sistema columna ecopanel elevación**

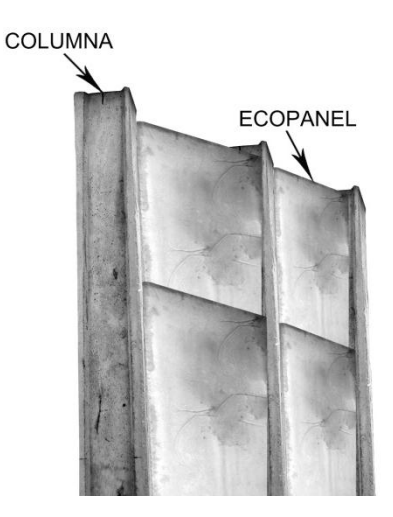

Fuente: elaboración propia, con imagen de ecopanel trabajo de graduación: *Evaluación y propuesta de ecopaneles prefabricados utilizando botellas plásticas y ferrocemento*. p. 170.

# **4. ENSAYOS**

#### **4.1. Ensayos para columnas**

Se realizó el ensayo de tres columnas prefabricadas de sección tipo H con núcleo de botellas plásticas y ferrocemento en la sección de estructuras del Centro de Investigaciones de Ingeniería de la Universidad de San Carlos de Guatemala, para determinar el comportamiento de estas. Los ensayos realizados fueron de compresión, flexión y corte que se describen a continuación.

#### Figura 18. **Planta de la sección trasversal de la columna prefabricada**

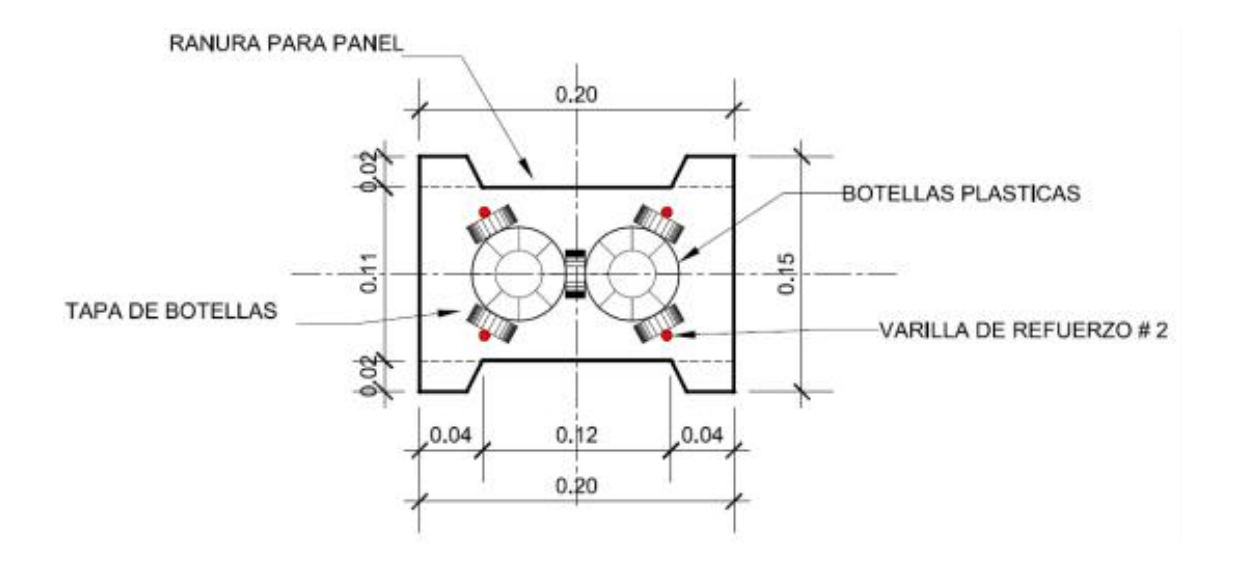

Fuente: elaboración propia, con programa de AutoCAD.

# **4.1.1. Ensayo a compresión realizado en la Sección de Estructuras del Centro de Investigaciones**

El objetivo del ensayo es determinar la resistencia a compresión que tendrá el diseño de la sección y la carga de diseño.

#### **4.1.1.1. Equipo para ensayo**

Para la realización del ensayo se contó con los siguientes materiales:

- Máquina universal marca FORNEY
- 2 deformómetros
- Neopreno (elastómero)

### **4.1.1.2. Procedimiento**

Como primer paso se coloca la columna en la prensa teniendo cuidado de que quede completamente vertical para evitar excentricidad a la hora de la aplicación de carga. En la parte superior e inferior entre la prensa y columna se colocará el neopreno esto para asegurar la uniformidad de la superficie de contacto.

Se colocan los deformómetros en el centro de la columna uno en cada rostro representativo de la columna. Se utilizarán 2 deformómetros por tener un área rectangular de análisis.

Antes de la aplicación de la carga se verifica visualmente y marcan grietas ya existentes, se anota cualquier característica que tenga la columna.

34

Tomando en cuenta los pasos anteriores se procede a la aplicación de la carga en intervalos de 2 000 libras a un ritmo constante hasta llegar a la falla de la columna.

Conforme se aplica la carga en los intervalos mencionados se anotan los datos de deflexión que indica cada deformómetro; se marcarán y anotarán las grietas que vayan surgiendo en el transcurso del ensayo.

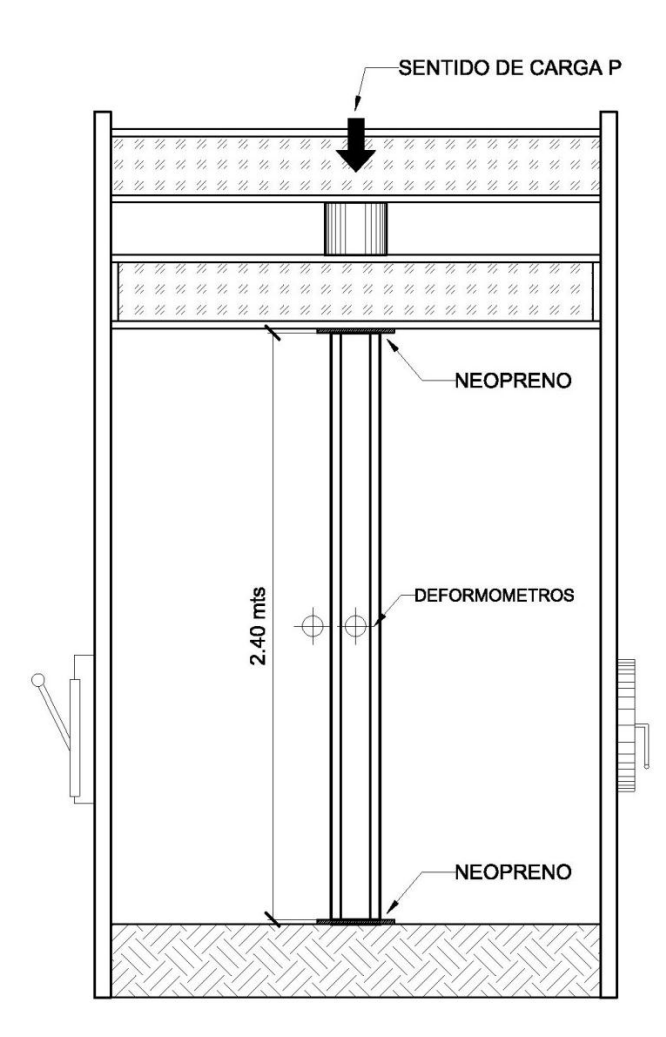

Figura 19. **Esquema del ensayo a compresión**

Fuente: elaboración propia, con programa de AutoCAD.

## **4.1.1.3. Datos obtenidos para la columna 1**

Para la columna 1 se dan los datos en las tablas VI y VII en los sentidos X, Y respectivamente.

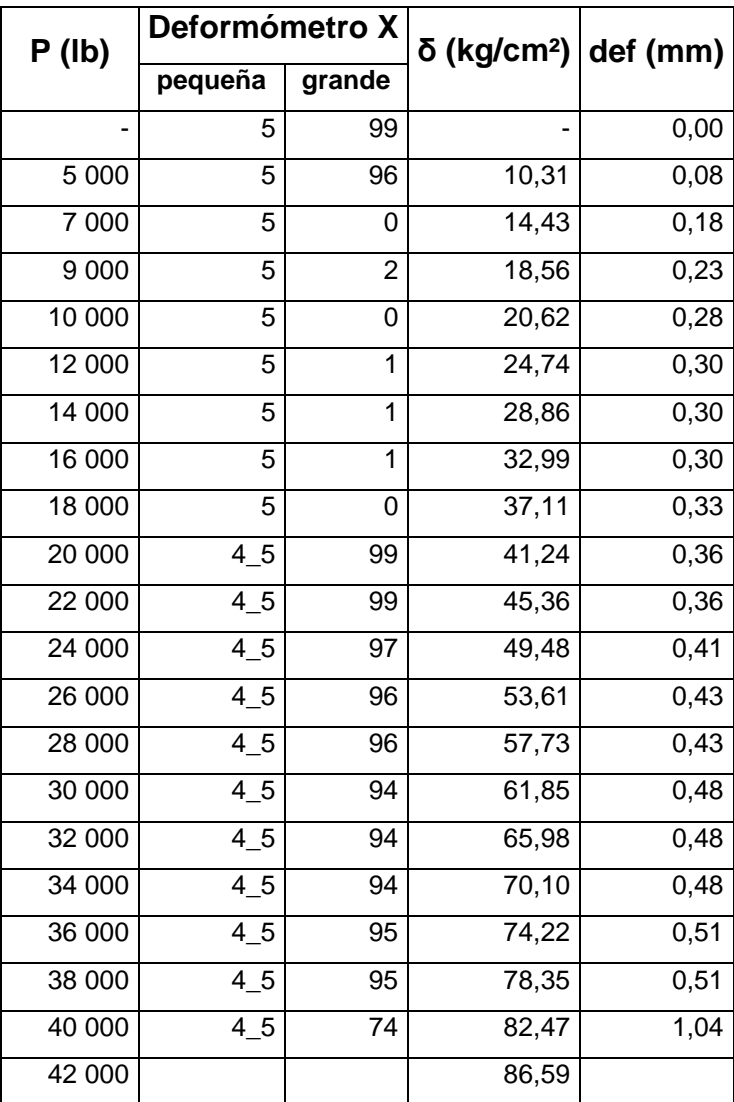

# Tabla VI. **Lectura deformómetro eje X columna 1**

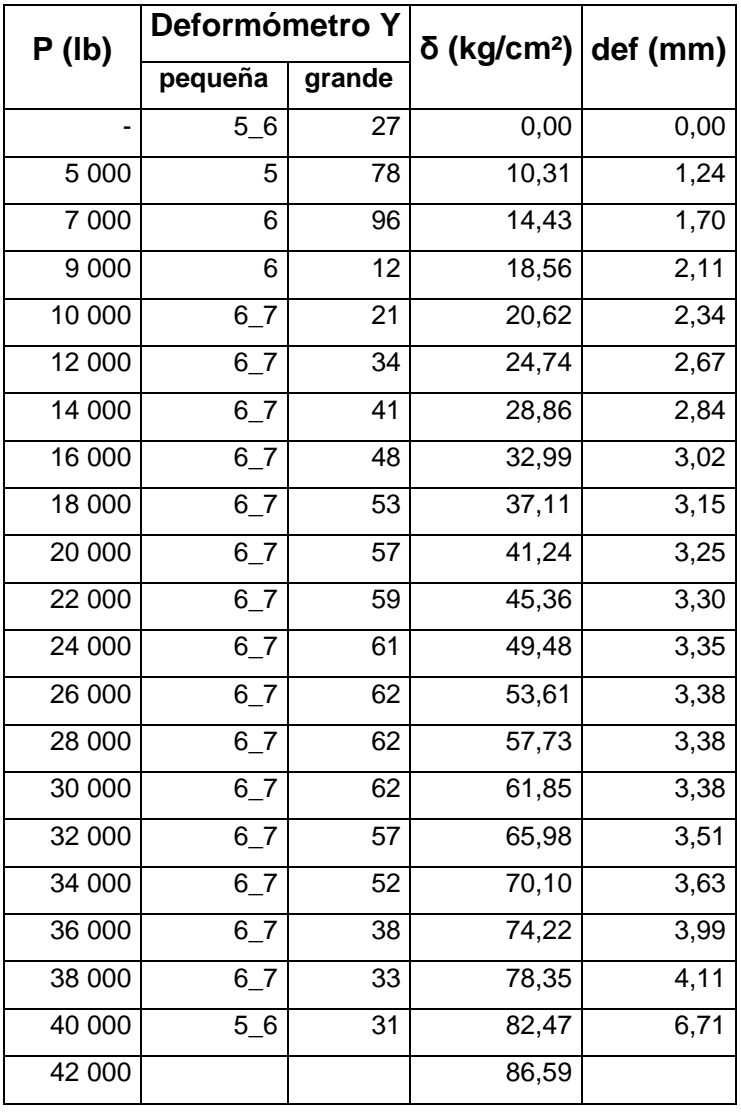

# Tabla VII. **Lectura deformómetro eje Y columna 1**

## **4.1.1.4. Datos obtenidos para la columna 2**

Para la columna 2 se dan los datos en las tablas VIII y IX en los sentidos X, Y respectivamente.

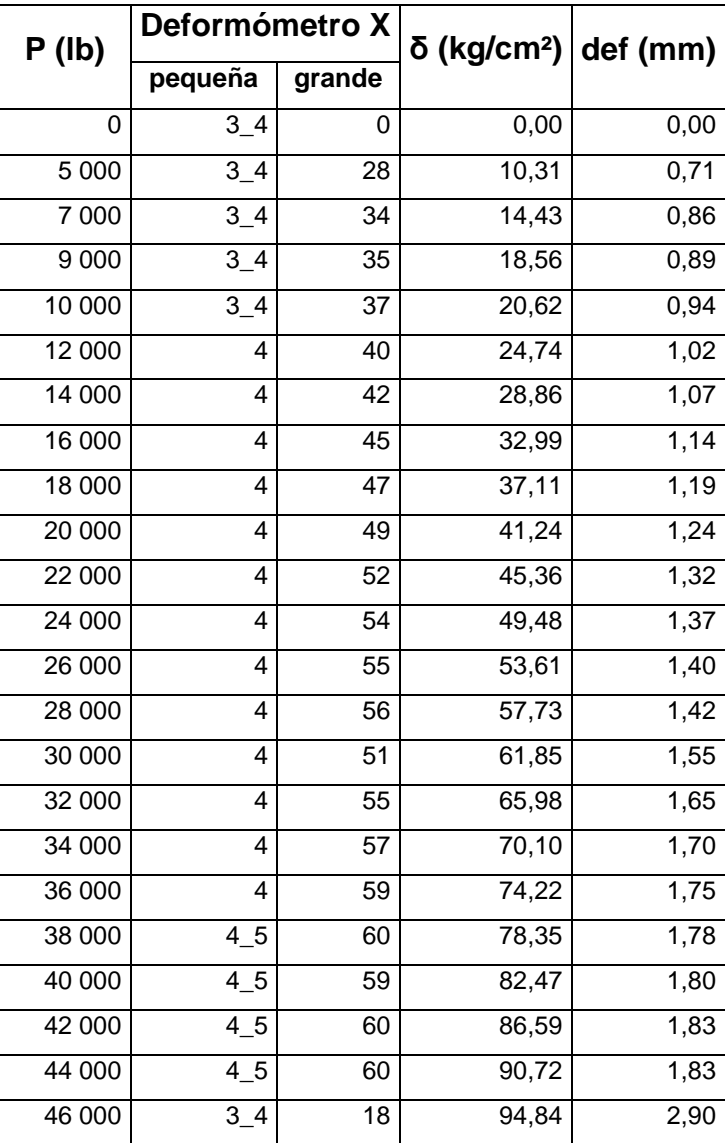

# Tabla VIII. **Lectura deformómetro eje X columna 2**

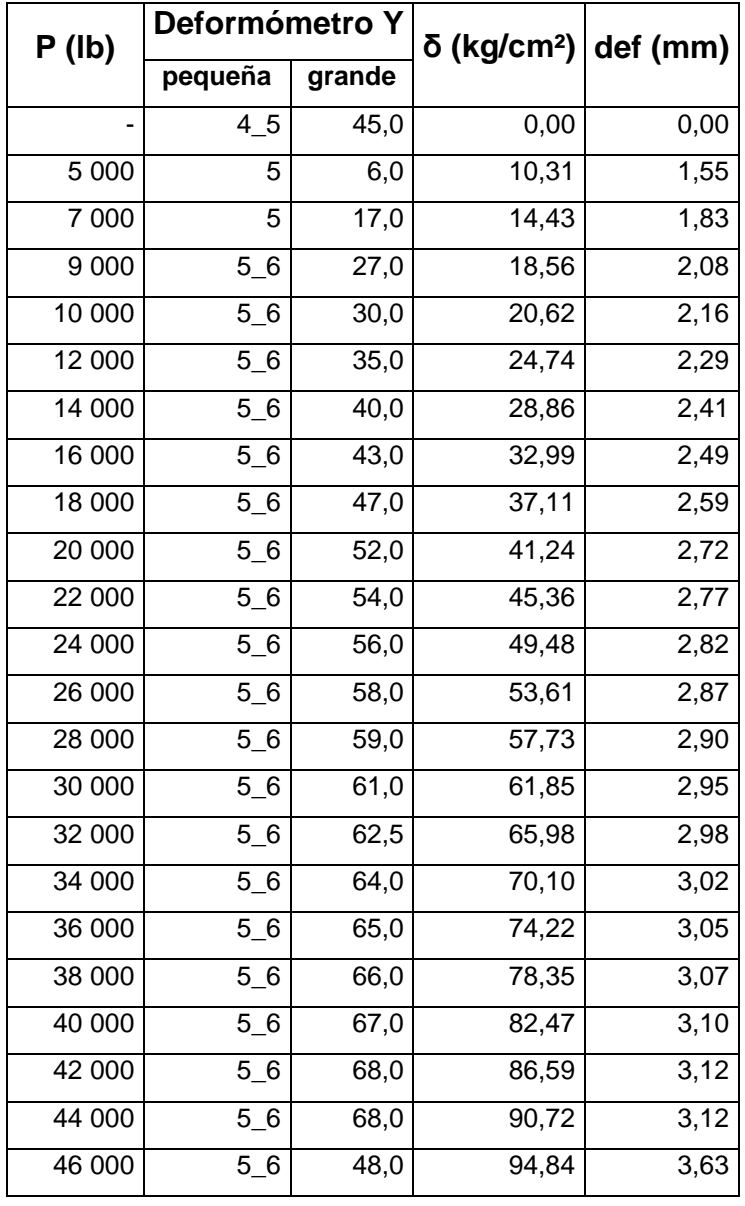

# Tabla IX. **Lectura deformómetro eje Y columna 2**

## **4.1.1.5. Tipo de falla en ensayo a compresión**

La falla que se dio en ambas columnas es debida a la compresión esto género el aplastamiento con desprendimientos de partes; la falla se generó únicamente en la parte inferior de la columna aproximadamente un tercio de la longitud. En la parte superior de las columnas no se generaron grietas, los desprendimientos fueron más frecuentes en la parte de las molduras.

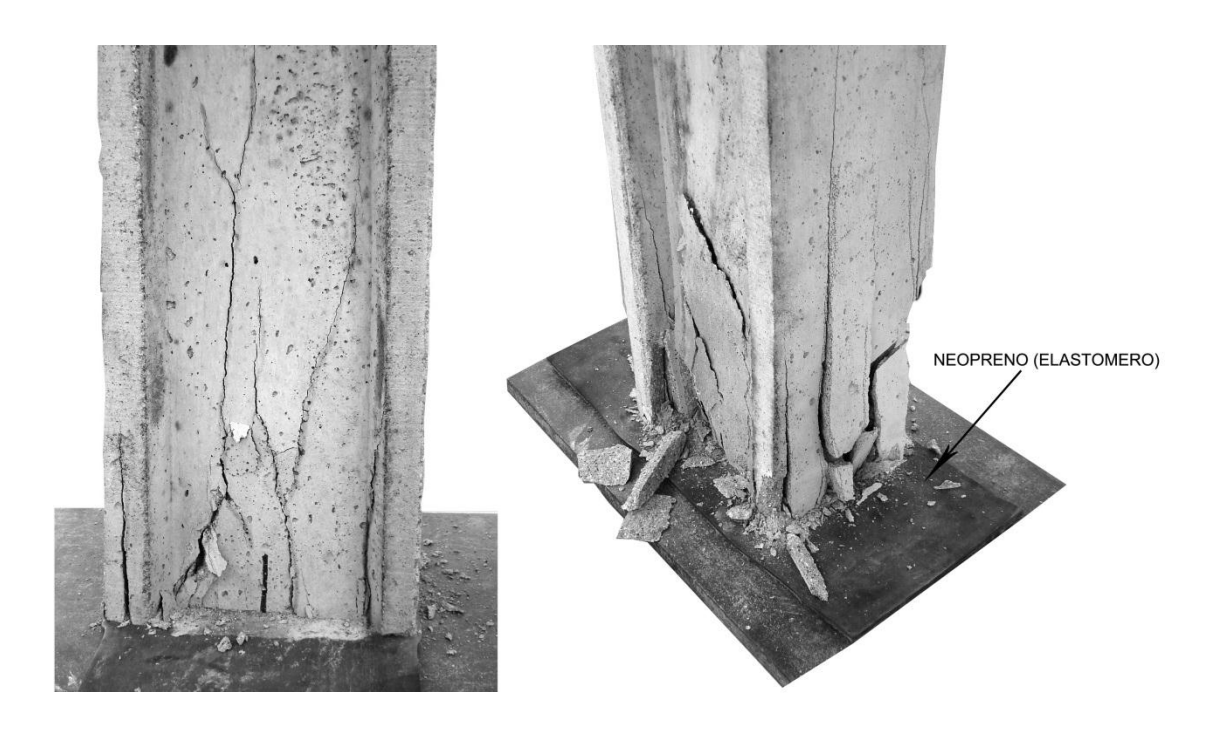

Figura 20. **Fallas en columnas a compresión**

Fuente: Centro de Investigación de Ingeniería, Sección de Estructuras.

# **4.1.2. Ensayo a flexión realizado en la Sección de Estructuras del Centro de Investigaciones**

El objetivo del ensayo es la determinación de la carga máxima que puede soportar la columna y recuperar la forma inicial sin fisurarse.

### **4.1.2.1. Equipo para ensayo**

Para la realización del ensayo se contó con los siguientes materiales:

- Bases para empotramiento de columnas
- Platinas
- Carrilera de metal y rodillo
- Polipasto y dinamómetro
- Cinta graduada o metro

#### **4.1.2.2. Procedimiento**

La colocación de la columna se realizó en el sentido crítico, fuera del plano de carga, ya que en el sentido longitudinal del muro los ecopaneles como se muestra en la figura 16, estos le dan estabilidad.

Se colocará la columna en las bases de empotramiento teniendo cuidado de dejar la longitud efectiva de la columna sin empotrarse. Se ajustará con las platinas de metal si en necesario.

En el otro extremo de la columna se colocará la carrilera de metal junto con el rodillo para generar el movimiento por la aplicación de la carga.
La aplicación de carga se realizará por medio del polipasto y medida por el dinamómetro.

En la parte superior de la columna se pondrá un indicador y por debajo la cintra métrica que indicará la deflexión generada por la carga que se aplicará.

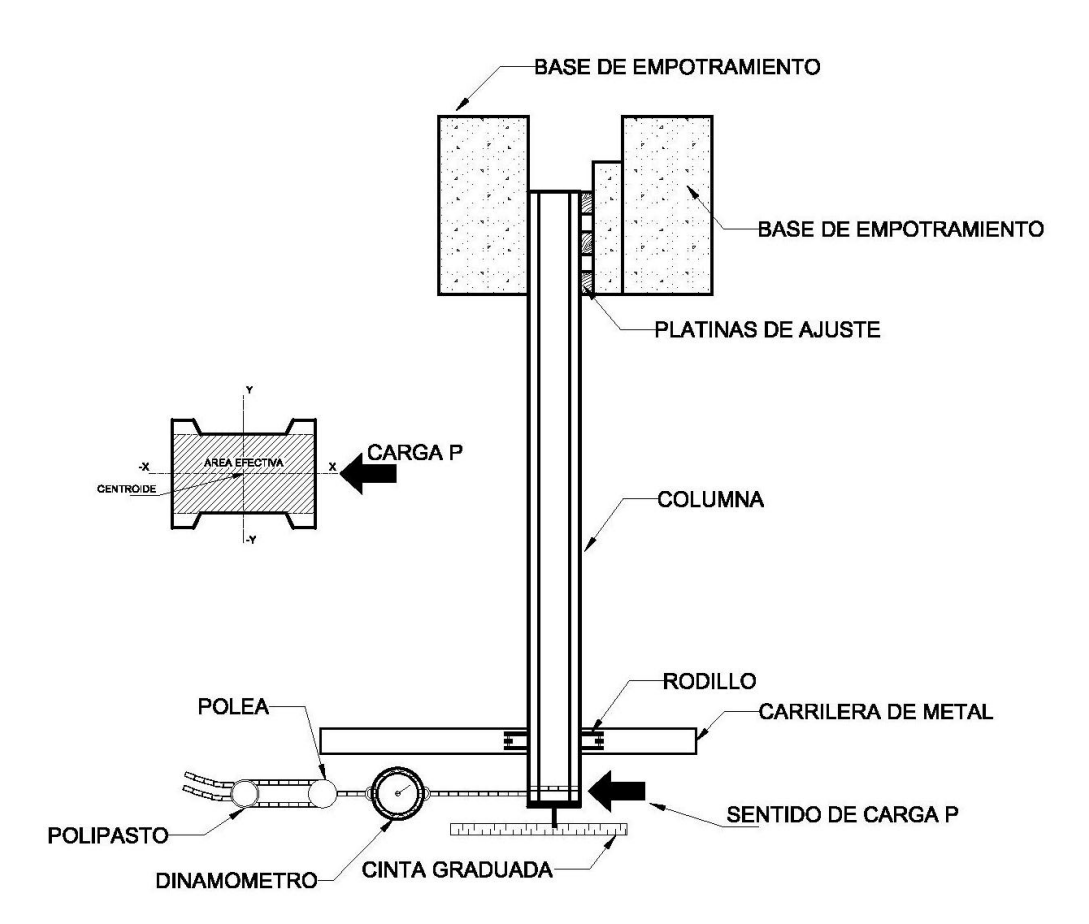

Figura 21. **Esquema del ensayo a flexión**

Fuente: elaboración propia, con programa de AutoCAD.

### **4.1.2.3. Datos obtenidos para la columna 3**

Del ensayo a flexión se tienen los siguientes datos recopilados en la tabla que se muestra a continuación:

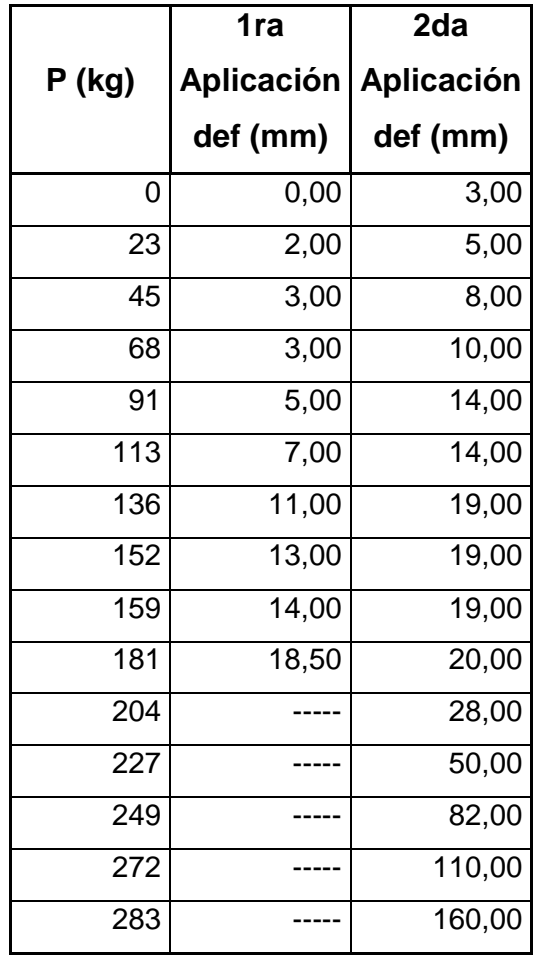

# Tabla X. **Lecturas de carga y descarga con deformaciones**

#### **4.1.2.4. Tipo de falla en ensayo a flexión**

La falla se da por flexión generando varias fisuras a 45 grados, las primeras grietas se generan con la carga de 335 y 400 libras, para la primera aplicación de carga. Cuando la columna es descargada y nuevamente se aplica la carga se generan dos fisuras nuevas bajo la carga de 400 libras y se obtiene una última ante la carga de 450 libras. En la primera fisura es donde se da el corte por flexión como se muestra en la imagen.

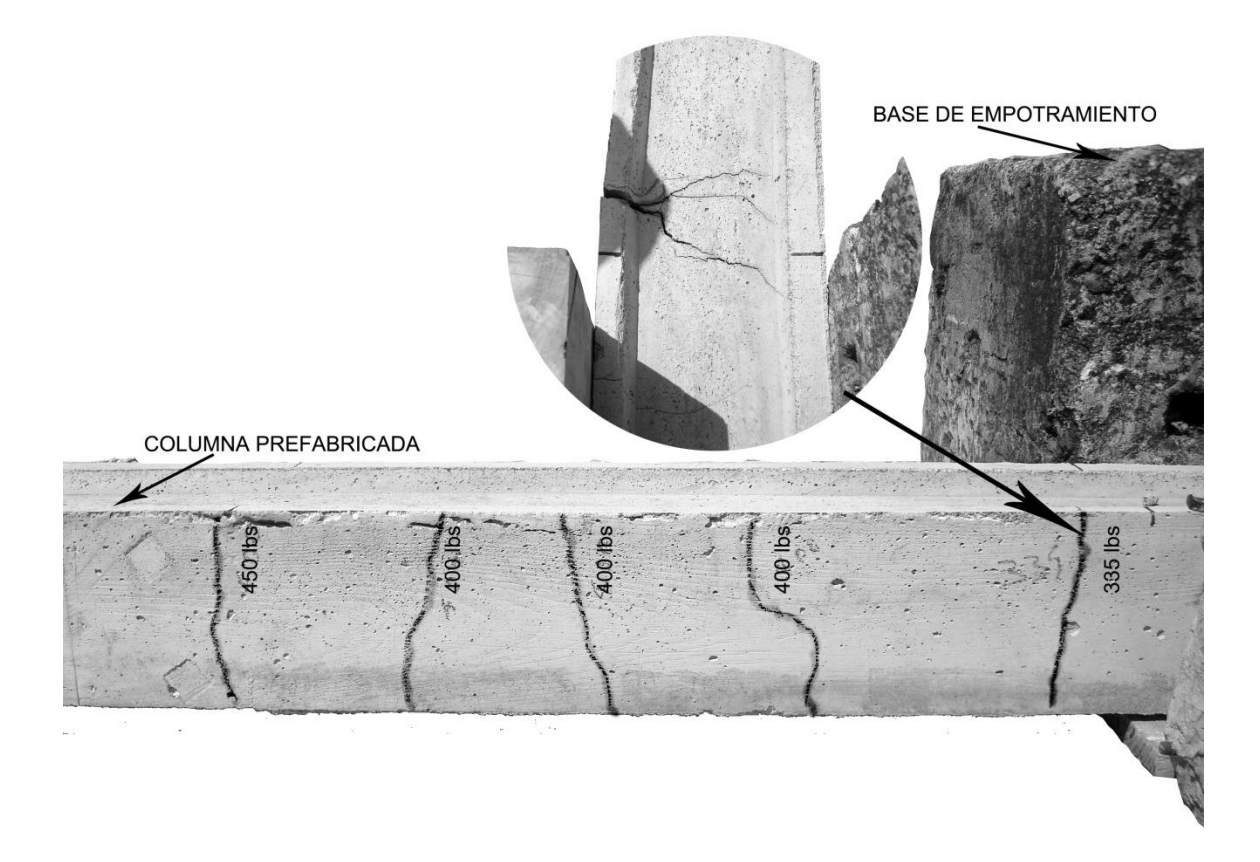

Figura 22. **Fallas en columna a flexión**

Fuente: Centro de Investigación de Ingeniería, Sección de Estructuras.

# **4.1.3. Ensayo a corte realizado en la Sección de Estructuras del Centro de Investigaciones**

El objetivo principal de este ensayo es determinar la resistencia a corte y el comportamiento del refuerzo transversal de la malla hexagonal.

#### **4.1.3.1. Equipo para ensayo**

Para la realización del ensayo se contó con los siguientes materiales:

- Base de empotramiento
- Platinas de metal
- Gato hidráulico

#### **4.1.3.2. Procedimiento**

Se incrusta la columna en la base de empotramiento cuidando de que quede completamente ajustada.

Luego se ajusta el gato hidráulico en la posición en la cual se desee obtener el valor de corte, se colocarán platinas de metal entre la columna y el gato para distribuir la carga aplicada.

Una vez ajustado el gato se inicia a la aplicación de la carga anotando las fisuras que aparezcan en el proceso del ensayo; se aplica carga hasta llegar a la falla de la columna.

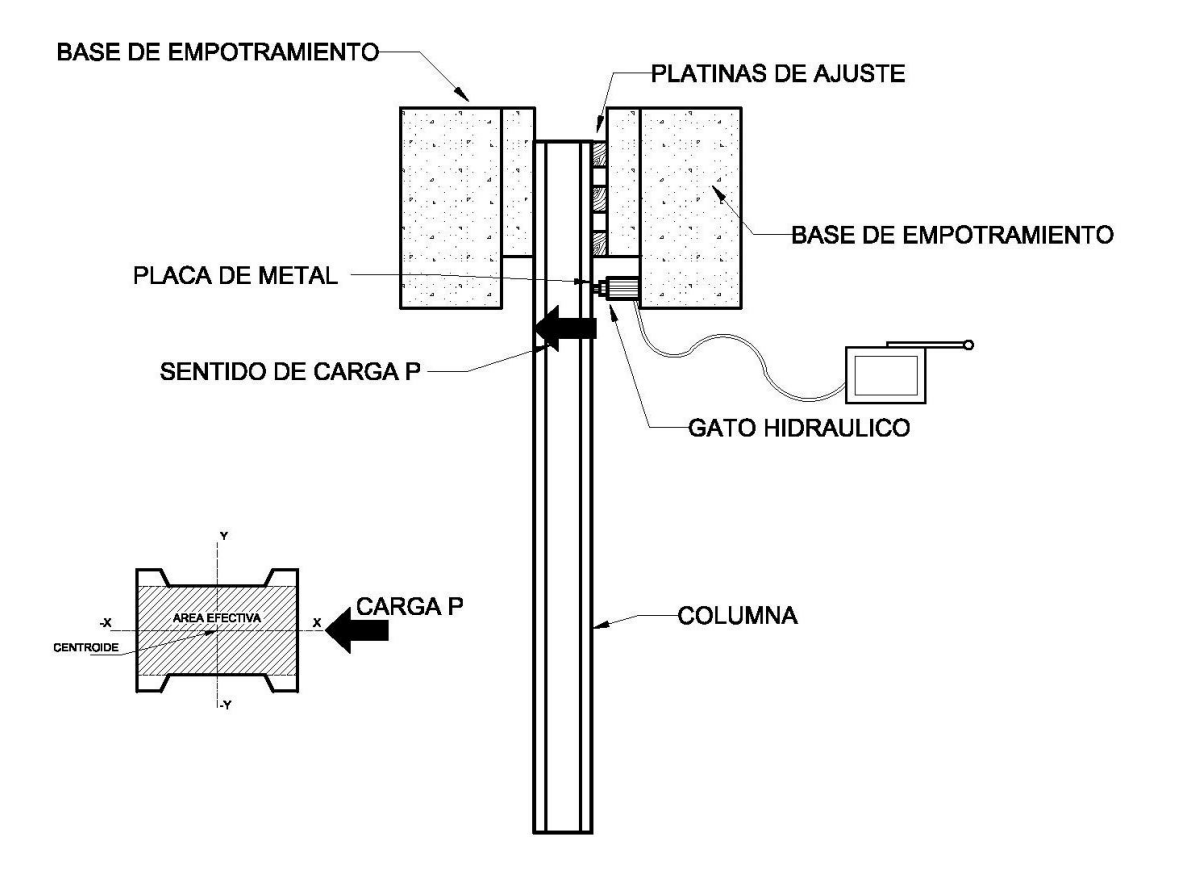

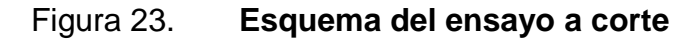

Fuente: elaboración propia, con programa de AutoCAD.

#### **4.1.3.3. Datos obtenidos para las columnas**

Del ensayo a corte para las 3 columnas se obtienen los datos tabulados en la tabla XI.

La columna número 2 fue con la que se inició el ensayo por lo que se utilizaron varios gatos hasta elegir el de 25 toneladas, para determinar el esfuerzo a corte se promediarán las columnas 1 y 3 en las cuales se usó el mismo gato hidráulico.

# Tabla XI. **Tablas de las tres columnas ensayadas a corte**

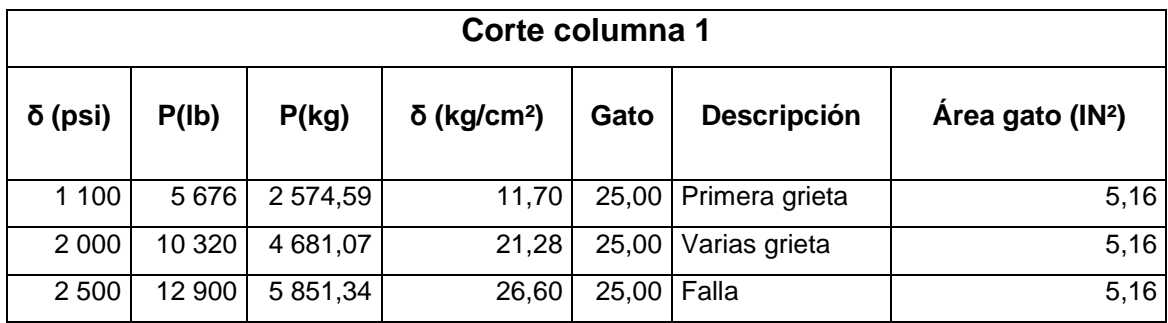

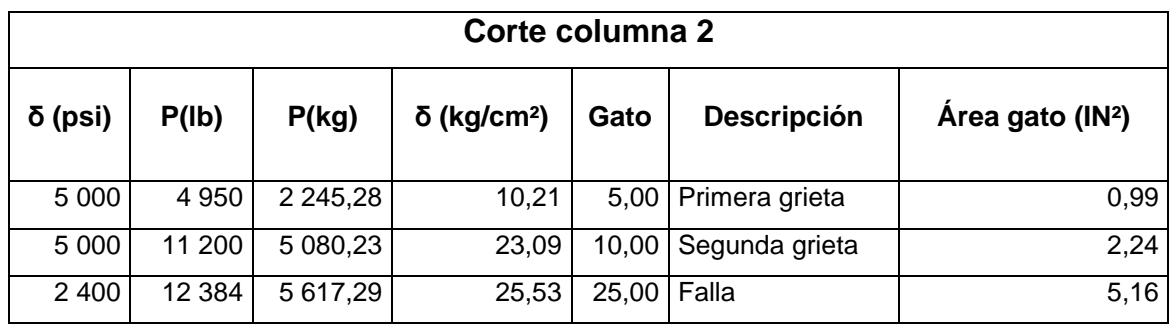

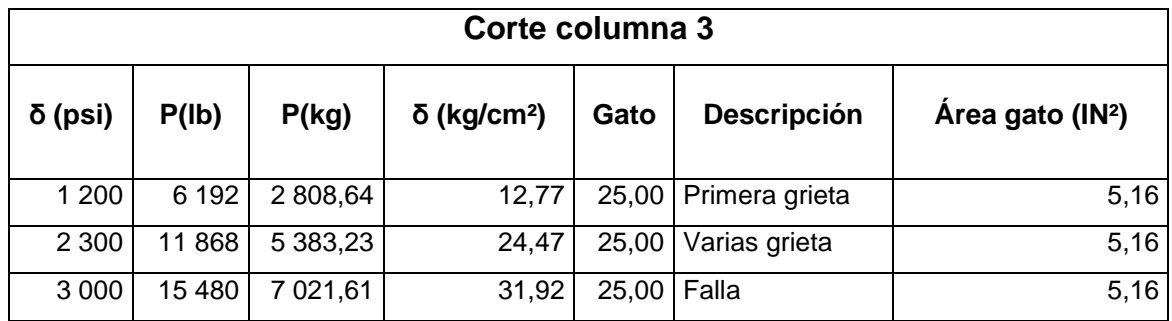

#### **4.1.3.4. Tipo de falla en ensayo a corte**

Se obtuvo la falla a corte paralela a la carga, pero también se generaron grietas a 45 grados en el la zona cercana a la aplicación de carga. La aplicación de carga se realizó perpendicular al eje Y de la columna, debido a que el lado de la columna que se encuentra en el eje X será el que trabajará bajo los efectos de volteo que se genera en el muro.

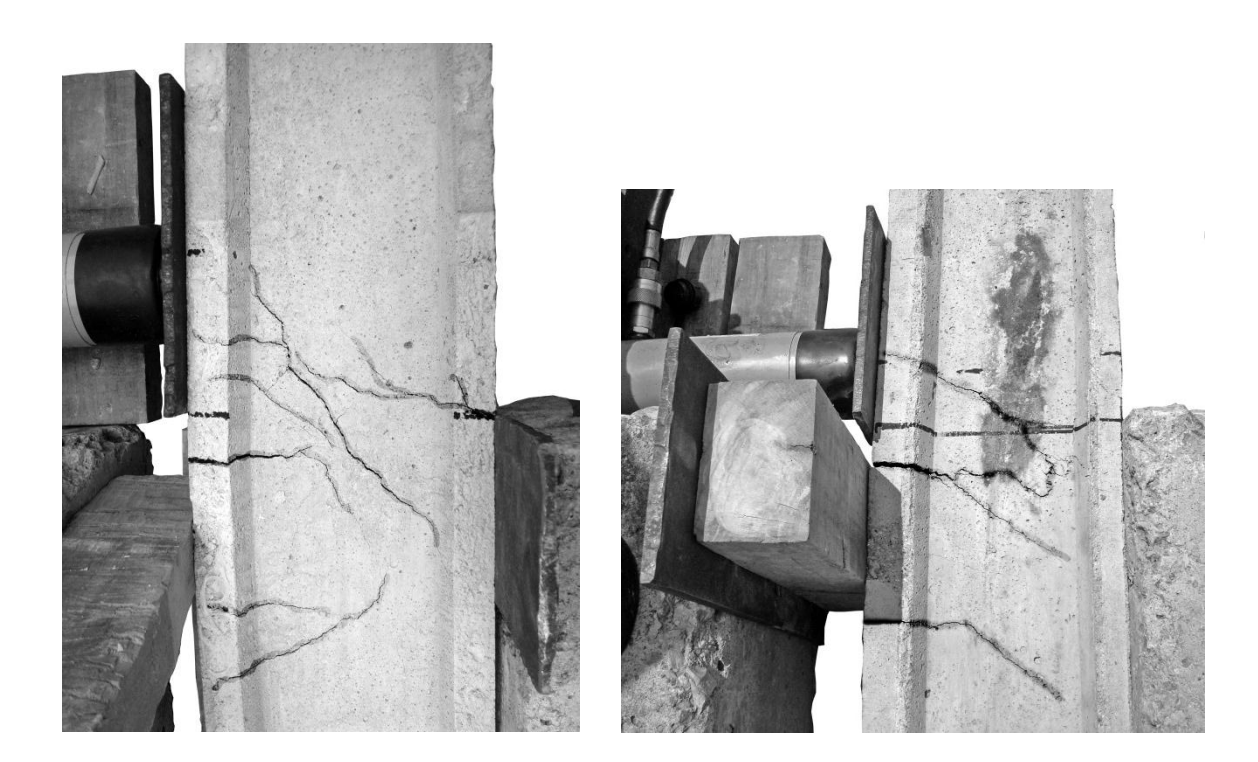

Figura 24. **Fallas en columnas a corte**

Fuente: Centro de Investigación de Ingeniería, Sección de Estructuras.

# **5. ANÁLISIS DE RESULTADOS EN ENSAYOS DE LABORATORIO**

#### **5.1. Análisis gráfico a compresión en columnas**

En la realización del ensayo se usaron dos deformómetros uno colocado en cada rostro de la columna y tomando en cuenta el área transversal efectiva como un rectángulo.

Figura 25. **Sección transversal del área efectiva** 

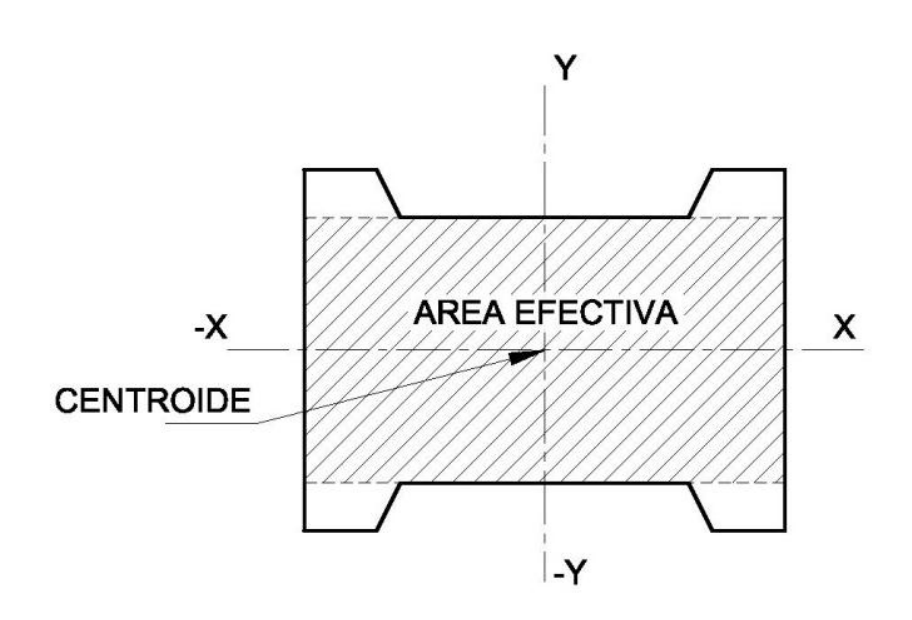

Fuente: elaboración propia, con programa de AutoCAD.

#### **5.1.1. Compresión en columna 1 eje X**

A partir del tramo de 0 a 20 kg/cm² se generan las mayores deformaciones esto por el acomodamiento de la columna ante la carga aplicada. Y en el intervalo de 20 a 80 kg/cm² hay varios puntos donde la deformación varia muy poco y es similar para los aumentos de carga; teniendo una deformación proporcional.

El punto de fluencia se da a los 78 kg/cm² en él aparece una considerable deformación de la columna prefabricada hasta alcanzar el máximo esfuerzo de 82 kg/cm².

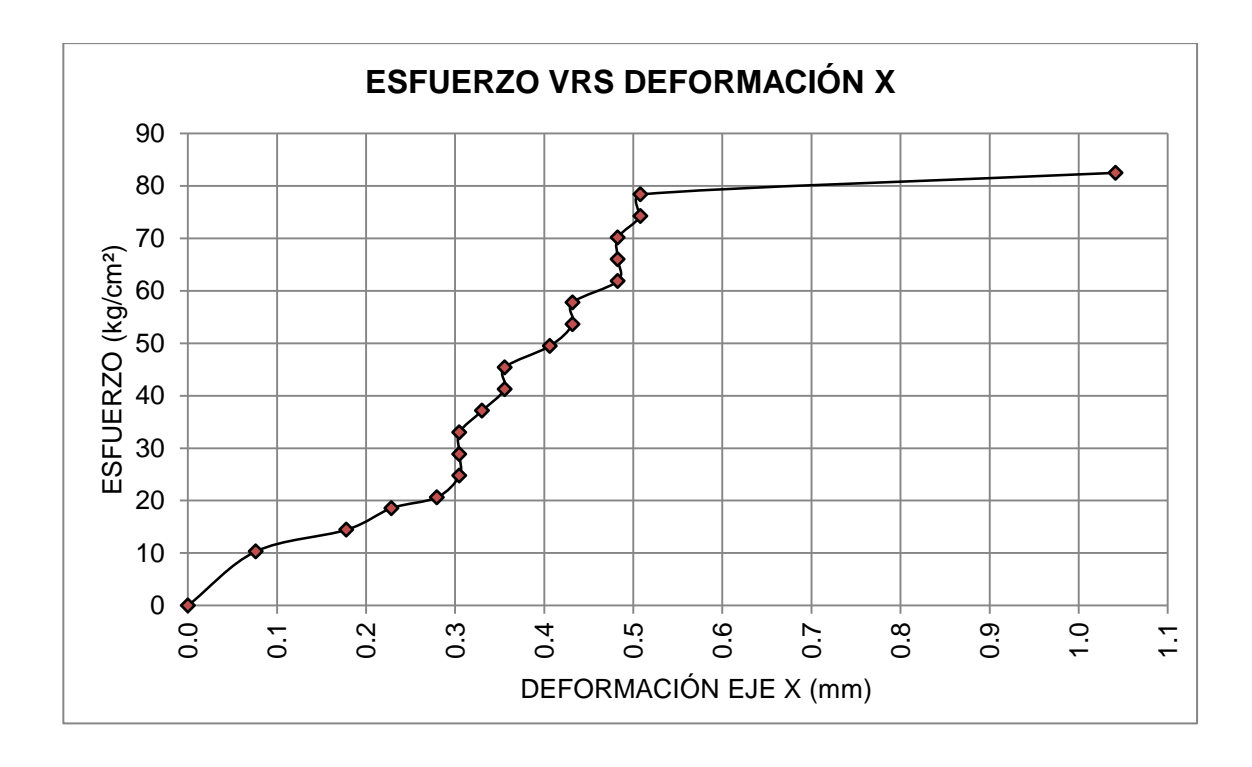

Figura 26. **Gráfica esfuerzo deformación columna 1 eje X**

#### **5.1.2. Compresión en columna 1 eje Y**

De 0 a 40 kg/cm² se da una proporcionalidad entre el esfuerzo y la deformación teniendo al inicio una gran deformación por el acomodamiento de la columna durante el ensayo.

De 40 a 50 kg/cm² la deformación se hace muy imperceptible para los incrementos de carga que se aplican, a partir del punto de 78 kg/cm² empieza a fluir hasta alcanzar el esfuerzo máximo de 82 kg/cm².

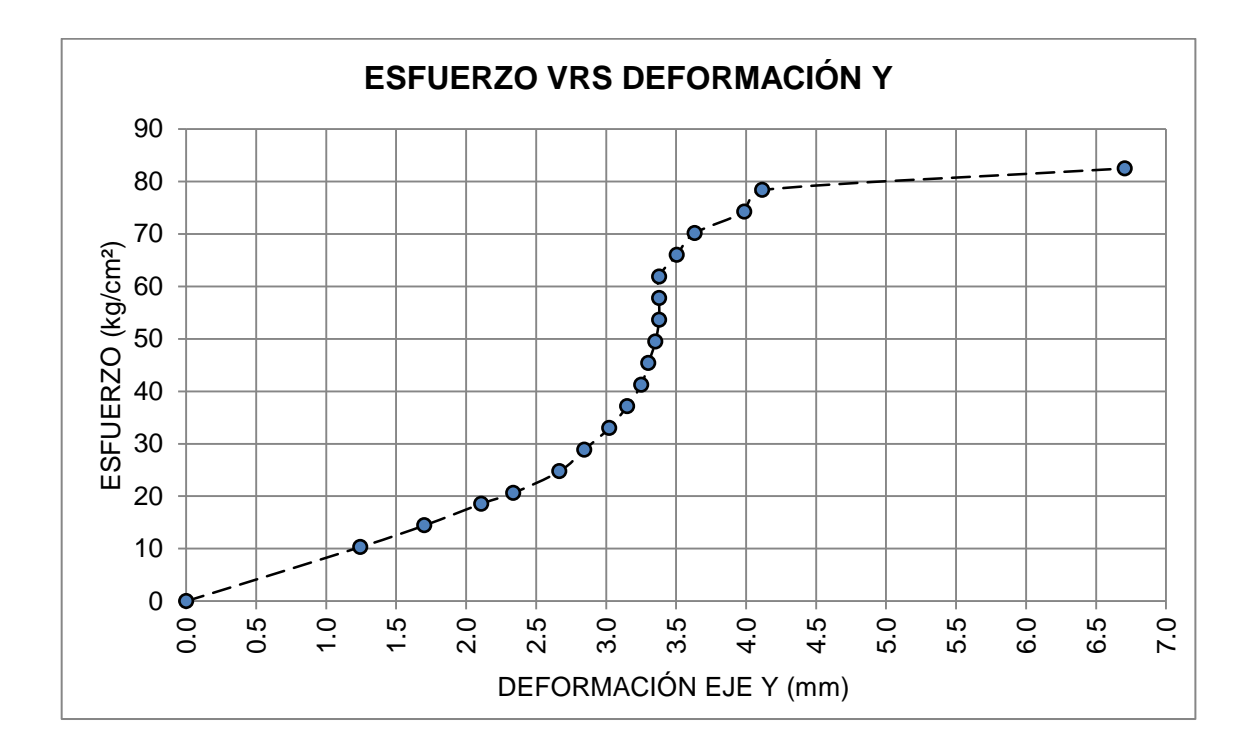

Figura 27. **Gráfica esfuerzo deformación columna 1 eje Y**

#### **5.1.3. Compresión columna 1 ejes X,Y**

Comparando las gráficas en ambos ejes se da la mayor deformación en el eje Y, en donde se encuentra el lado menor de la sección, pero esta deflexión se contrarrestará cuando la columna trabaje en conjunto con los ecopaneles.

En el sentido del eje X se da la menor deflexión, este lado de la columna será la que trabajará para resistir el volteo del muro.

Figura 28. **Gráfica esfuerzo deformación columna 1 gráficos X,Y** 

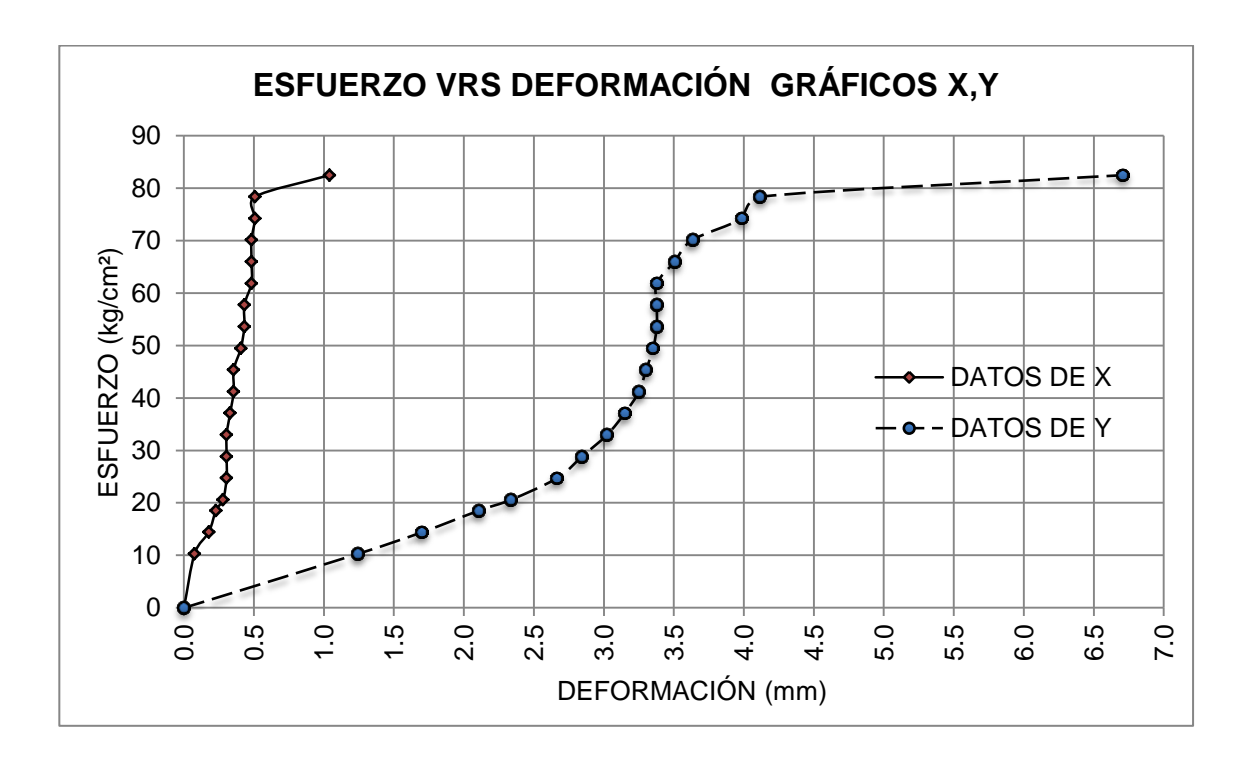

#### **5.1.4. Deformación en centroide columna 1**

El centroide de la columna se mueve hacia el cuadrante 1 en los ejes X, Y positivos, la gráfica de la figura 29, muestra un cambio de pendiente drástico en el punto (0,30; 2,65), estas deformaciones se aproximan a la deformación que se genera con la carga crítica de Euler.

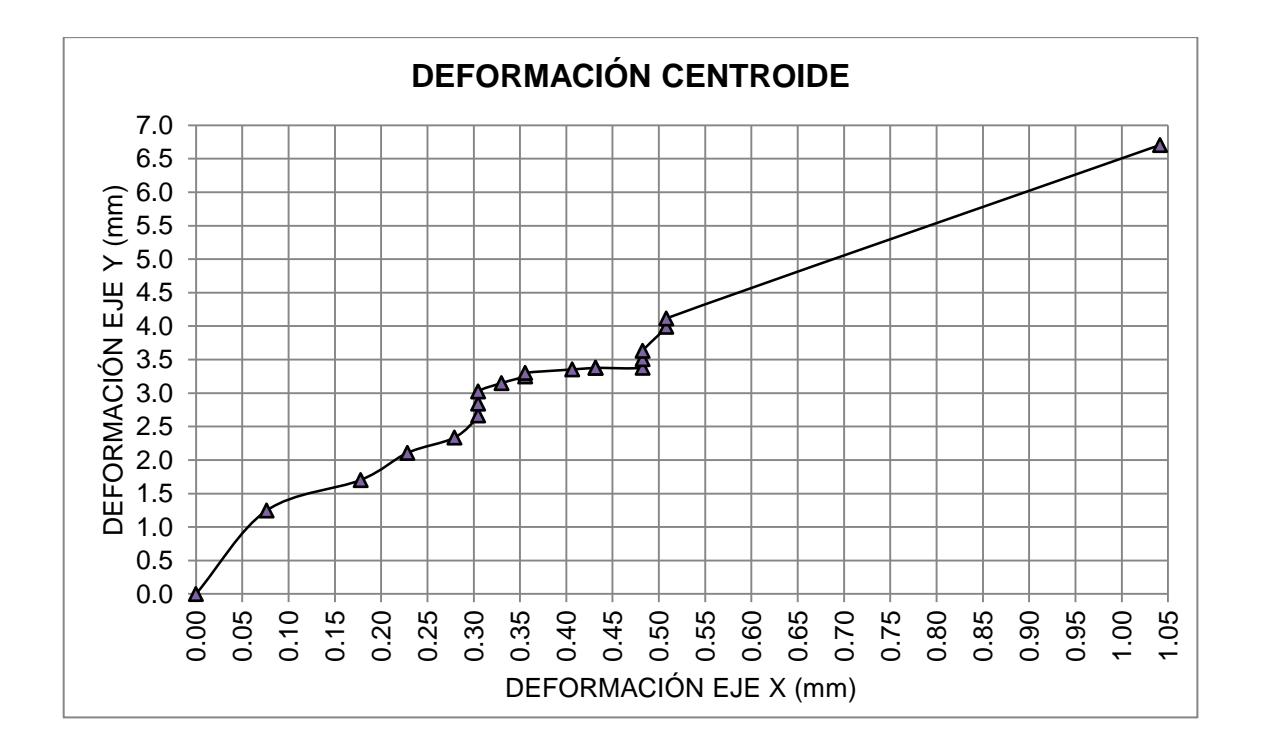

Figura 29. **Gráfica deformación centroide columna 1**

#### **5.1.5. Compresión en columna 2 eje X**

Cuando se da el esfuerzo de 10 kg/cm² se tiene una gran deformación esto por el acomodamiento de la columna. Ya en el intervalo de 10 a 90 kg/cm<sup>2</sup> se tiene una proporcionalidad entre el esfuerzo y deformación siendo en el esfuerzo de 90 kg/cm² el punto donde fluye hacia el máximo esfuerzo de 95 kg/cm².

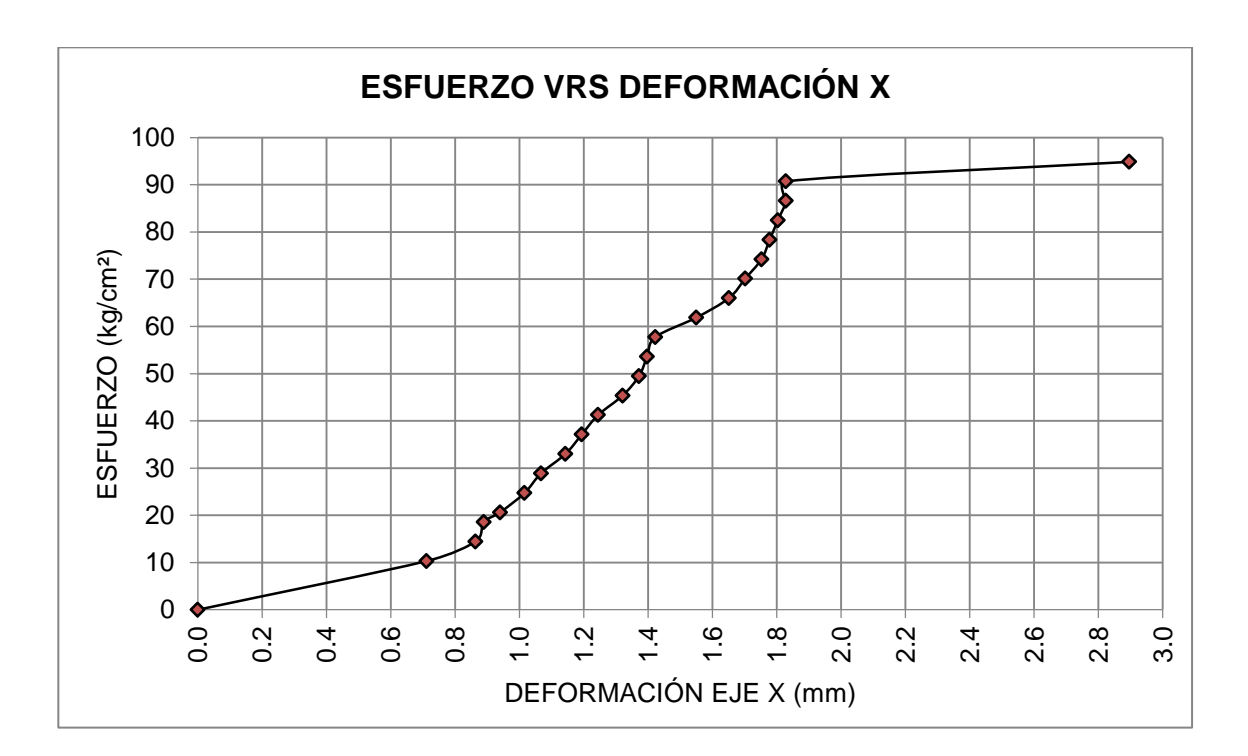

Figura 30. **Gráfica esfuerzo deformación columna 2 eje X** 

#### **5.1.6. Compresión en columna 2 eje Y**

La gráfica muestra el acomodamiento de la columna hasta los 10 kg/cm<sup>2</sup> luego empieza una proporcionalidad entre el esfuerzo y la deformación que va en aumento hasta alcanzar el punto de un esfuerzo de 90 kg/cm² a partir de aquí fluye hasta el máximo esfuerzo de 95 kg/cm².

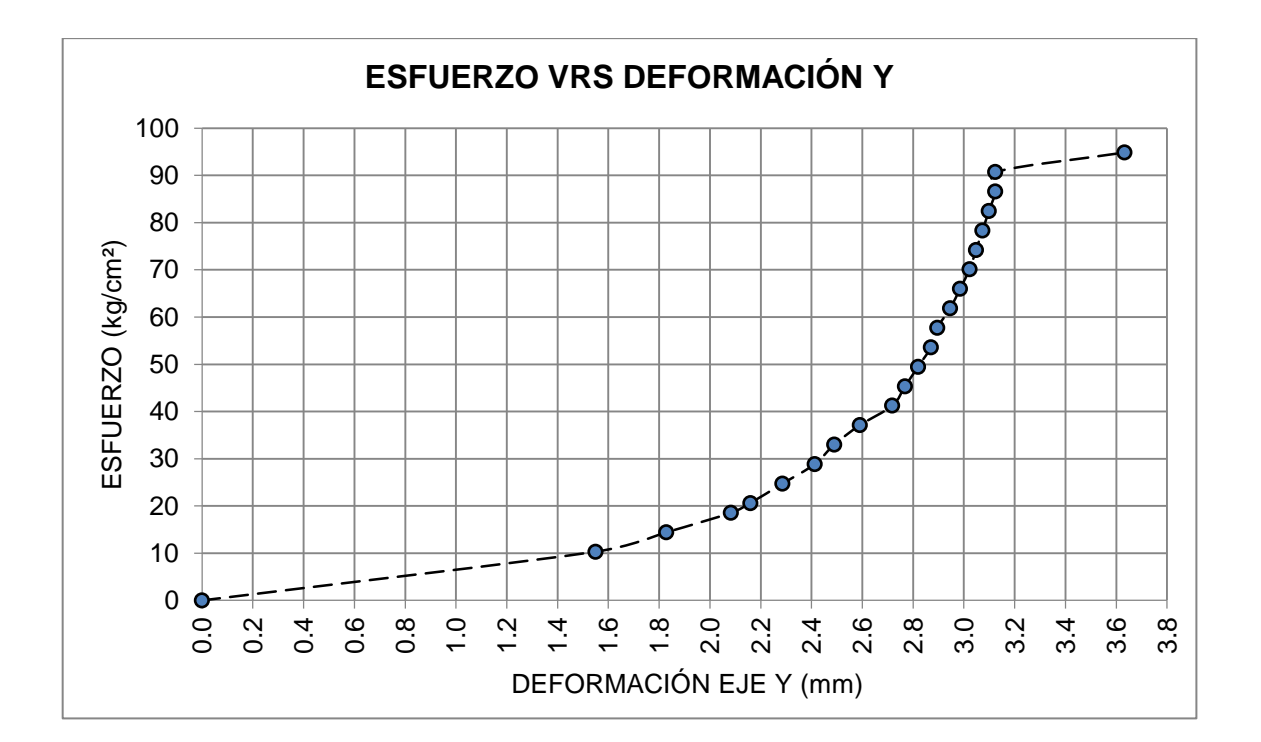

Figura 31. **Gráfica esfuerzo deformación columna 2 eje Y**

#### **5.1.7. Compresión columna 2 ejes X,Y**

Comparando las gráficas en ambos ejes se da la mayor deformación en el eje Y, en donde se encuentra el lado menor de la sección. Esta deformación que se da en este sentido se contrarrestará con los ecopaneles que estarán colocados en dicha cara de la columna. En el sentido X, se da la menor deformación la cual deberá de ser así para poder resistir el volteo que se genera en el muro.

Figura 32. **Gráfica esfuerzo deformación columna 2 gráficos X,Y** 

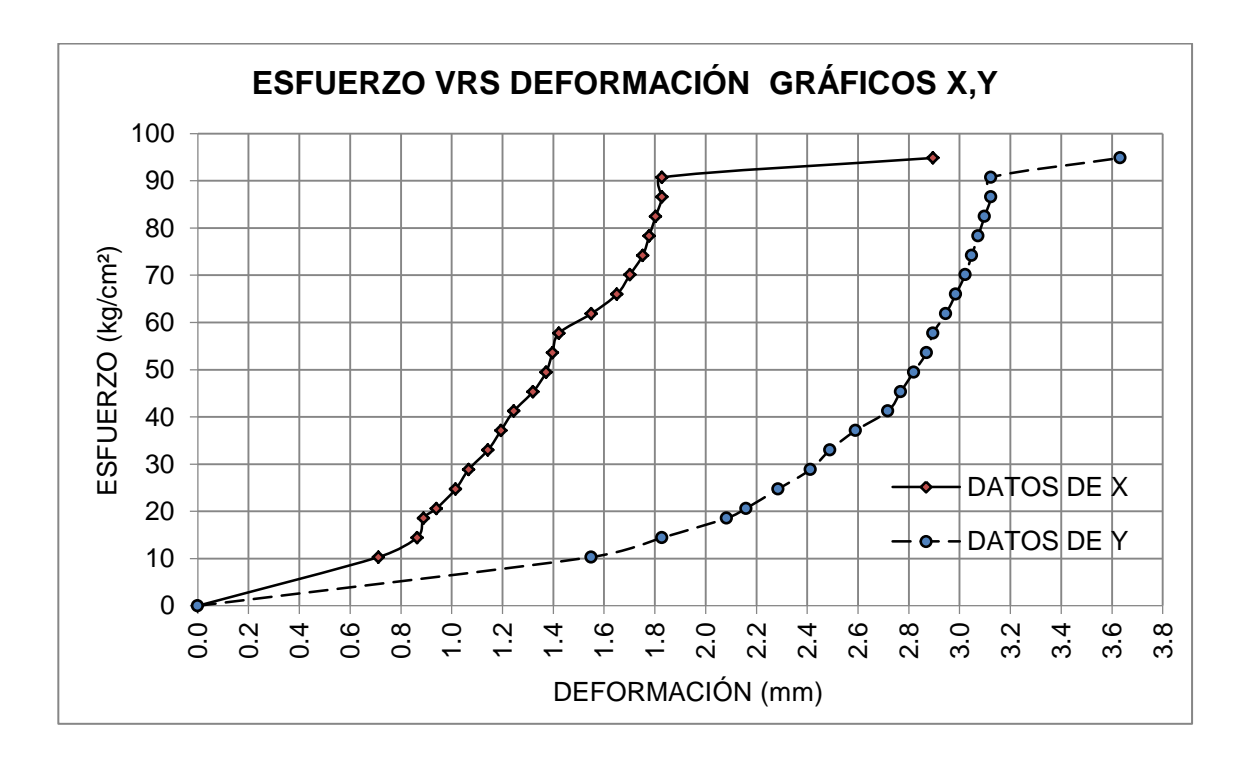

#### **5.1.8. Deformación en centroide columna 2**

El movimiento centroidal se genera en el primer cuadrante del plano coordenado X, Y teniendo a acomodarse más en el eje Y, el primer cambio de pendiente se muestra en el punto (0,86; 1,82)

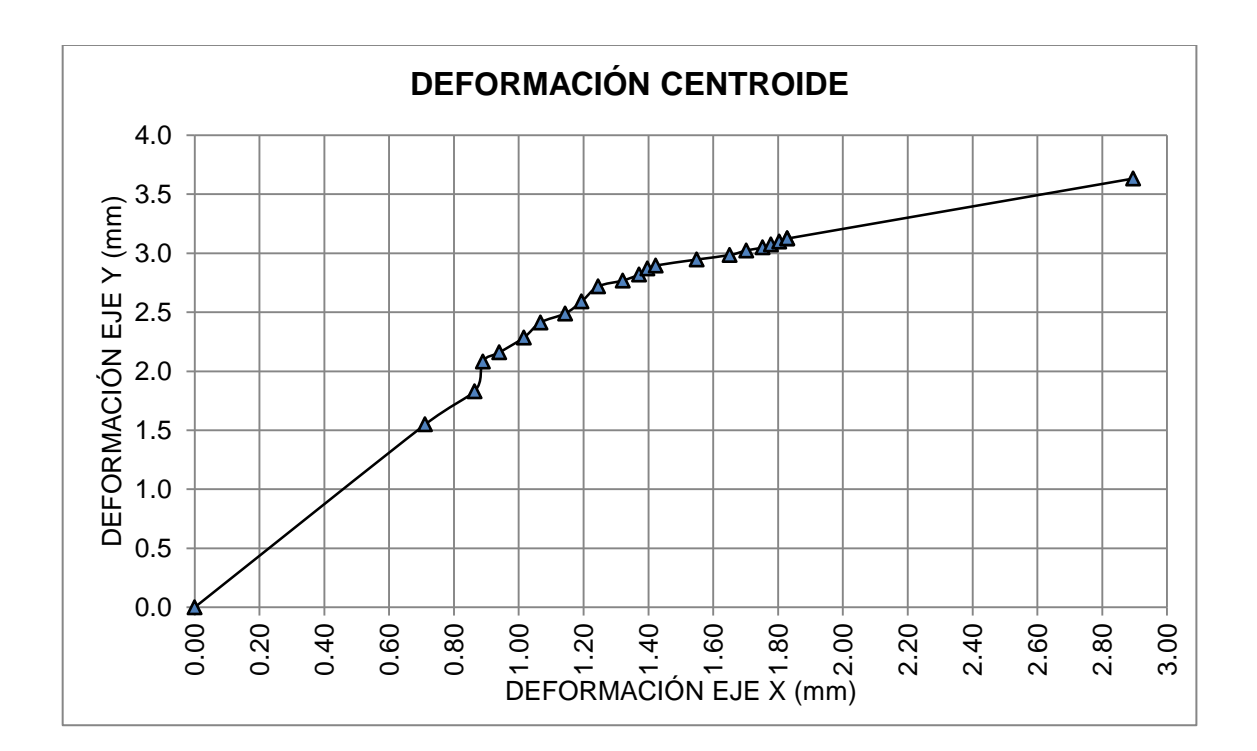

Figura 33. **Gráfica deformación centroide columna 2**

#### **5.2. Análisis gráfico a flexión en columna**

De la gráfica se puede observar que al aplicar la primera carga se da una relación lineal entre la carga y deformación. Al llegar a la carga de 181 kg se descarga obteniendo una deformación de 18,5 mm.

Nuevamente se inicia a aplicar carga, pero ya se tiene una deformación inicial de 3 mm, la gráfica muestra nuevamente una relación lineal en aumento para la segunda aplicación obteniendo una carga máxima de 272 kg.

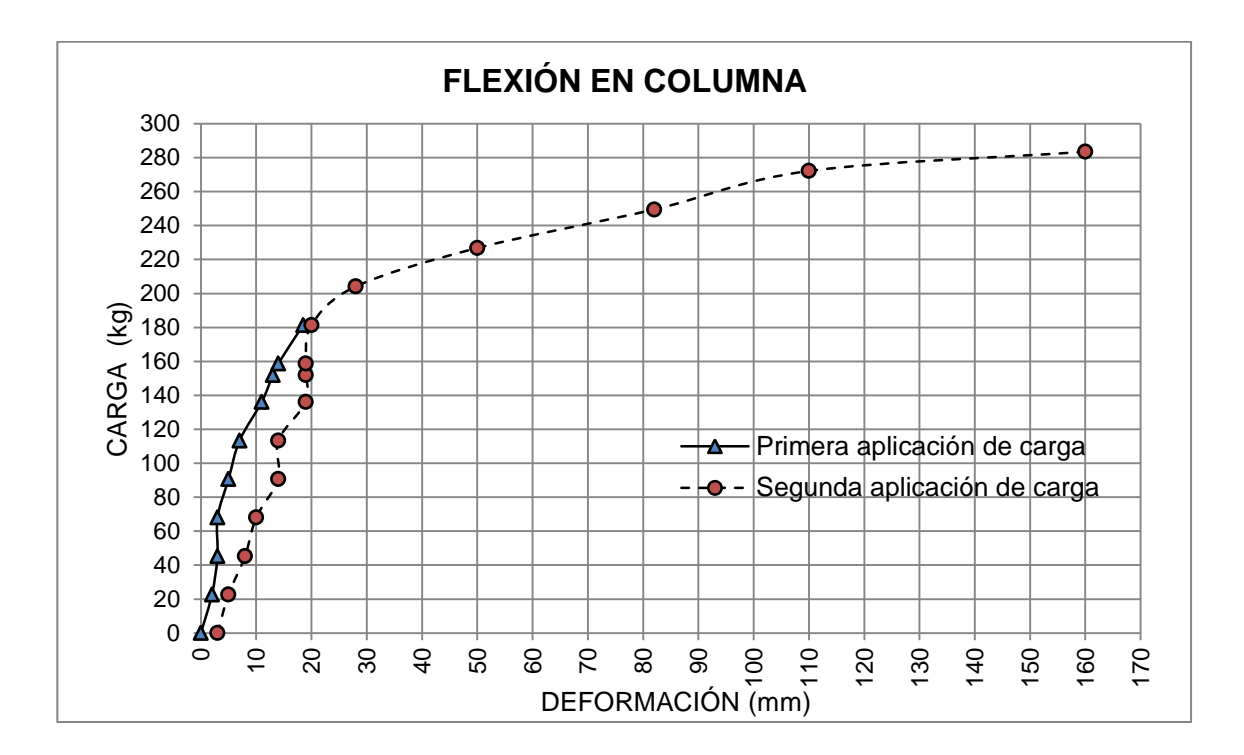

Figura 34. **Gráfica flexión en columna 3**

El módulo de elasticidad por el método gráfico de la columna se puede calcular como la pendiente que se genera dentro del rango elástico del ensayo a flexión, por medio de una regresión lineal se obtiene que el módulo de elasticidad promedio para la columna es de 96 587,00 kg/ cm<sup>2</sup>. Según las dos curvas de aplicación de carga que se muestra en la figura 35.

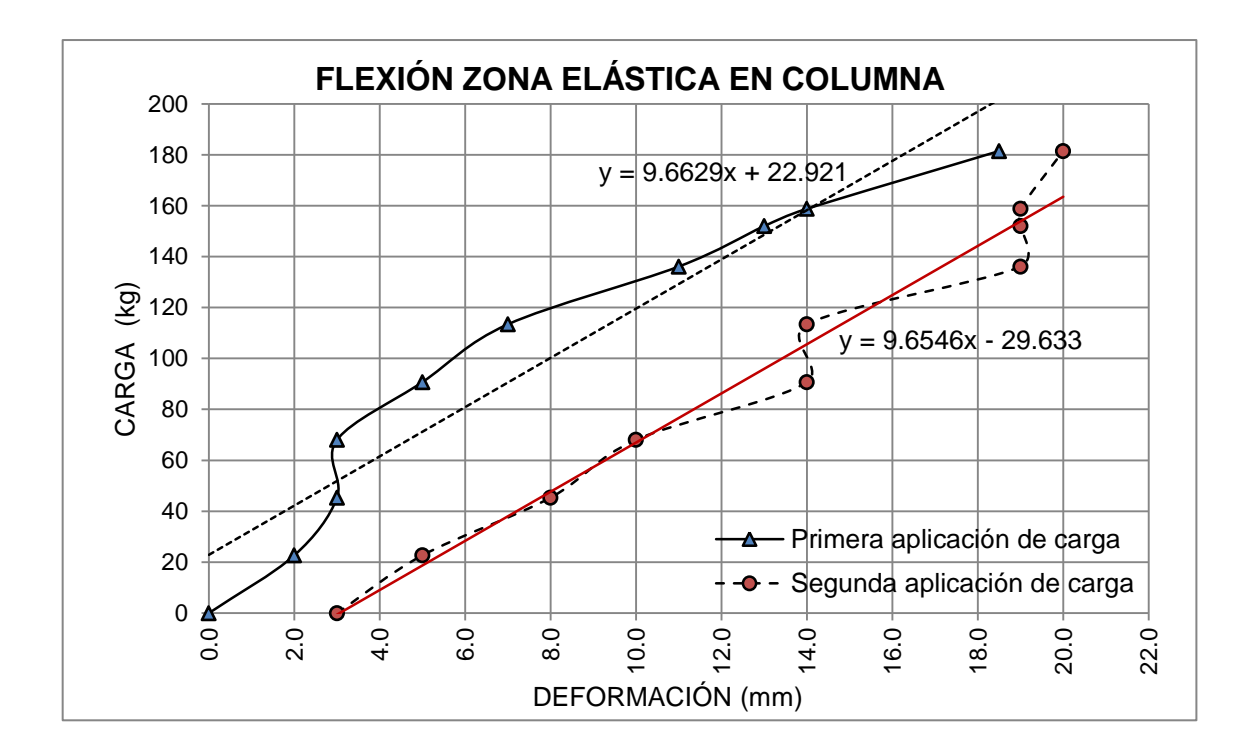

Figura 35. **Gráfica flexión en zona elástica**

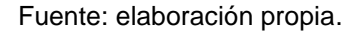

#### **5.3. Análisis gráfico a corte en columna**

Utilizando los valores de esfuerzo donde se generan varias grietas de las columnas 1 y 3 según la tabla XI, promediando estos datos se tiene que el esfuerzo a corte promedio es de: 22,87 kg/cm<sup>2</sup>.

Figura 36. **Gráfica esfuerzo a corte**

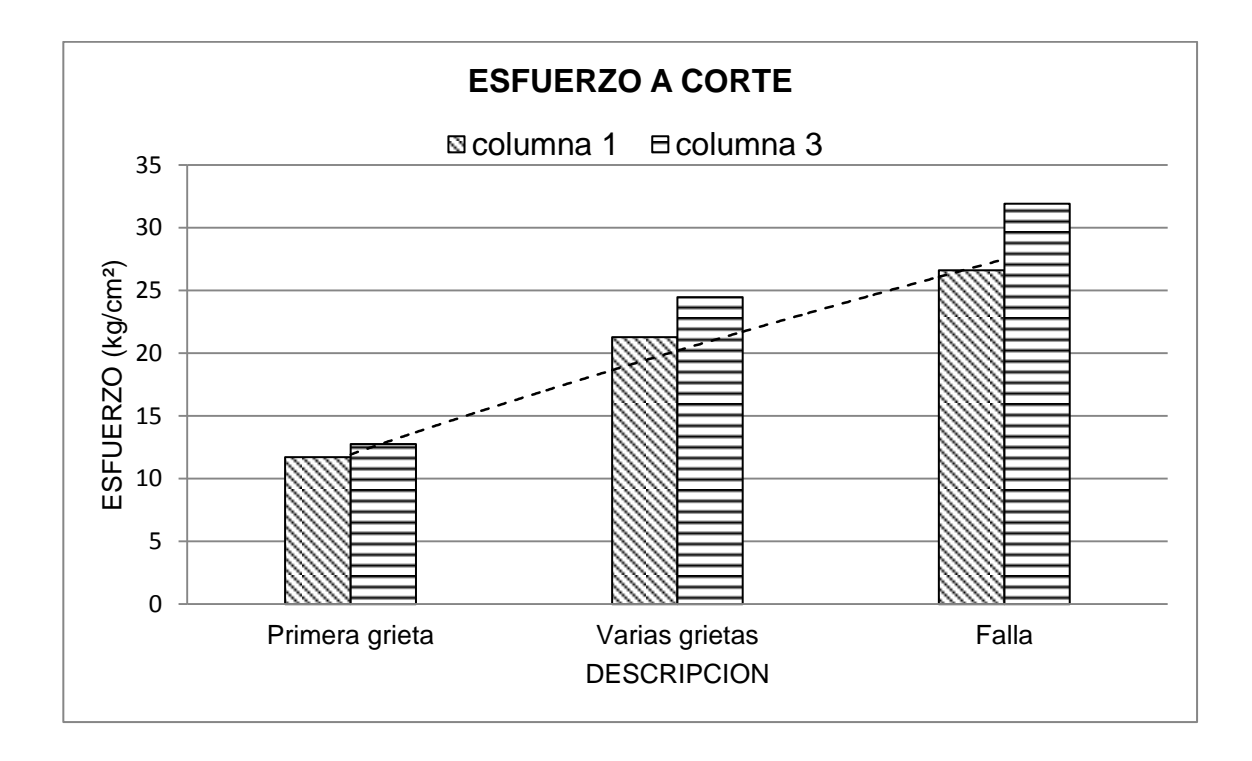

Fuente: elaboración propia.

#### **5.4. Momento de inercia de la sección**

Para determinar el momento de inercia de la columna se tomará el área efectiva como se muestra en la figura 25. La sección trasversal tiene la forma de un rectángulo con una base de 20 cms y altura de 11 cms.

El momento de inercia de la sección trasversal respecto a la fibra neutra es:

$$
I = \frac{1}{12} bh^3
$$

Donde:

- $I =$  inercia del rectángulo respecto a la fibra neutra (cm<sup>4</sup>)
- b = base del rectángulo (cm)
- h = altura del rectángulo (cm)

Para la sección de la columna se tiene la inercia de 2 218,33 cm<sup>4.</sup>

$$
I = \frac{1}{12}bh^3 = \frac{1}{12} \times 20 \times 11^3 = 2218,33 \text{ cm}^4
$$

#### **5.5. Radio de giro**

La ecuación para el radio de giro está dada por:

$$
R_G = \sqrt{\frac{1}{A}}
$$

Donde:

 $R_G$  = radio de giro

- $I =$  inercia del rectángulo respecto a la fibra neutra (cm<sup>4</sup>)
- A = área de la sección (cm<sup>2</sup>)

$$
R_{G} = \sqrt{\frac{1}{A}} \rightarrow R_{G} = \sqrt{\frac{2218,33}{220}} = 3,17
$$

#### **5.6. Esbeltez mecánica**

Es la magnitud adimensional de la longitud de la columna dividida por el radio de giro. La ecuación es entonces:

$$
\beta = \frac{L}{R_G}
$$

Donde:

 $\beta =$  esbeltez mecánica

 $L =$  longitud de la columna (cm)

 $R_G$  = radio de giro

$$
\beta = \frac{L}{R_G} \rightarrow \beta = \frac{240}{3,17} = 75,58
$$

#### **5.7. Resistencia de diseño**

La resistencia de diseño se obtendrá de dos formas, teórica y gráfica. Para el cálculo teórico se tomará la resistencia nominal Rn, la resistencia última antes de la falla, multiplicada por el factor de reducción de resistencia Φ. El Código ACI 318-05 sección 9.3 establece que para las secciones que trabajan bajo cargas de compresión los factores de reducción son:

- Elementos con refuerzo espiral= 0,70
- Otros elementos reforzados= 0,65

Para el cálculo de la resistencia de diseño por el método gráfico se tomará el valor del límite proporcional en las gráficas de esfuerzo deformación.

#### **5.7.1. Resistencia de diseño columna 1**

De los datos tabulados se tiene que el esfuerzo previo a la ruptura es de 82,00 kg/  $cm<sup>2</sup>$ .

> Resistencia de diseño =  $Rn^*$  $\Phi$ Resistencia de diseño =  $82,00*0,65 = 53,30$  kg/ cm<sup>2</sup>

De las gráficas esfuerzo y deformación para la columna 1 se tiene que la resistencia de diseño es de 54,00 kg/ cm $^2$ .

#### **5.7.2. Resistencia de diseño columna 2**

De los datos tabulados en la tabla # se tiene que el esfuerzo previo a la ruptura es de 95,00 kg/ cm<sup>2</sup>.

> Resistencia de diseño =  $Rn^*$  $\Phi$ Resistencia de diseño =  $95,00*0,65 = 61,75$  kg/ cm<sup>2</sup>

De las gráficas esfuerzo y deformación para la columna 1 se tiene que la resistencia de diseño es de 62,00 kg/ cm<sup>2</sup>.

#### **5.8. Módulo de elasticidad**

El módulo de elasticidad teórico se realizará con los datos del ensayo a flexión, con la ecuación de la flexión en una viga en voladizo de sección rectangular aplicando carga en el extremo libre. La deformación se obtiene en función de la carga aplicada, longitud del elemento, inercia y módulo de elasticidad, de esta ecuación se despeja el valor del módulo de elasticidad.

$$
\delta = \frac{P L^3}{3EI}
$$

Donde:

 $\delta$  = deformación (cm)

 $P = \text{carga (kg)}$ 

 $L =$  longitud de la columna (cm)

- $E =$  módulo de elasticidad (kg/ cm<sup>2</sup>)
- $I =$  inercia del rectángulo respecto a la fibra neutra (cm<sup>4</sup>)

De la tabla X, lecturas de carga y descarga con deformaciones, se tiene que para una carga de 227 kg se da una deformación de 50 mm despejando de la ecuación el módulo de elasticidad se tiene:

$$
E = \frac{P L^3}{3\delta l} = \frac{227 \times 240^3}{3 \times 5 \times 2 \times 218,33} = 94\,306,61\,\text{kg/cm}^2
$$

#### **5.9. Carga crítica**

La carga crítica Pr, es la carga axial que resistirá la columna deformada sin tener empuje lateral. Se determinará por medio de la Ecuación de Euler

$$
Pcr = \frac{\pi^2 EI}{NL^2}
$$

Donde:

 $Pcr = \text{carga} \text{ crítica} (\text{kg})$ 

- $E =$  módulo de elasticidad (kg/cm<sup>2</sup>)
- $I =$  inercia (cm<sup>4</sup>)
- $N =$  factor de sujeción
- $L =$  longitud de la columna (cm)

En la ecuación de Euler la longitud efectiva se verá afectada por el tipo de sujeción en los extremos. Según el tipo de apoyo se multiplicará la longitud efectiva por el factor N, en el caso de la columna se tomará con un lado empotrado por lo tanto el factor a utilizar es de N=2

Para la columna se tiene los siguientes datos

$$
Per = \frac{\pi^2 EI}{2L^2} \rightarrow PC = \frac{\pi^{2*} 94 \cdot 306,61*2 \cdot 218,33}{\left(2*240\right)^2} = 8.961,60 \text{ kg}
$$

El esfuerzo crítico que soporta la columna es de 40,73 kg/cm $^2$  este esfuerzo se calcula con la carga crítica divida entre el área de la sección transversal efectiva de la columna.

#### **5.10. Tensión crítica de Euler**

La compresión nominal que se genera cuando la columna alcanza la carga crítica de Euler se denomina tensión crítica de Euler.

$$
\sigma_e = \frac{\pi^2 E}{\beta^2}
$$

Donde:

 $\sigma_{\rm e}$  = tensión crítica de Euler (kg/ cm $^2$ )

 $\pi$  = constante

- $E =$  módulo de elasticidad (kg/cm<sup>2</sup>)
- $\beta =$  esbeltez mecánica

La ecuación proporciona la máxima compresión que resiste la columna antes de producirse pandeo.

$$
\sigma_e = \frac{\pi^2 E}{\beta^2} \rightarrow \sigma_e = \frac{\pi^2 94 \ 306,61}{75,58^2} = 162,93 \text{ kg/cm}^2
$$

El máximo esfuerzo a compresión que puede soportar la columna es de 162,92 kg/cm<sup>2</sup> antes que se genere pandero. En los cálculos anteriores se obtuvo que la carga crítica de Euler generar un esfuerzo de 40,73 kg/cm $^2$ , este esfuerzo limita el rango de trabajo de la columna, como se muestra en la gráfica de la figura 37.

Figura 37. **Gráfica hipérbola de Euler**

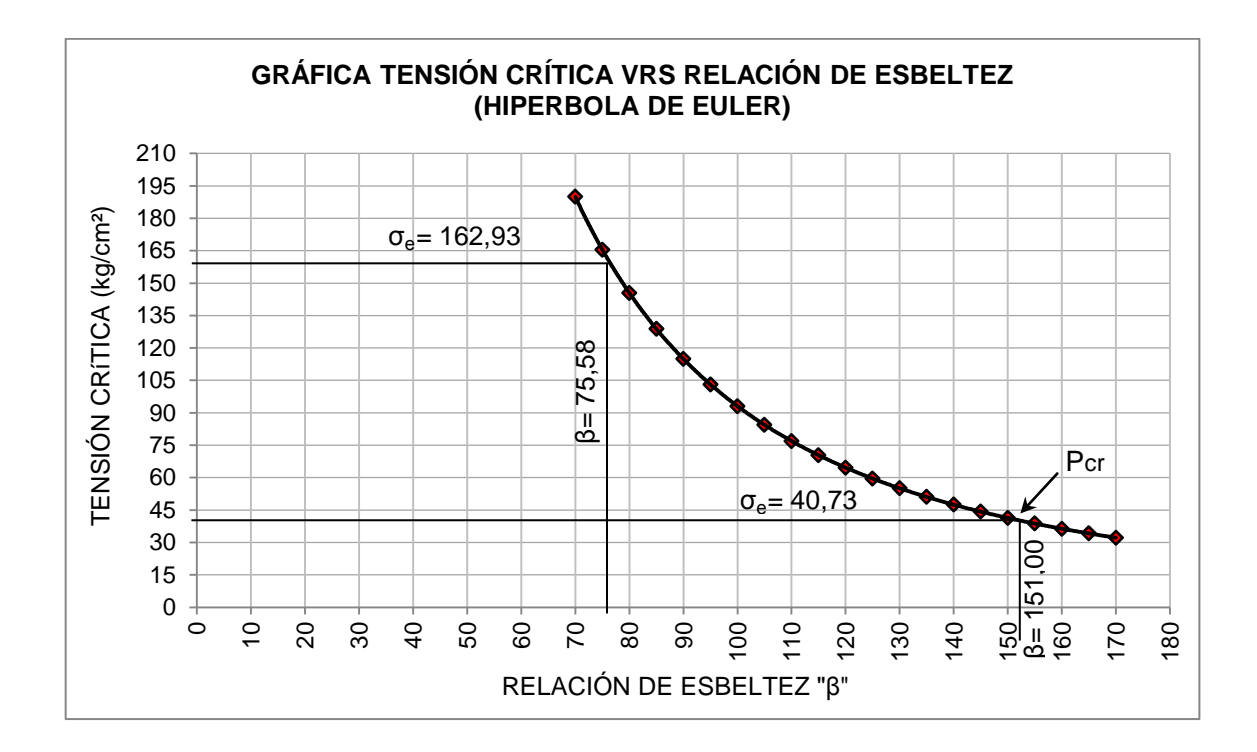

Fuente: elaboración propia.

#### **5.11. Determinación de costo**

Para el armado de la columna se tomará en cuenta el costo del acero de refuerzo, materiales para el mortero y materiales necesarios para el armado. La mano de obra no se tomará en cuenta ya que se provee que la realización de esta se trabaje por la comunidad.

Por medio de la proporción de mortero se calculará la cantidad de materiales a utilizar para una masada de mezcla que rendirá para las tres columnas.

Con la proporción 1:2:0,4 se tiene que la sumatoria de proporciones es igual a 3,4. Y para el cálculo del cemento se tiene la ecuación:

$$
cemento = \frac{Pu}{\sum proporciones}
$$

Donde:

Pu =  $p$ eso unitario (kg/m<sup>3</sup>) se toma con un valor de 2 200 kg/m<sup>3</sup>

cemento=
$$
\frac{2200}{3,4}
$$
= 647,05 kg/m<sup>3</sup>

El volumen de fundición es el área de la sección transversal menos el área del núcleo plástico por la longitud de la columna multiplicada por tres que es el número de columnas a utilizar.

o men m

En la siguiente tabla se calcula la cantidad de material necesario para realizar 0,17856 m $^3\,$  de mortero, volumen para fundir tres columnas.

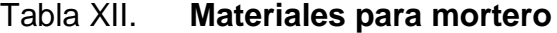

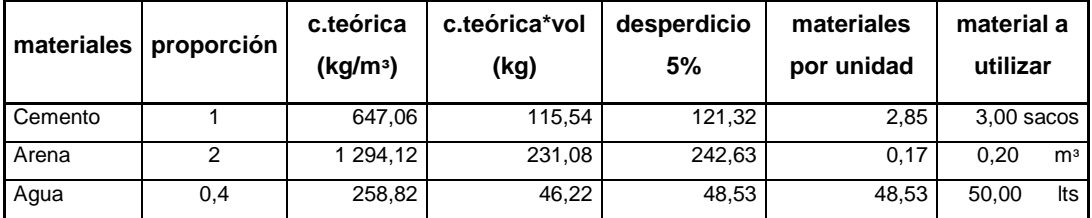

El refuerzo longitudinal se realizará utilizando varillas número dos para cada columna se utilizarán cuatro piezas con una longitud de 2,40 metros, obteniendo dos piezas de la varilla de 6 metros. Por lo tanto se necesitan seis varillas para las cuatro columnas. El sobrante de las varillas se utilizará para realizar los tensores que serán útiles para el tensado de la malla hexagonal.

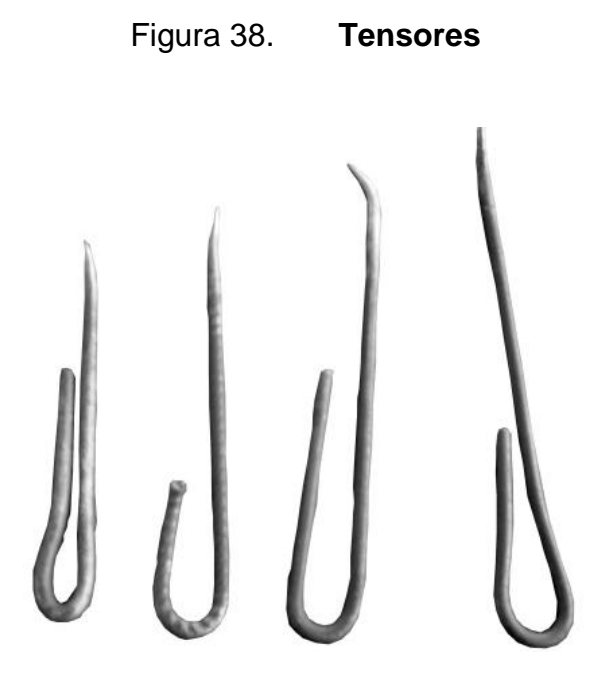

Fuente: elaboración propia, con programa de Adobe Photoshop.

El lado corto de la malla mide una yarda que equivale a 0,9144 metros esta longitud servirá para envolver dos veces la sección del núcleo plástico; mientras que la longitud del lado más largo será de 2,50 metros para cubrir toda la columna. Teniendo un área de 2,25 m<sup>2</sup> para una columna. En total para cubrir las 3 columnas se necesitarán 6,85 m<sup>2</sup> de malla hexagonal común mente conocida como malla de gallinero. La tabla XIII muestra el costo total para la realización de las tres columnas.

#### Tabla XIII. **Costo de las 3 columnas**

UNI. CAN. PU MONTO

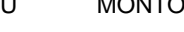

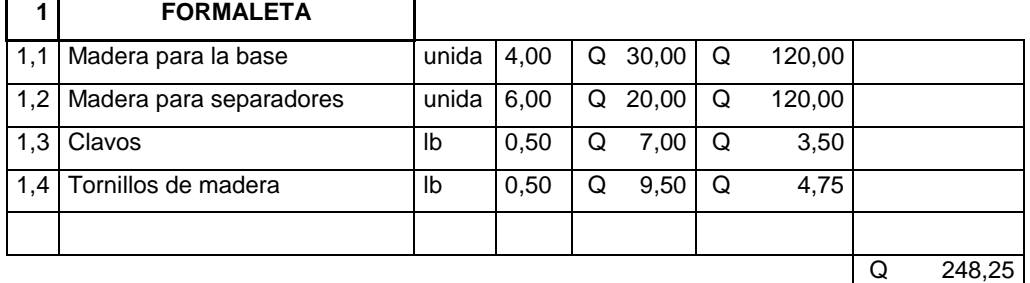

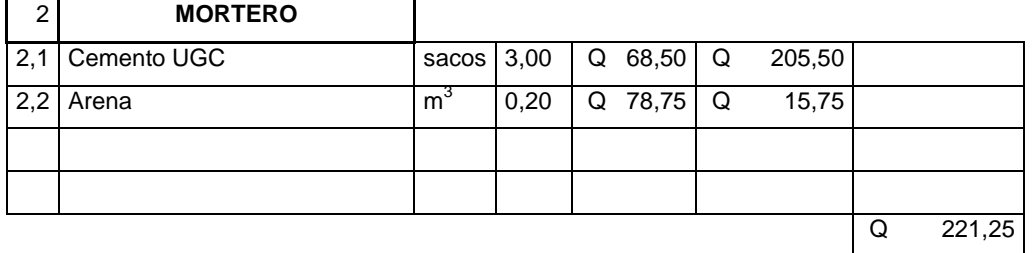

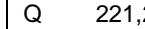

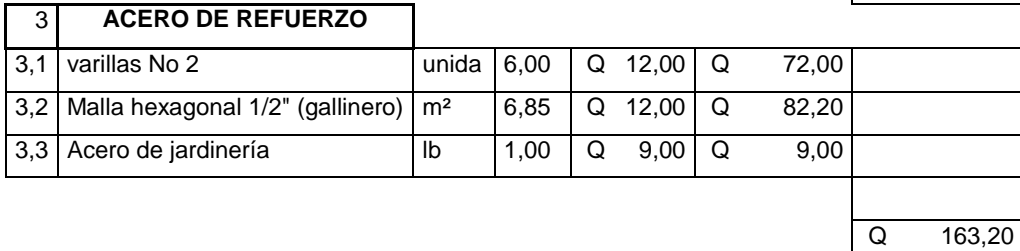

Q 632,70 Q 632,70

Fuente: elaboración propia.

El costo de cada columna individual es de 210,90 quetzales. A este costo individual de cada columna se debe tomar en consideración que la formaleta se podrá reutilizar varias veces. Se considera también que se puede utilizar materiales que tengan disponibles en la comunidad para minimizar costos.

# **CONCLUSIONES**

- 1. La falla en el ensayo a compresión en las columnas se genera en el primer tercio de la columna por aplastamiento, previo a la falla se dan desprendimientos de la moldura en la base. Las grietas obtenidas, solo se formaron en la parte inferior de la columna, que se extienden hasta un tercio de la longitud efectiva de la columna, condición que mejora al integrar la misma en el cimiento.
- 2. Las molduras de la columna son los elementos más expuestos a sufrir desprendimiento, por lo que se tiene que reforzar esta área; se podrá utilizar la malla hexagonal dando la forma necesaria o utilizando algún aditivo para el mortero.
- 3. Los materiales trabajan en conjunto, soportando la mayor parte de carga aplicada; el ferrocemento se fisura bajo la carga de 1 5442 kg aproximadamente, teniendo un esfuerzo de 70 kg/cm², a partir de aquí el refuerzo longitudinal empieza a trabajar.
- 4. La carga crítica obtenida para las columnas es de 8 961,60 kg obteniendo para esta carga un esfuerzo de 40,73 kg/cm². Esta es la máxima carga que soportará la columna, la propuesta para vivienda rural el techo será de lámina, por lo que se garantiza que la columna prestará servicio adecuado ante las cargas aplicadas.
- 5. La carga de diseño a flexión se puede estimar de 160 kg obteniendo una deformación de 14 mm, a partir de este punto en adelante empiezan a aparecer las fisuras en la columna. El valor del módulo de elasticidad de la columna es de 94 306,61 kg/cm² este dato se obtuvo del ensayo a flexión de la columna.
- 6. El esfuerzo máximo a corte promedio que se obtuvo es de 22,87 kg/cm², para soportar este esfuerzo cortante, se utilizó doble cama de malla hexagonal en el armado de la columna.
- 7. Al inicio en las gráficas se observan grandes deformaciones, pero estas se deben al acomodamiento de la columna bajo la influencia de la carga aplicada.
- 8. En el eje Y fue donde se dieron las mayores deformaciones según los gráficos, esto es debido a que en el eje Y se tiene el lado más corto de la sección de la columna.
- 9. La columna manifiesta ser más inestable en el eje Y el cual corresponde al acoplamiento que tendrá con el muro; es decir que ya como sistema, el desplazamiento de acomodo puede ser absorbido por el muro. Mientras que en el eje X donde se necesita mayor estabilidad ante la acción de las fuerzas fuera del plano de carga (volteo), en los dos casos se puede observar de las gráficas que cumple con lo requerido.

# **RECOMENDACIONES**

- 1. El trabajo de graduación está enfocado en el diseño de la columna, previo a la aprobación del interesado, deberá de ensayarse el muro propuesto columna ecopanel; para tener datos específicos del trabajo como elemento estructural integrando los dos elementos.
- 2. Las molduras son la zona a donde tiende a darse más desprendimientos por grietas por lo que se recomienda reforzar esta zona. Se podrá utilizar la malla hexagonal para darle más soporte a las molduras.
- 3. Se debe tener cuidado de que el núcleo plástico quede centrado dentro de la matriz del mortero para evitar excentricidades que puedan generarse por el desfase.
- 4. Para la vivienda rural con columna panel; el techo tendrá que ser de lámina, para no exceder la carga crítica de la columna y estar en el rango de carga adecuado.
- 5. Los desprendimientos y agrietamientos en la parte inferior de la columna se contrarrestarán con la incorporación de un cimiento corrido que una toda la modulación de columna panel, además de asegurar la estructura y asentamientos que se pueden generar.
- 6. El sistema también se podrá utilizar como muro perimetral dándole otra aplicación según las necesidades de la comunidad.

# **BIBLIOGRAFÍA**

- 1. Instituto Americano del Concreto. *Informe estado arte del Ferrocemento (ACI 549R-97)*. Estados Unidos: ACI, 1997. 26 p.
- 2. \_\_\_\_\_\_\_\_\_\_. *Reglamento para la construcción de concreto reforzado (ACI 318S-05) y comentario*. Estados Unidos: ACI, 2005. 490 p.
- 3. Instituto Nacional de Estadística. *Encuesta nacional de condiciones de vida (ENCOVI)*. Guatemala: INE, 2011. 24 p.
- 4. MCCORMAC, Jack C. *Diseño de concreto reforzado*. 4a ed. México: Alfaomega, 2002. 778 p.
- 5. MEJIA SON, José Marcos. *Cáscaras de ferrocemento, una alternativa para techos en viviendas económicas*. Trabajo de graduación de Ing. Civil. Universidad de San Carlos de Guatemala, Facultad de Ingeniería. 2005. 90 p.
- 6. NILSON, Arthur H. *Diseño de estructuras de concreto*. 12a ed. Colombia: McGraw-Hill. 2004. 706 p.
- 7. TREJO GARCÍA, José Carlos. *Estudio experimental de soleras y columnas prefabricadas con tecnología de botellas plásticas y ferrocemento*. Trabajo de graduación de Ing. Civil. Universidad de San Carlos de Guatemala, Facultad de Ingeniería. 2012. 124 p.

8. US GARCIA, Franz Diego. *Evaluación y propuesta de ecopaneles prefabricados utilizando botellas plásticas y ferrocemento*. Trabajo de graduación de Ing. Civil. Universidad de San Carlos de Guatemala, Facultad de Ingeniería. 2012. 309 p.